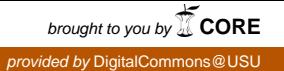

## Utah State University [DigitalCommons@USU](https://digitalcommons.usu.edu/)

[All Graduate Theses and Dissertations](https://digitalcommons.usu.edu/etd) Contract Contract Contract Craduate Studies

5-2009

## A Computational Geometry Approach to Digital Image Contour **Extraction**

Pedro J. Tejada Utah State University

Follow this and additional works at: [https://digitalcommons.usu.edu/etd](https://digitalcommons.usu.edu/etd?utm_source=digitalcommons.usu.edu%2Fetd%2F422&utm_medium=PDF&utm_campaign=PDFCoverPages) 

**Part of the [Computer Sciences Commons](http://network.bepress.com/hgg/discipline/142?utm_source=digitalcommons.usu.edu%2Fetd%2F422&utm_medium=PDF&utm_campaign=PDFCoverPages)** 

#### Recommended Citation

Tejada, Pedro J., "A Computational Geometry Approach to Digital Image Contour Extraction" (2009). All Graduate Theses and Dissertations. 422. [https://digitalcommons.usu.edu/etd/422](https://digitalcommons.usu.edu/etd/422?utm_source=digitalcommons.usu.edu%2Fetd%2F422&utm_medium=PDF&utm_campaign=PDFCoverPages) 

This Thesis is brought to you for free and open access by the Graduate Studies at DigitalCommons@USU. It has been accepted for inclusion in All Graduate Theses and Dissertations by an authorized administrator of DigitalCommons@USU. For more information, please contact [digitalcommons@usu.edu](mailto:digitalcommons@usu.edu).

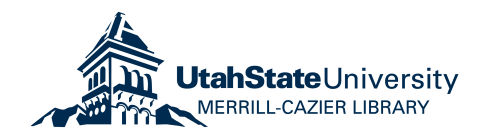

## A COMPUTATIONAL GEOMETRY APPROACH TO DIGITAL IMAGE CONTOUR EXTRACTION

by

Pedro J. Tejada

A thesis submitted in partial fulfillment of the requirements for the degree

of

MASTER OF SCIENCE

in

Computer Science

Approved:

Dr. Minghui Jiang Dr. Xiaojun Qi

Major Professor Committee Member

Dr. Nicholas Flann Dr. Byron R. Burnham Committee Member Dean of Graduate Studies

> UTAH STATE UNIVERSITY Logan, Utah

> > 2009

Copyright (C) Pedro J. Tejada 2009

All Rights Reserved

## Abstract

A Computational Geometry Approach to Digital Image Contour Extraction

by

Pedro J. Tejada, Master of Science Utah State University, 2009

Major Professor: Dr. Minghui Jiang Department: Computer Science

We present a method for extracting contours from digital images, using techniques from computational geometry. Our approach is different from traditional pixel-based methods in image processing. Instead of working directly with pixels, we extract a set of oriented feature points from the input digital images, then apply classical geometric techniques, such as clustering, linking, and simplification, to find contours among these points. Experiments on synthetic and natural images show that our method can effectively extract contours, even from images with considerable noise; moreover, the extracted contours have a very compact representation.

(176 pages)

## Acknowledgments

Many thanks to my advisor, Dr. Minghui Jiang, for his encouragement and support, and for getting me interested in the field of computational geometry. His concern for me as a student and his advice have been a great help. He introduced me to the practice of doing research, and his many comments have helped me become a better researcher.

I also thank Dr. Xiaojun Qi and Dr. Nicholas Flann for their helpful comments on the drafts of this thesis. Some of their comments helped improve this thesis, and some will help improve related future work. Thanks also go to Joel Gillespie for his help with LATEX, in particular for his help in preparing the appendices, and a thank you goes to Myra Cook for her help regarding the formatting of the whole document.

Finally, I thank my friends and family for their encouragement. I especially thank my parents, who have always been interested in my education.

This work was supported in part by NSF grant DBI-0743670 and an ADVANCE grant from Utah State University.

Pedro J. Tejada

## Contents

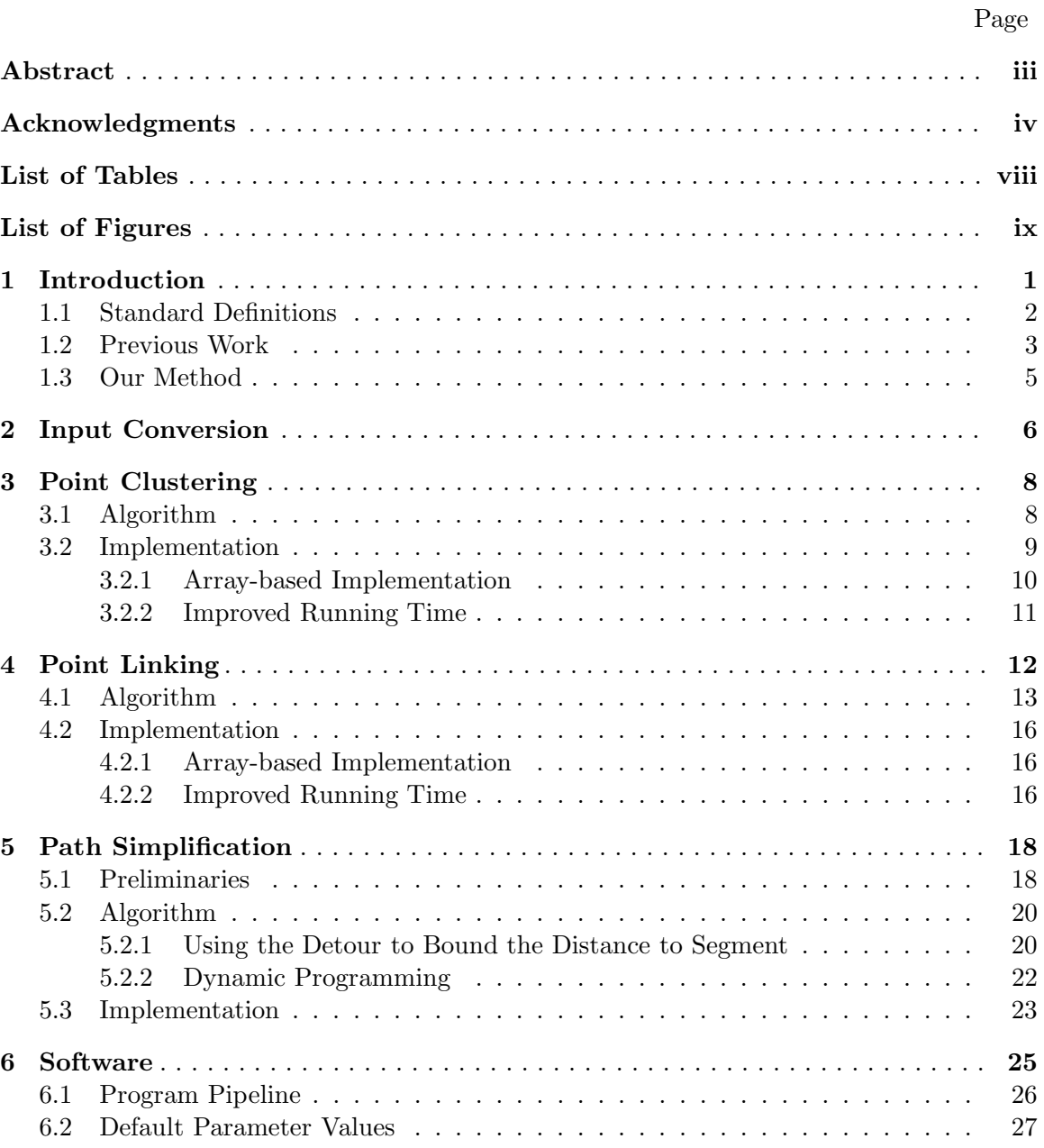

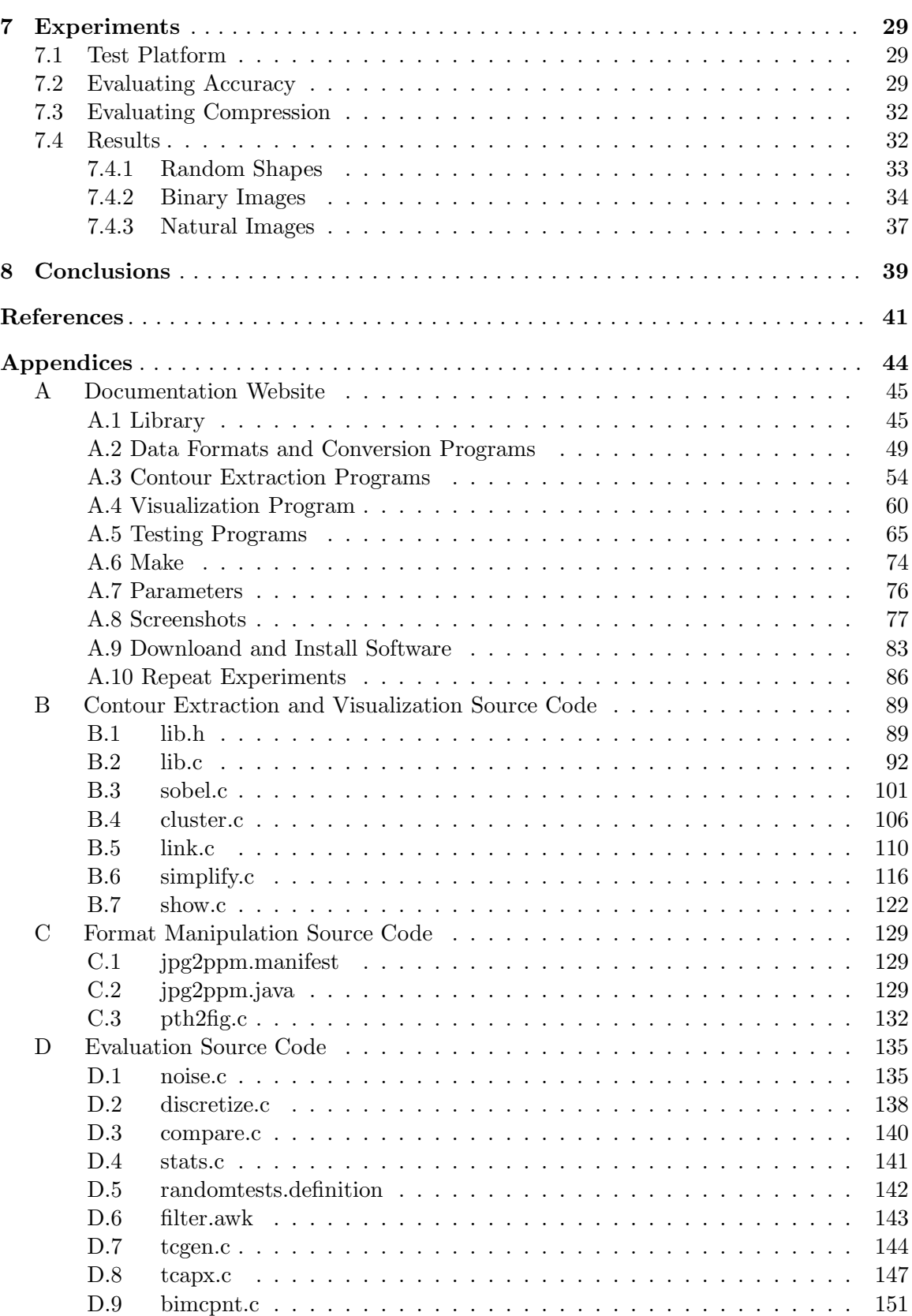

vi

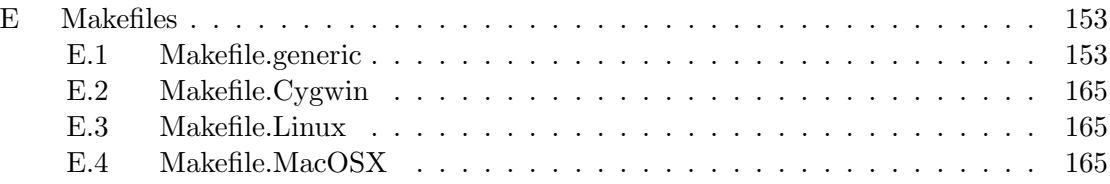

## List of Tables

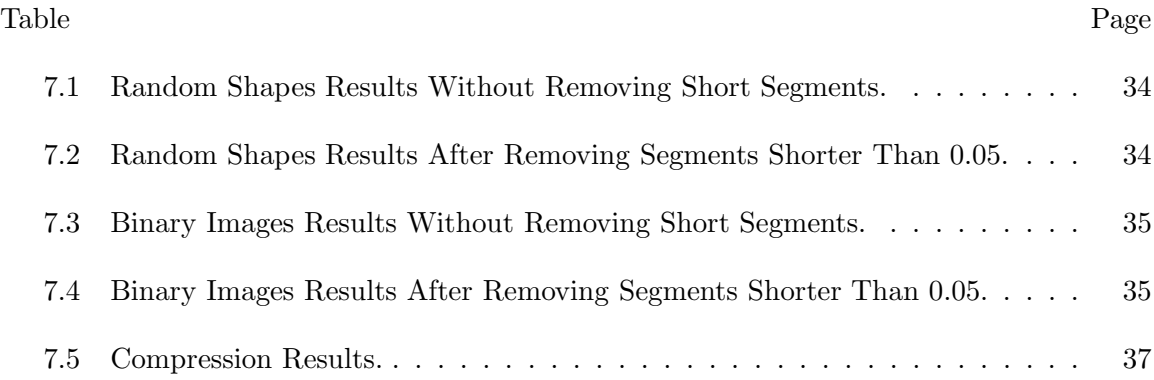

# List of Figures

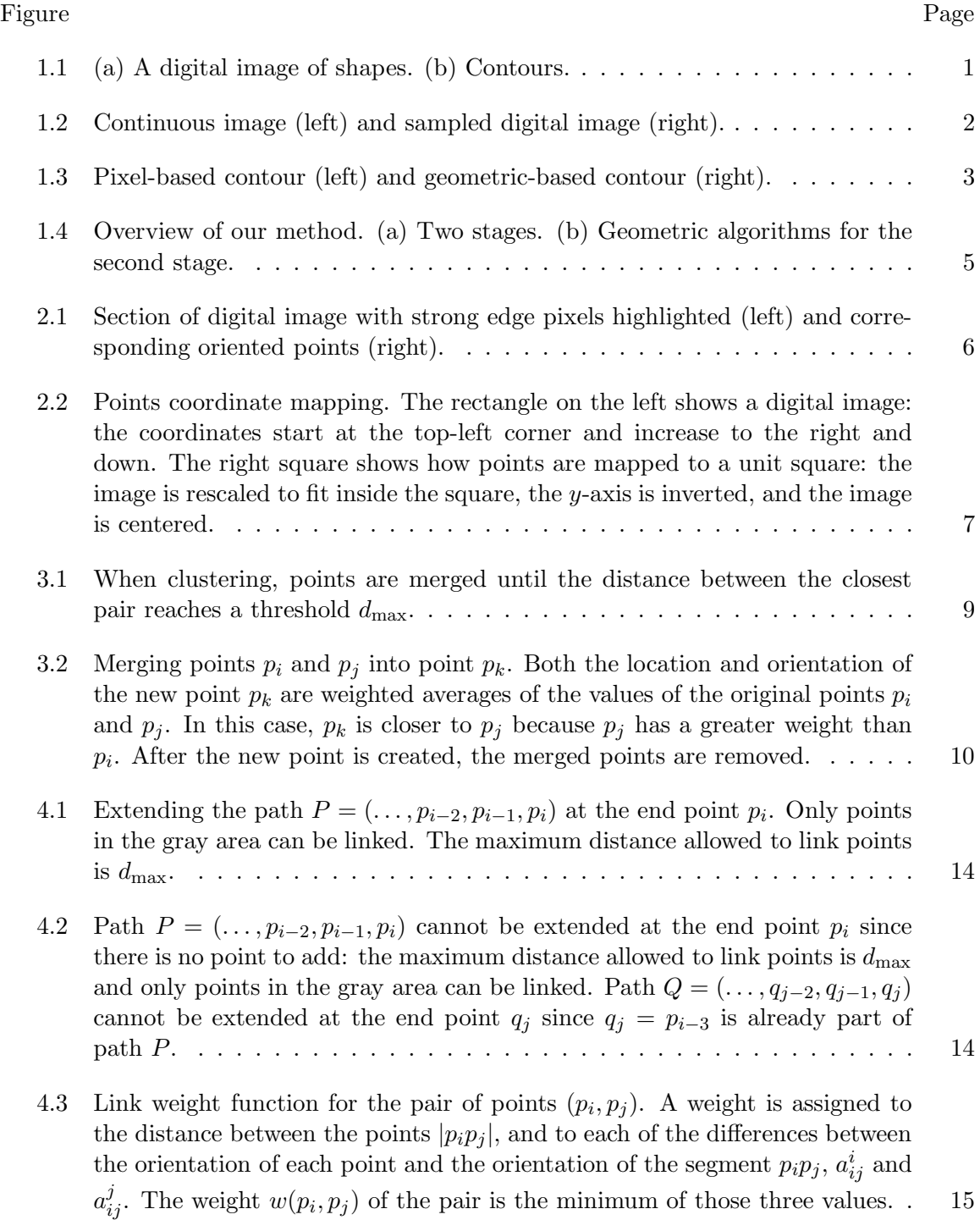

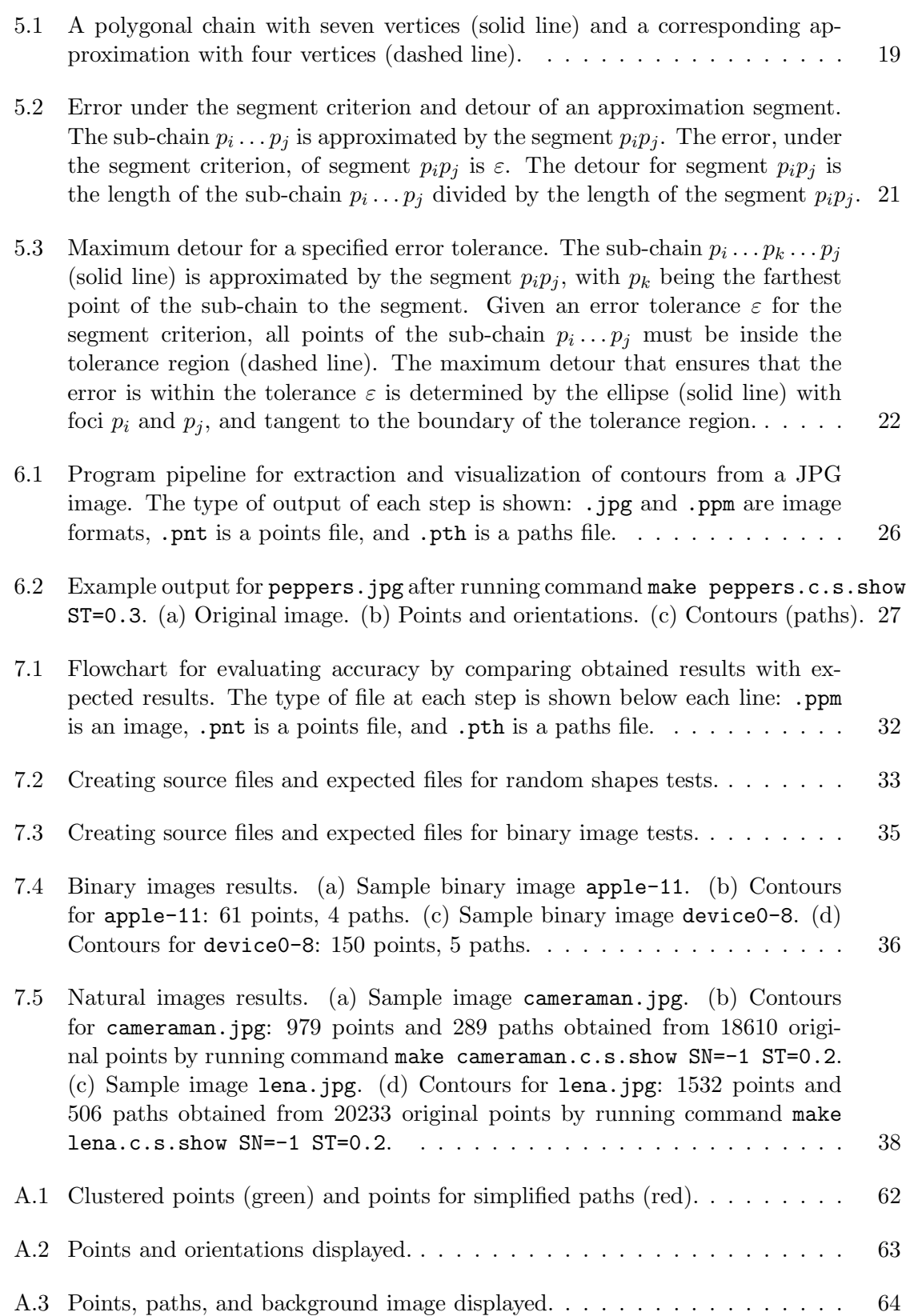

x

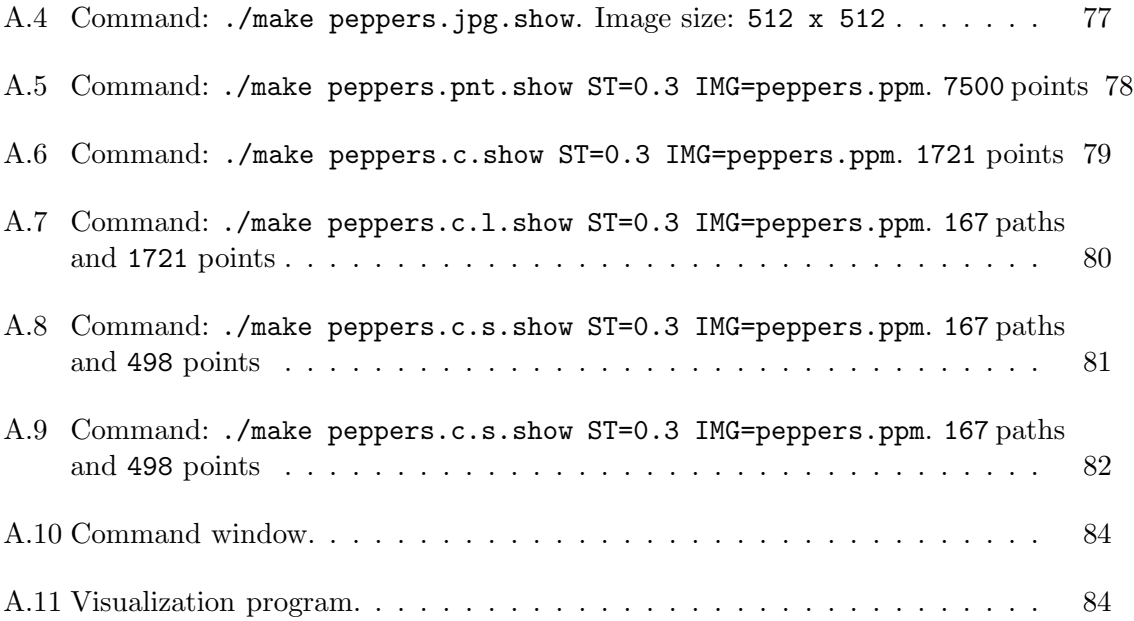

xi

## Chapter 1

## Introduction

Contours<sup>1</sup> are the boundary lines of geometric shapes within digital images; see Fig. 1.1. Since the identification of contours is crucial for analyzing the contents of an image, contour extraction is one of the most important problems in computer vision and pattern recognition [12, p. 1135]. Once object contours have been extracted, several shape features that are useful for identifying and classifying objects can be determined. These features include perimeter length, irregularity, width, height, aspect ratio, and area [34, p. 262]. However, this problem is especially difficult for images with complex shapes and with noise.

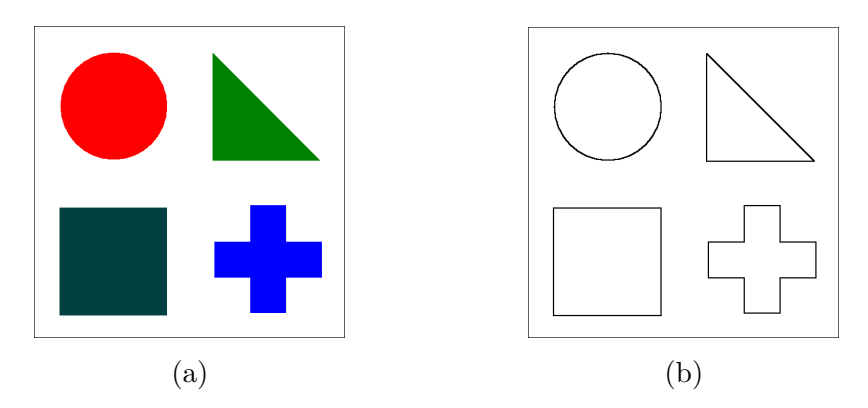

Fig. 1.1: (a) A digital image of shapes. (b) Contours.

We present a method for automatically extracting contours from digital images using techniques from computational geometry. Our aim is to show how a combination of simple geometric algorithms can be used effectively to extract contours even from images with a moderate amount of noise.

<sup>&</sup>lt;sup>1</sup>We use the term contour as used in image processing to refer to lines and object boundaries. In mathematics, a contour line of a function of two variables is a curve along which the function has a constant value. In cartography, a contour line joins points of equal elevation (height) above a given level, such as mean sea level. For detailed information see http://en.wikipedia.org/wiki/Contour line.

#### 1.1 Standard Definitions

A *digital image* is a discrete approximation of an image obtained by *sampling* points with discrete coordinates and *quantizing* the values of each sample. It is formed by a finite number of sample elements equally spaced over a square grid with a rectangular shape. Each element is called a *pixel* and has an *intensity* value. The rows and columns of elements determine the *spatial* coordinates  $(x, y)$  of the pixel; and the intensity determines its gray-scale or color value. In a *gray-scale* image, all pixels have shades of gray ranging from black to white. In the case of *color* images, the intensity determines the color of each pixel according to some color model, such as RGB<sup>2</sup>. A digital image is stored as a two-dimensional array (usually of integers), wherein each element and its value correspond to a pixel and its intensity, respectively. When a digital image is displayed, each pixel is represented by a small square with a unique color determined by its intensity. See Fig. 1.2 for examples of continuous and digital images.

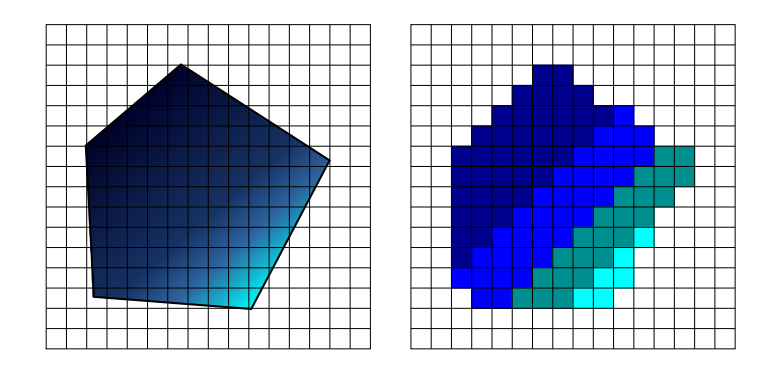

Fig. 1.2: Continuous image (left) and sampled digital image (right).

*Contours* are lines, straight or curved, that define forms or shapes. They can be open lines, or they can be closed boundaries. Contours can be represented by pixels, for example, with black pixels over a white background or vice versa. However, even when they can visually represent the contours of an image, these pixels alone do not provide a complete characterization of the contours. Contours are lines, not independent pixels; so in order to have contours defined by pixels, more information is needed. A sequence of consecutive

<sup>&</sup>lt;sup>2</sup>In the RGB color model each color is specified by three components: red, green, and blue

adjacent pixels is a possible representation. However, this kind of representation has some disadvantages: it requires a lot of space because many pixels are needed; it is not scale independent since the number of pixels required changes with the size; and it is discrete, so lines are not generally smooth unless numerous pixels are used. Given these drawbacks, a geometric representation provides a better way to represent contours, for example, with line segments defined by pairs of points. This much simpler representation does not have the problems associated with the discrete counterpart. See Fig. 1.3 for examples of pixel-based and geometric-based contour representations.

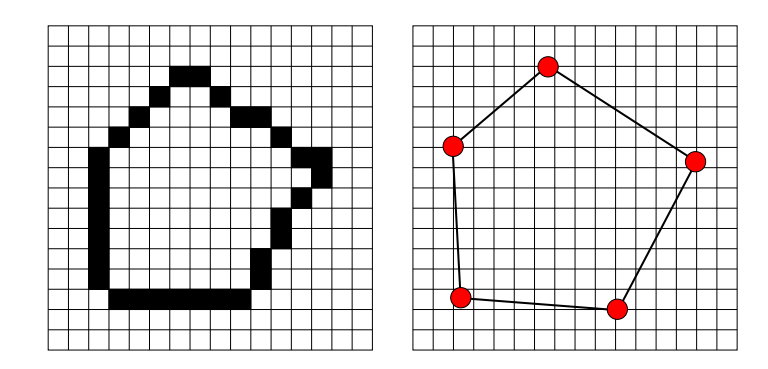

Fig. 1.3: Pixel-based contour (left) and geometric-based contour (right).

#### 1.2 Previous Work

Traditional methods for finding contours can be classified by scope depending on whether they do local, regional, or global processing [15, pp. 725–738]. Local methods analyze a small neighborhood associated with every pixel and link adjacent pixels if they satisfy some criteria. Regional methods use different techniques to connect pixels which are previously known to be part of the same region or contour. In such cases, geometric algorithms, such as polygonal fitting, can be used to efficiently find approximations of contours; however, the knowledge required to apply such algorithms is not always available, so they are not generally applicable. Global methods, such as the Hough transform, do not rely on any kind of prior knowledge, and try to find sets of pixels which lie on curves of specific shapes. These three methods all present some drawbacks: local methods ignore valuable global information about the geometric proximity of pixels, since they only look at a very small neighborhood; regional methods require prior knowledge about which pixels are part of which contour; and global methods such as the Hough transform can only be used to find certain types of shapes. Our method exploits the global information about the geometric proximity of pixels, requires no prior knowledge about the regional membership of pixels, and is not restricted to any particular shapes.

Another possible classification for contour extraction algorithms is by the way they work. The extraction of line segments from images is an important problem related to contour extraction: straight lines are a subset of all possible contours and since any curve can be approximated by small segments some contour extraction algorithms are actually line extraction algorithms. According to [16], several models have been reported in the literature for the extraction of line segments from images, and these are broadly classified into four categories: statistical based, gradient based, pixel connectivity-edge linking based, and Hough transform based. The linking algorithms work by connecting edge pixels based on proximity and orientation, and dividing the contours into straight line segments. Nevatia and Babu's line detector [28] is a classic example of these methods. Our method uses a linking algorithm, but instead of connecting edge pixels, it uses computational geometry to connect oriented points.

Many algorithms related to image processing and specifically contour extraction are related to the field of discrete or digital geometry  $[1, 24]$ . This field has become more important in the last decade, but it has evolved independently of the field of computational geometry. However, researchers are now using results from computational geometry to solve problems in discrete geometry, and the integration of both fields seems promising [1]. Our method for extracting contours is a case wherein computational geometry is used to solve a problem in discrete geometry: extracting contours from points in a discrete grid. We extract contours from digital images by moving to a continuous domain and using well established results from computational geometry. The result is not discrete, but the extracted contours could be rasterized to discretize them if it is necessary.

#### 1.3 Our Method

Our method consists of two stages: a pre-processing stage that extracts a set of oriented points from the input image, and a second stage that finds the contours among the oriented points using geometric algorithms. The second stage is the most important and has three steps: (1) points are first filtered by a clustering technique; (2) then points are linked, based on proximity and orientation, into paths representing the contours; (3) and finally paths are simplified by reducing the number of points they have. See Fig. 1.4.

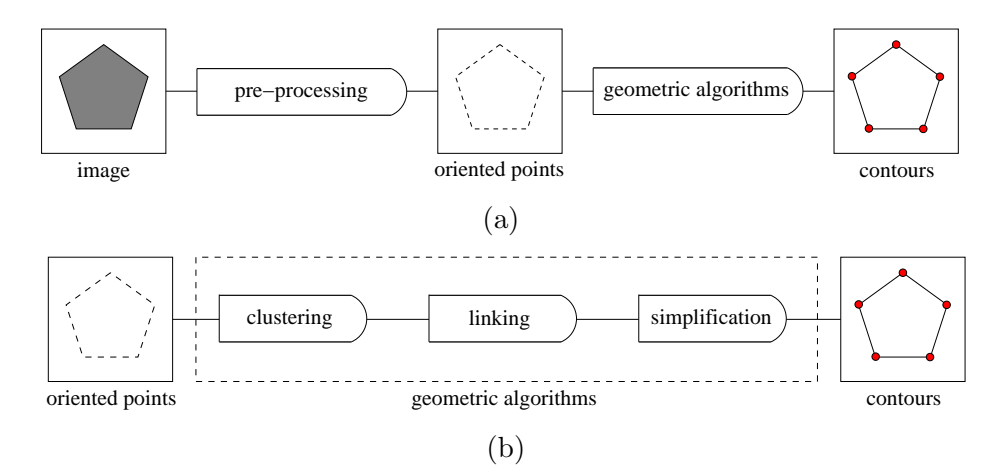

Fig. 1.4: Overview of our method. (a) Two stages. (b) Geometric algorithms for the second stage.

### Chapter 2

### Input Conversion

We first transform the problem of finding contours into a geometric problem. The goal of the pre-processing stage is to find a set of points that are possibly part of the contours. To do this, we use an edge detector to extract edge pixels from the image, and then we convert them into oriented points. Finding the contours is then a matter of connecting those points into meaningful boundaries.

At the pre-processing stage, a Sobel edge detector [15] is used to determine possible contour pixels, which are then transformed into oriented points. The edge detector outputs a set of *edge pixels* wherein the intensity of the image changes abruptly. Each edge pixel has a *magnitude* indicating how good or strong the edge at the pixel location is, and a *direction* indicated by an angle. Next, each pixel is transformed into an *oriented* point  $p_i$  located at the center  $(x_i, y_i)$  of the pixel, with its orientation  $\alpha_i$  given by the edge direction, and a weight  $w_i$  initialized with the edge magnitude; see Fig. 2.1.

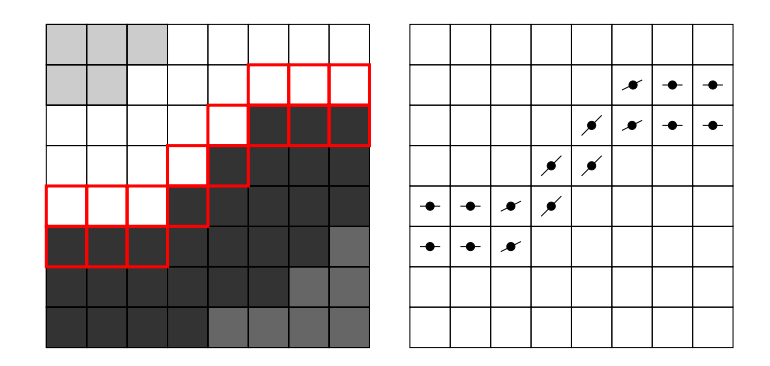

Fig. 2.1: Section of digital image with strong edge pixels highlighted (left) and corresponding oriented points (right).

There are many edge detectors that can be used to extract edge pixels; some examples include Sobel [8, 15], Laplacian [15], and Canny [4]. We use a Sobel edge detector, but others could be used as well. Since we want to focus on the geometric algorithms of the second stage, and they are independent of the method used by the pre-processing stage, this choice is not so relevant. However, it is important that the method used return not only the edge pixels, but also their gradient, which is used by later parts of the algorithm.

When edge pixels are transformed into points, the spatial coordinates and the orientation angles are normalized to  $[0, 1]$ . The image rectangle is rescaled to fit inside a unit square, and the angle  $\alpha = \pi$  is mapped to  $1^1$ . Since orientations can be specified by angles between 0 and  $\pi$ , if any orientation  $\alpha$  is greater than  $\pi$ , we use  $\alpha$  mod  $\pi$  instead.

We also apply some other transformations to the coordinates of the points. Digital images are usually represented with the  $x$  and  $y$  coordinates increasing right and down from the top-left corner, so we invert the y–axis so that the origin is at  $(0,0)$ . We also center the rectangle occupied by the original image in the unit square so that it is centered when visualized. If  $I_w$  and  $I_h$  are the width and height of the image after being scaled down to fit inside the unit square, and if  $I_h < I_w = 1$ , we translate all the points a distance of  $1 - \frac{I_h}{2}$  in the y direction. See Fig. 2.2.

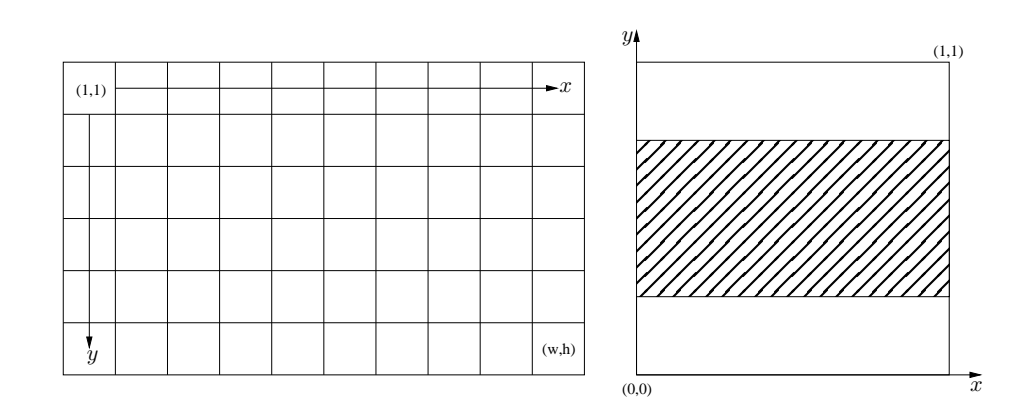

Fig. 2.2: Points coordinate mapping. The rectangle on the left shows a digital image: the coordinates start at the top-left corner and increase to the right and down. The right square shows how points are mapped to a unit square: the image is rescaled to fit inside the square, the y-axis is inverted, and the image is centered.

<sup>1</sup>We still use angles in radians when describing the algorithms, instead of the normalized values between 0 and 1 used in the implementations.

## Chapter 3

## Point Clustering

Clustering techniques are very useful for image processing and pattern recognition. For example, clustering methods are among the most powerful approaches for image segmentation [33], which is used as a middle step for the identification and extraction of objects of interest from images. The objective of clustering analysis is to partition a set of points into groups, or clusters, that are natural according to some similarity measure [12]. Some clustering methods include hierarchical methods, graph-theoretic methods, and the well known k-means algorithm [12]. Those and other clustering algorithms frequently use computational geometry, as the similarity between clusters is usually expressed in terms of Euclidean distances between points in a feature space.

We use a clustering-based algorithm to reduce the number of points for two key reasons. First, it reduces the processing time of the following steps, and second, it improves the results of the linking step, which when the points are close together might find multiple lines where there should be a single contour. Geometric algorithms can be more time consuming than local processing pixel-based algorithms. Therefore, it is convenient to reduce the input size. When doing so, however, it is important for the new point set to resemble the initial point set. This is similar to the geometric problem of *dot map simplification* which, given a point set, tries to find a smaller set whose distribution approximates that of the original set [6]. The difference is that in our case we also require the orientations to approximate those of the original set.

#### 3.1 Algorithm

We reduce the number of points using a simple iterative greedy algorithm that repeatedly merges the closest pair of points into a new point until the distance between the closest pair reaches a threshold  $d_{\text{max}}$ ; see Fig. 3.1.

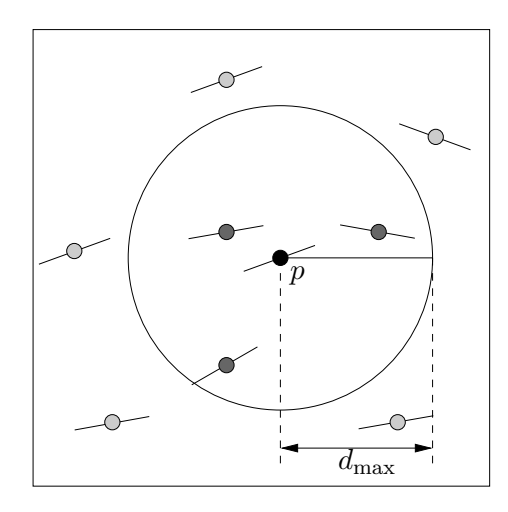

Fig. 3.1: When clustering, points are merged until the distance between the closest pair reaches a threshold  $d_{\text{max}}$ .

When a pair of points is merged into one, the values for the new point are weighted averages of the values of the original points. This ensures that the distribution and orientations of the new point set approximate those of the original set; see Fig. 3.2. However, we must take special care to determine the new orientation. Merging points  $p_i$  and  $p_j$  into a new point  $p_k$  is done as follows:

$$
x_k = \frac{x_i w_i + x_j w_j}{w_i + w_j}, \quad y_k = \frac{y_i w_i + y_j w_j}{w_i + w_j}, \quad \alpha_k = \frac{\alpha'_i w_i + \alpha'_j w_j}{w_i + w_j}, \quad w_k = w_i + w_j.
$$
 (3.1)

Where  $\alpha'_i \in {\alpha_i, \alpha_i + \pi}$  and  $\alpha'_j \in {\alpha_j, \alpha_j + \pi}$  are chosen so that the orientation of  $p_k$  is close to the orientations of both  $p_i$  and  $p_j$ : if  $|\alpha_i - \alpha_j| \leq \frac{\pi}{2}$  then  $\alpha'_i = \alpha_i$  and  $\alpha'_j = \alpha_j$ ; otherwise, if  $\alpha_i < \alpha_j$  then  $\alpha'_i = \alpha_i + \pi$  and  $\alpha'_j = \alpha_j$ , and if  $\alpha_j < \alpha_i$ , then  $\alpha'_i = \alpha_i$  and  $\alpha'_j = \alpha_j + \pi.$ 

#### 3.2 Implementation

Our purpose is to show that the geometric techniques work; we are not interested in speed at this point. Thus we use a simple but slow array-based implementation of the

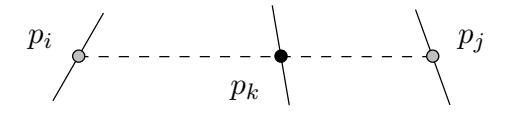

Fig. 3.2: Merging points  $p_i$  and  $p_j$  into point  $p_k$ . Both the location and orientation of the new point  $p_k$  are weighted averages of the values of the original points  $p_i$  and  $p_j$ . In this case,  $p_k$  is closer to  $p_j$  because  $p_j$  has a greater weight than  $p_i$ . After the new point is created, the merged points are removed.

clustering algorithm. However, we also describe a faster implementation in section 3.2.2. We base our analysis on the following observation:

**Observation 3.1.** Let  $d_{min}$  be the closest pair distance between points in a set S, and let  $d_{max}$  be a distance such that  $d_{max} \geq d_{min}$ . Given point p in S, if  $d_{max} = c \cdot d_{min}$  for a *small constant* c, then the number of points k in S with a distance to p of at most  $d_{max}$  is *a constant.*

Since  $d_{\min}$  is the closest pair distance, for any point p there is no other point inside the circle of radius  $d_{\text{min}}$  centered at p. Therefore, the number of points k within distance  $d_{\text{max}}$ of p is limited by the maximum number of non-overlapping circles of radius  $d_{\min}$  that can fit inside a circle of radius  $d_{\text{max}} + d_{\text{min}}$  centered at p. Based on the areas of these two circles we have that  $k \leq \frac{\pi (d_{\max} + d_{\min})^2}{\pi d^2}$  $\frac{1}{\pi d_{\min}^2} \frac{1}{\pi d_{\min}^2} = \frac{\pi (c \cdot d_{\min} + d_{\min})^2}{\pi d_{\min}^2}$  $\frac{\min\{d_{\min}^2\}}{\pi d_{\min}^2}$ , and after simplification we have  $k \leq (c+1)^2$ . In practice however, the number is actually smaller, as packing non-overlapping circles always leaves empty space between them.

If  $c = 1$  then  $k \le 2^2 = 4$ , if  $c = 2$  then  $k \le 3^2 = 9$ , and if  $c = 3$  then  $k \le 4^2 = 16$ . We generally do not use  $d_{\text{max}} > 3 \cdot d_{\text{min}}$ . Therefore, the maximum number of points is always a small constant.

#### 3.2.1 Array-based Implementation

We now explain our array-based implementation. It works as follows. First find all m candidate pairs of points separated by a distance of at most  $d_{\text{max}}$  and put them in an array. This is done by checking all pairs in  $O(n^2)$  time. Next, merge pairs of points from the pairs array in  $O(n+m)$  time with the following steps: (1) traverse the array to find the closest pair in  $O(m)$  time, (2) merge the pair in constant time, (3) remove from the array all pairs containing any of the two merged points in  $O(m)$  time, (4) add all pairs containing the newly created point that are not separated by a distance greater than  $d_{\text{max}}$ to the candidate pairs array in  $O(n)$  time by traversing the input array of points.

The total number of steps can be at most  $n-1$  because at each step the number of points is reduced by one. Therefore, the total running time is  $O(n^2 + nm)$ , which can be  $O(n^3)$  if the number of candidate pairs m is  $O(n^2)$ . However, Observation 3.1 implies that if  $d_{\text{max}}$  is small, m is  $O(n)$ , and the algorithm runs in  $O(n^2)$  time.

Proposition 3.2. *Given a set of n points with closest pair distance*  $d_{min}$ , the array-based *implementation of the clustering algorithm runs in*  $O(n^3)$  *time. However, if*  $d_{max} = c \cdot d_{min}$ for a small constant c, then it runs in  $O(n^2)$  time.

#### 3.2.2 Improved Running Time

The array-based implementation must traverse either the entire pairs array to find the closest pair or the entire points array to find all candidate pairs for a given point. However, finding the closest pair or all candidate pairs for a given point could be done faster by using a variety of range searching techniques, because only close points are considered.

We now explain how to improve the running time. The total number of steps of our algorithm is at most  $n - 1$  because at each step the number of points is reduced by one. Therefore, the algorithm can easily be implemented to run in  $O(n^2 \log n)$  time by finding the closest pair in  $O(n \log n)$  time [2, 21] at every step, or in  $O(\log n)$  time by using a data structure that can maintain the closest pair in  $O(\log n)$  time per insertion and deletion [3].

**Proposition 3.3.** The clustering algorithm can be implemented to run in  $O(n^2 \log n)$  time, *or in* O(n log n) *time using more complex data structures.*

## Chapter 4

## Point Linking

After an image has been segmented into a set of regions or edge pixels, the next step is to find the contours determined by those regions or pixels. This is usually done by a simple *contour tracing* algorithm, such as Moore's algorithm [27], that traces the boundaries by starting from a known contour pixel and repeatedly moving to adjacent contour pixels until a stopping condition is met (usually returning to the original pixel). Contours obtained in this way are then stored as a sequence of pixels encoded as a chain-code [10, 11]. However, these algorithms and encodings are very simple; the algorithms only work with very clean boundaries, and the encodings take a lot of space. Another possibility is to use edge linking algorithms, which link edge pixels if they are within a small neighborhood and have a similar magnitude or direction [28–30, 34].

The linking step is the one that actually finds the contours. Prior to this step, we have a set of oriented points that have to be connected in order to find the contours. The objective is to find a set of paths representing the contours. These *paths* are sequences of line segments between the given points, or polylines. Paths can be represented by other types of functions, such as spline curves, but we use polylines because they are efficient for computations and because any curve can still be approximated by straight line segments.

Similar to edge linking algorithms, our algorithm links points based on proximity and orientation. However, our linking algorithm is conceptually simpler. A typical pixel-based contour extraction algorithm might: (1) extract edge pixels with an edge detector, (2) fill gaps between edges, (3) connect pixels (contour tracing), and optionally (4) approximate the contours with line segments. In our method, the edge detection is the same, but steps 2 to 4 are all done by the linking algorithm. Gaps are filled by linking points, and there is no need for a line approximation step, as points are linked by line segments. Also, pixel based algorithms usually have to consider multiple special cases. In contrast, our linking algorithm works by following very simple rules. We now describe the algorithm.

#### 4.1 Algorithm

Our algorithm is in spirit similar to Prim's algorithm for minimum spanning tree (MST) [13, pp. 366–369] in the sense that it extends a path (grows a cluster) until it cannot be extended anymore. However, we do not find a MST because of some restrictions on which segments can be chosen, and because we have to continue to find multiple paths. Generating a path starts from a single segment and then greedily extends the path in both directions.

The initial segment of the new path is determined by a pair of isolated points  $(p_i, p_j)$ within the threshold distance  $d_{\text{max}}$ , such that the weight  $w(p_i, p_j)$  (to be defined) is the maximum. Next, the path is extended at both ends by repeatedly adding points until there are no more candidates or the added point is already part of some path before being added; see Fig. 4.2. When extending a path  $P = (\ldots, p_{i-2}, p_{i-1}, p_i)$  from the end point  $p_i$ , the algorithm takes the point  $p_x$  with the best weight and that satisfies the following conditions: (1) the distance from  $p_x$  to  $p_i$  is at most  $d_{\text{max}}$ , and (2) the turn angle from  $p_{i-1}p_i$ to  $p_i p_x$  is at most  $\pi/2$ . Fig. 4.1 provides an example of the point with the best weight being selected from among  $p_a$ ,  $p_b$ , and  $p_c$ , since  $p_d$  and  $p_e$  do not satisfy the given conditions.

The weight  $w(p_i, p_j)$  of a pair of points  $(p_i, p_j)$  is determined by the distance between them  $|p_i p_j|$  and the difference between their orientations and the orientation of the segment  $p_i p_j$ . Therefore, the weight depends on two parameters  $d_{\text{max}}$  and  $\alpha_{\text{max}}$ . We use a function that decreases when the distance or the differences between the orientations increase, and that has a minimum value of 0 when the distance or the differences between the orientations are greater than or equal to  $d_{\text{max}}$  or  $\alpha_{\text{max}}$ . Using this function, we link pairs of points if their weight is greater than 0.

We next describe the weight function. Let  $a_{ij}^i$  be the difference between the orientation of point  $p_i$  and segment  $p_i p_j$ ; and let  $a_{ij}^j$  be the difference between the orientation of point  $p_j$  and segment  $p_i p_j$ . We determine a weight for the distance between the points  $|p_i p_j|$  and

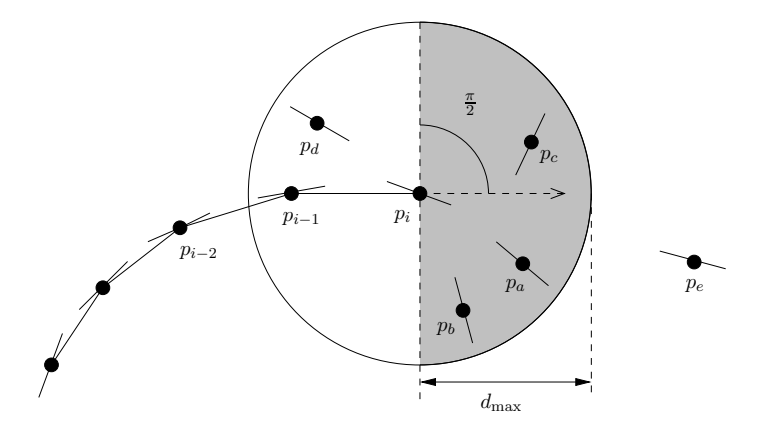

Fig. 4.1: Extending the path  $P = (\ldots, p_{i-2}, p_{i-1}, p_i)$  at the end point  $p_i$ . Only points in the gray area can be linked. The maximum distance allowed to link points is  $d_{\rm max}$ .

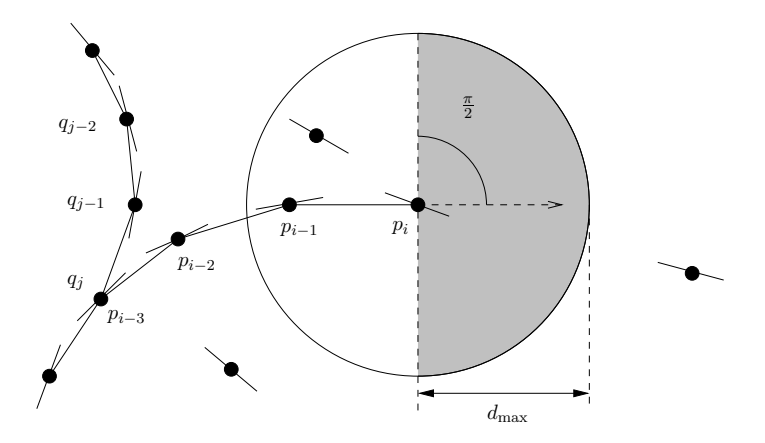

Fig. 4.2: Path  $P = (\ldots, p_{i-2}, p_{i-1}, p_i)$  cannot be extended at the end point  $p_i$  since there is no point to add: the maximum distance allowed to link points is  $d_{\text{max}}$  and only points in the gray area can be linked. Path  $Q = (\ldots, q_{j-2}, q_{j-1}, q_j)$  cannot be extended at the end point  $q_j$  since  $q_j = p_{i-3}$  is already part of path P.

for each of the orientation differences  $a_{ij}^i$  and  $a_{ij}^j$ . These weights are higher when the values are smaller, and therefore, we take the minimum of the three values as the weight for the pair of points. Intuitively, this is the value for the worst of the three: the distance and each of the orientation differences.

Fig. 4.3 illustrates the weight function. The weight for each part, distance  $w_d(p_i, p_j)$ and orientation differences  $w_{\alpha_i}(p_i, p_j)$  and  $w_{\alpha_j}(p_i, p_j)$ , is determined by a linear function with a value of 1 when the value is optimal (like zero distance), and a value of 0 when the value is maximal (like  $d_{\text{max}}$  or  $\alpha_{\text{max}}$ ). For any value greater than the maximum, the function is 0. The equation for the function is as follows:

$$
w(p_i, p_j) = \min\{w_d(p_i, p_j), w_{\alpha_i}(p_i, p_j), w_{\alpha_j}(p_i, p_j)\},\tag{4.1}
$$

where

$$
w_d(p_i, p_j) = \begin{cases} 1 - \frac{|p_i p_j|}{d_{\text{max}}} & \text{if } |p_i p_j| < d_{\text{max}} \\ 0 & \text{otherwise,} \end{cases}
$$
(4.2)  

$$
w_{\alpha_x}(p_i, p_j) = \begin{cases} 1 - \frac{\alpha_{ij}^x}{\alpha_{\text{max}}} & \text{if } \alpha_{ij}^x < \alpha_{\text{max}} \\ 0 & \text{otherwise.} \end{cases}
$$
(4.3)

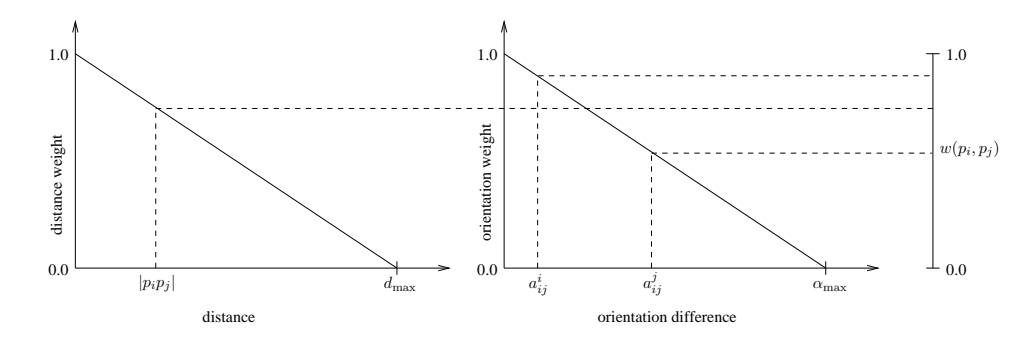

Fig. 4.3: Link weight function for the pair of points  $(p_i, p_j)$ . A weight is assigned to the distance between the points  $|p_i p_j|$ , and to each of the differences between the orientation of each point and the orientation of the segment  $p_i p_j$ ,  $a_{ij}^i$  and  $a_{ij}^j$ . The weight  $w(p_i, p_j)$  of the pair is the minimum of those three values.

#### 4.2 Implementation

Again we are not concerned with speed, but with showing that the geometric techniques work. We use a simple but slow array-based implementation of the linking algorithm, but we also describe a possible faster implementation in section 4.2.2.

#### 4.2.1 Array-based Implementation

We now explain our array-based implementation. It works as follows. Find all possible pairs that can be linked in  $O(n^2)$  time, put them in an array, and sort them in  $O(n^2 \log n^2)$ time. A separate array is used to keep track of the degree (number of adjacent segments) of each point. Next, the best pair is found by traversing the pairs array until a pair with both points having degree zero is identified. After that, extending the path by one point can be done in  $O(n)$  time by checking all points and taking the one with the best pair weight and satisfying the link conditions.

Since there can be  $O(n^2)$  segments, the total time for the algorithm could be  $O(n^3)$ . But if  $d_{\text{max}}$  is small, so that  $d_{\text{max}} = c \cdot d_{\text{min}}$  for a small constant c, Observation 3.1 implies that the number of candidate segments is  $O(n)$  and the algorithm runs in  $O(n^2 \log n^2)$  time.

Proposition 4.1. *Given a set of n points with closest pair distance*  $d_{min}$ , the array-based *implementation of the linking algorithm runs in*  $O(n^3)$  *time. However, if*  $d_{max} = c \cdot d_{min}$  *for a* small constant c, it runs in  $O(n^2 \log n^2)$  time.

#### 4.2.2 Improved Running Time

The running time can be improved by using a range searching technique, such as bucketing or a range tree. For our choice of  $d_{\text{max}} = c \cdot d_{\text{min}}$  for a small constant c, the number of points within distance  $d_{\text{max}}$  of a point  $p_i$  is a constant, and the total number of pairs that may be linked is  $O(n)$ . By using a range searching technique, all these pairs can be found in linear time and sorted in  $O(n \log n)$  time. Further, finding the initial pair for a path and the best point to extend it can be done in constant time. Therefore, the algorithm can be implemented to run in  $O(n \log n)$  time.

**Proposition 4.2.** *Given a set of n points with closest pair distance*  $d_{min}$ , if  $d_{max} = c \cdot d_{min}$ *for a small constant* c*, an implementation of the linking algorithm using range searching, runs in* O(n log n) *time.*

## Chapter 5

## Path Simplification

The paths obtained by the linking step are often more complex than necessary. Thus it is desirable to simplify them by reducing their number of points. So doing also makes it possible to reduce the space required to store them, reduce small inconsistencies due to noise, and improve the efficiency of any further processing based on them. For example, many features used for pattern recognition are extracted from object boundaries represented by contours, and they can be extracted faster if the contours are simplified. This is the goal of the simplification step.

Simplification is based on the fact that many consecutive points of the same contour are either collinear or close to the same straight line. Given a path  $P = (p_1, p_2, \ldots, p_n)$ , it is clear that any sub-path of consecutive collinear points  $(p_i, p_{i+1}, \ldots, p_{j-1}, p_j)$  can always be replaced by the segment  $p_i p_j$ . On the other hand, in the case of points that are not all collinear, but that are still close to a straight line, it might still be acceptable to remove the intermediate points and keep a straight line approximation. In most cases, if the simplified paths are allowed to differ slightly from the originals, it is possible to have a significant reduction of the number of points. Moreover, if the allowed difference is small, the visual difference is hardly perceivable.

Since paths are represented by polylines, the problem of simplifying paths is the same as the geometric problem of *polygonal chain approximation* or *simplification*. We first introduce some preliminaries and then explain our approach for solving it.

#### 5.1 Preliminaries

A *polygonal chain*  $P = (p_1, p_2, \ldots, p_n)$  consists of *n* points  $p_i$ , also called *vertices*, joined by the segments  $p_i p_{i+1}$ . It can be an *open* chain if  $p_1 \neq p_n$ , or a *closed* polygon if  $p_1 = p_n$ .

We call  $p_1$  and  $p_n$  *extreme points*, and  $p_2, \ldots, p_{n-1}$  *intermediate points*, even if the chain is closed. For our purposes we assume that any polygonal chain must have at least two vertices and therefore at least one segment.

The polygonal chain approximation problem is defined as follows [12]: Given a polygonal chain  $P = (p_1, p_2, \ldots, p_n)$ , find another chain  $Q = (q_1, q_2, \ldots, q_m)$  such that (1)  $m < n$ (ideally  $m \ll n$ ); (2) the  $q_j$  are selected from among the  $p_i$ , with  $q_1 = p_1$  and  $q_m = p_n$ ; and (3) any segment  $q_jq_{j+1}$  that replaces the sub-chain  $q_j = p_r \dots p_s = q_{j+1}$  is such that the distance  $\varepsilon(r, s)$  between  $q_j q_{j+1}$  and each  $p_k, r \leq k \leq s$ , is less than some predetermined error tolerance  $\varepsilon$  according to some error criterion. Notice that the orientations of the points used by the linking step are not relevant here. Fig. 5.1 provides an example of a simplified polygonal chain.

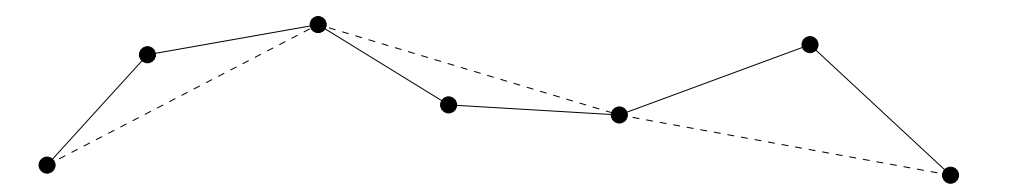

Fig. 5.1: A polygonal chain with seven vertices (solid line) and a corresponding approximation with four vertices (dashed line).

Several error criteria have been used for the approximation problem, each one with its own algorithmic issues. For each error criterion, an error  $\varepsilon(q_j, q_{j+1})$  is associated with any segment  $q_jq_{j+1}$  that replaces the sub-chain  $q_j = p_r, \ldots, p_s = q_{j+1}$ ; and the error of Q is the maximum of the errors of each of its segments

$$
\varepsilon(P,Q) = \max_{1 \le j < m} \left\{ \varepsilon(q_j, q_{j+1}) \right\}.
$$
\n
$$
(5.1)
$$

Some example errors include: (1) the maximum of the distances from the vertices  $p_k$ ,  $r \leq k \leq s$ , to the segment  $q_jq_{j+1}$  (*segment* criterion); (2) the maximum of the distances from the vertices  $p_k$ ,  $r \leq k \leq s$ , to the line passing through  $q_jq_{j+1}$  (*parallel-strip* criterion); (3) the sum of the distances from the vertices of  $p_k$ ,  $r \leq k \leq s$ , to the segment  $q_jq_{j+1}$ ; and (4) the area of the closed polygon  $(p_r, p_{r+1}, \ldots, p_{s-1}, p_s, p_r)$ .

#### 5.2 Algorithm

Several algorithms have been proposed for approximating polygonal chains [5, 9, 17, 20, 26, 32. Most optimal algorithms take  $\Omega(n^2)$  time to find approximations in  $\mathbb{R}^2$ , but some algorithms are faster for certain error criteria. Some heuristic algorithms that can achieve faster running times have also been used, and even if they are not optimal they can obtain acceptable solutions in many cases. For example, the Douglas-Puecker algorithm [31, pp. 604–606] is an output-sensitive heuristic algorithm that takes  $O(mn)$  time to find an approximation with m vertices of a polygon with n vertices, but that has an expected running time of  $O(n \log m)$  [17]. We propose a dynamic programming algorithm to simplify polygonal chains, based on the segment criterion. Our algorithm uses the detour to decide whether an approximation segment has an error less than the specified tolerance  $\varepsilon$ . To simplify the contours, we run this algorithm on every path and filter the output to remove *isolated points* not belonging to any path, as well as paths under a certain length that might exist due to noise in the original image. When polygonal chains are simplified, intersections can exist. We do not consider this a problem as there can be intersections even before the simplification step.

#### 5.2.1 Using the Detour to Bound the Distance to Segment

The *detour* [7] of a chain P on the pair of points  $(p_i, p_j)$  is defined as the total length  $|p_i \dots p_j|$  of the sub-chain  $p_i \dots p_j$  divided by the length of the segment  $p_i p_j$ :

$$
d(i,j) = \frac{|p_i \dots p_j|}{|p_i p_j|}.
$$

Clearly  $d(i, j) \geq 1$ ; it is equal to 1 when the segment  $q_i q_j$  is an exact representation of the sub-chain  $p_i \dots p_j$ , and greater than 1 when it is not.

The algorithm uses the following property of the detour to determine if a segment of the approximation has an error within the desired tolerance: Given a segment  $p_i p_j$  and an error tolerance  $\varepsilon$  for the segment criterion, there is a bound

$$
d_T(i,j) = \frac{\sqrt{4\varepsilon^2 + |p_i p_j|^2}}{|p_i p_j|}
$$
\n(5.2)

on the detour  $d(i, j)$  such that, if  $d(i, j) \leq d(x(i, j))$ , then  $\varepsilon(i, j) \leq \varepsilon$ . See Fig. 5.2.

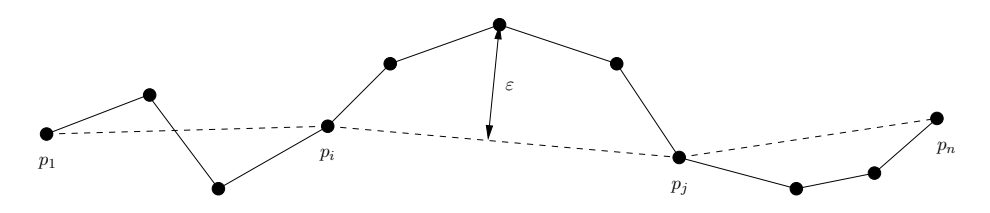

Fig. 5.2: Error under the segment criterion and detour of an approximation segment. The sub-chain  $p_i \dots p_j$  is approximated by the segment  $p_i p_j$ . The error, under the segment criterion, of segment  $p_i p_j$  is  $\varepsilon$ . The detour for segment  $p_i p_j$  is the length of the sub-chain  $p_i \dots p_j$  divided by the length of the segment  $p_i p_j$ .

Refer to Fig. 5.3 for a demonstration. The sub-chain  $p_i \dots p_k \dots p_j$  (solid line) is approximated by the segment  $p_i p_j$ , with  $p_k$  being the farthest point of the sub-chain to the segment. Given an error tolerance  $\varepsilon$  for the segment criterion, all points of the sub-chain  $p_i \dots p_j$  must be inside the tolerance region (dashed line), which is a combination of a rectangle with sides of lengths  $|p_i p_j|$  and  $2\varepsilon$ , and two semicircles of radii  $\varepsilon$ . Given a detour, all points of the sub-chain  $p_i \dots p_j$  are inside an ellipse with foci  $p_i$  and  $p_j$ . Clearly, the maximum detour that ensures that the error is within the tolerance  $\varepsilon$  is determined by the ellipse (solid line) with foci  $p_i$  and  $p_j$ , and that is tangent to the boundary of the tolerance region. This is because if the detour is larger, then some point of the sub-chain  $p_i \dots p_j$ could be outside of the tolerance region. This ellipse is tangent to the tolerance region when the sub-chains  $p_i \dots p_k$  and  $p_k \dots p_j$  are equal to the segments  $p_i p_k$  and  $p_k p_j$ , respectively, and  $|p_i p_k| = |p_k p_j|$ . Therefore, the maximum detour is

$$
d_T(i,j) = \frac{2\sqrt{\varepsilon^2 + \left(\frac{|p_i p_j|}{2}\right)^2}}{|p_i p_j|} = \frac{\sqrt{4\varepsilon^2 + |p_i p_j|^2}}{|p_i p_j|}.
$$
\n(5.3)

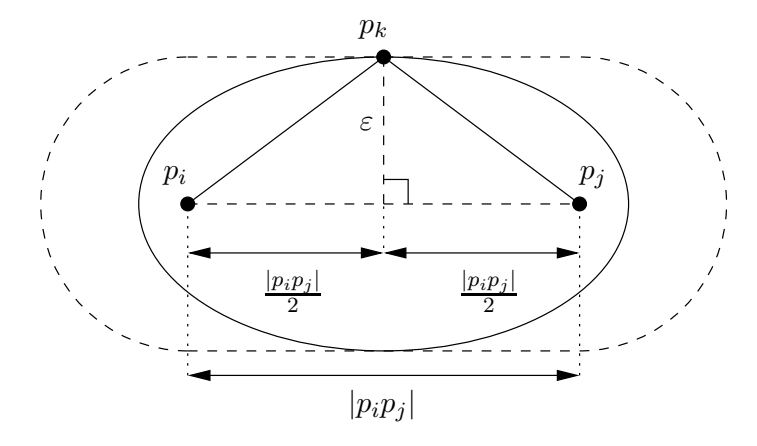

Fig. 5.3: Maximum detour for a specified error tolerance. The sub-chain  $p_i \dots p_k \dots p_j$  (solid line) is approximated by the segment  $p_i p_j$ , with  $p_k$  being the farthest point of the sub-chain to the segment. Given an error tolerance  $\varepsilon$  for the segment criterion, all points of the subchain  $p_i \dots p_j$  must be inside the tolerance region (dashed line). The maximum detour that ensures that the error is within the tolerance  $\varepsilon$  is determined by the ellipse (solid line) with foci  $p_i$  and  $p_j$ , and tangent to the boundary of the tolerance region.

#### 5.2.2 Dynamic Programming

We now describe the dynamic programming algorithm.  $K(i)$  denotes the minimum number of points of the best known approximation of the sub-chain  $p_1 \dots p_i$ . The dynamic programming algorithm is as follows:

**Base case:** For all  $i$ ,

$$
K(i) = i.
$$

**Recurrence:** For all i and j such that  $1 \leq j \leq i$  and  $d(j, i) \leq d_T(j, i)$ ,

$$
K(i) = \min\Big\{K(i), K(j) + 1\Big\}.
$$

Intuitively, for every sub-chain  $p_1 \t ... p_i$  the algorithm determines the minimum number of vertices required by any of the best approximations having  $p_j$ ,  $1 \leq j \leq i$ , as the next to last vertex. The condition  $d(j, i) \leq d_T(j, i)$  ensures that only valid segments  $p_j p_i$ , i.e., those with an error within the specified tolerance, are considered.

To recover the simplified chain, we use another table  $P(i)$  to store the vertex choices for the best approximation. The choice table  $P(i)$  stores the index of the next to last vertex

of the best approximation of the sub-chain  $p_1, \ldots, p_j, p_i$ . We initialize  $P(i)$  to  $i-1$ , and during the computation of  $K(i)$  we set  $P(i)$  to j every time  $K(i)$  is updated to  $K(j) + 1$ . After the computation of the two tables  $K(i)$  and  $P(i)$ , we recover the best approximation from  $P(i)$ . Start with the last vertex  $p_n$  and backtrack from  $P(n)$  until the first vertex  $p_1$ is reached. Every time  $P(i)$  is visited, add vertex  $k = P(i)$  to the approximation chain and move to  $P(k)$ .

#### 5.3 Implementation

We now analyze the running time of the algorithm. The detour for any segment  $p_i p_j$ can be computed in constant time, after linear time pre-processing. First compute the lengths  $L(i)$  of all sub-chains  $p_1 \ldots p_i$ :  $L(i) = L(i-1) + |p_{i-1}p_i|$ . Then the length of the sub-chain  $p_i \dots p_j$  is  $L(i) - L(j)$ , and the detour can simply be computed as

$$
d(i, j) = \frac{L(i) - L(j)}{|p_i p_j|}.
$$

With a constant time to compute the detour, the dynamic programming algorithm clearly runs in  $O(n^2)$  time, where n is the number of vertices in the original chain. After the computation of the tables, because every step of the backtracking procedure takes constant time and the approximation can have at most  $n$  vertices, recovering the best approximation takes linear time. Therefore, the overall running time of the simplification algorithm is  $O(n^2)$ .

After simplifying all paths, filtering the output to remove unused points takes linear time on the total number of points. Since every point is part of at most a constant number of segments, it is possible to filter the isolated points in linear time by traversing each path and marking as used the point that are visited. Removing short paths can also be done in linear time since the length of each path can be computed by traversing the path in  $O(n)$ time, where  $n$  is the number of points in the path.

Our algorithm is not optimal. It does not find the minimum number of vertices possible for the specified tolerance, since there can be some segments with an error within the tolerance that are discarded by the detour test. However, the algorithm is very simple and experiments show that it produces approximations with a considerable reduction in the number of points.

Proposition 5.1. *Given a polygonal chain* P *with* n *vertices, the dynamic programming* algorithm finds an approximation chain  $Q$ , for the segment criterion, in  $O(n^2)$  time.
## Chapter 6

## Software

We implemented a suite of programs for the extraction of contours using the geometric algorithms described in this thesis. Our software package has the following components:

- 1. A library lib.c and lib.h that includes basic data structures and functions for the definition of contours (such as oriented points, and paths), input/output, and useful geometric functions.
- 2. Some data format definitions such as those used for points (.pnt) and paths (.pth), and conversion tools jpg2ppm.java and pth2fig.c.
- 3. A collection of programs for extracting and manipulating contours from an image: sobel.c, cluster.c, link.c, and simplify.c. Each of these programs correspond to the steps of our method, input conversion, clustering, linking, and simplification, respectively.
- 4. A visualization program show.c for displaying points and contours.
- 5. Helper programs for running experiments and analyzing results: tcgen.c, tcapx.c, bimcpnt.c, noise.c, discretize.c, compare.c, stats.c.
- 6. Traditional UNIX Makefiles for automating program compilation and experiments.

Appendix A contains the documentation of our programs and appendices B to E contain the source code of our programs. The documentation will be available online<sup>1</sup> later, with additional experiments and results.

 $\frac{1}{1}\text{Possibly at http://www.cs.usu.edu/~mjiang/content/}.$ 

### 6.1 Program Pipeline

Fig. 6.1 illustrates a typical use of our software. For simplicity, our programs work with images in  $PPM<sup>2</sup>$  file format. A tool is used to convert images in other formats<sup>3</sup> to PPM before processing, and the output of the programs is stored in point (.pnt) and path (.pth) files. The conversion tool jpg2ppm converts a given JPG image to PPM format, the edge detection program sobel extracts points from the PPM image, the clustering program cluster reduces the number of points, the linking program link connects the points into paths, the simplification program simplify reduces the number of points in the paths and gets rid of unused points, and finally the visualization program show displays the extracted contours.

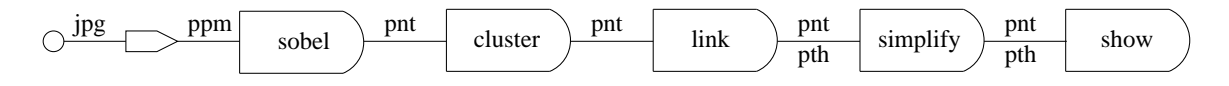

Fig. 6.1: Program pipeline for extraction and visualization of contours from a JPG image. The type of output of each step is shown: .jpg and .ppm are image formats, .pnt is a points file, and .pth is a paths file.

The pipeline is encapsulated by the Makefiles in simple commands. Given an image peppers.jpg, the command make peppers.c.s.show executes all the programs in the pipeline and saves the result in two files describing the contours, peppers.c.s.pnt and peppers.c.s.pth, that are displayed by the show program. When running the command, parameter values can be specified for all programs. If no value is specified, default values are used. Fig. 6.2 shows an example output.

To visualize the result better, the show program has options to hide and display points, point orientations, paths (contours), and a background image with different levels of transparency.

<sup>&</sup>lt;sup>2</sup> Portable Pixel Map. For a detailed description see  $http://networkm.sourcefore,net/doc/ppm.html$ . <sup>3</sup>We only support JPG files, but support for other formats could easily be added.

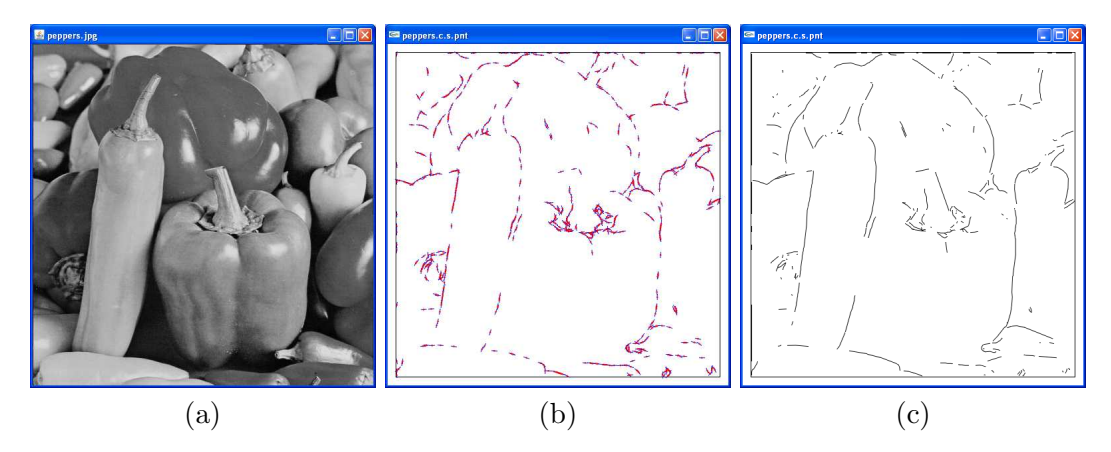

Fig. 6.2: Example output for peppers.jpg after running command make peppers.c.s.show ST=0.3. (a) Original image. (b) Points and orientations. (c) Contours (paths).

#### 6.2 Default Parameter Values

Since every step of the process requires some parameters, it is useful to have some good default values. We now describe how we choose default values for all parameters. The closest pair distance  $d_{\min}$  is used to select appropriate values for some of the parameters.

For the Sobel edge detector we use  $\mu + \frac{1-\mu}{3}$  $\frac{-\mu}{3}$  as the magnitude threshold, where  $\mu$  is the average magnitude after normalizing to  $[0, 1]$  with the maximum magnitude of all pixels mapped to 1.

For clustering, if the maximum distance  $d_{\text{max}}$  allowed to merge points is too large, small details will be lost. Therefore, we use a small distance that would still at least merge adjacent pixels. Since the closest pair distance is most probably the distance between two adjacent pixels (4-adjacency<sup>4</sup>) extracted by the edge detector, by choosing  $d_{\text{max}} = 2 \cdot d_{\text{min}}$ we make sure that any two points from adjacent pixels (including diagonals) can be merged.

When linking points, if the maximum distance  $d_{\text{max}}$  allowed to link points is too small, then contours will have breaks; and if the distance is too large, false contours can be detected. We use  $d_{\text{max}} = 3 \cdot d_{\text{min}}$ . This value allows the algorithm to find contours even when there are small discontinuities or when some intermediate points have bad orientations due to noise. For the maximum difference in orientation allowed to link points, it is important

<sup>4</sup>With 4-adjacency, pixels are considered adjacent if they are next to each other and in the same row or column: a pixel  $(x, y)$  has four adjacent pixels  $(x + 1, y)$ ,  $(x - 1, y)$ ,  $(x, y + 1)$ , and  $(x, y - 1)$ .

to use a value that is not too small in order to be able to link points of curved contours, yet not too large in order to prevent linking points from different contours that are close to each other. We use  $\alpha_{\text{max}} = 35^{\circ}$ .

For simplification we need a small error tolerance  $\varepsilon$  to make sure that the simplified contours are similar to the originals. We assume that the distance between points is small before simplification and use  $\varepsilon = \frac{1}{2}$  $\frac{1}{2}d_{\text{min}}$ . For most images this small value makes sure that the visual difference between the original and the simplified contours is hardly perceivable.

After the paths have been simplified, it is useful to do some filtering, in order to remove isolated points not belonging to any path, and paths under a certain length that might exist due to noise in the original image. By default we remove isolated points, but no paths are removed.

# Chapter 7

## Experiments

To evaluate our method, we performed tests with a variety of synthetic and natural images. We used synthetic images to test the accuracy of the extracted contours, and natural images to determine the level of compression attained by our method.

To test the accuracy, we used a set of randomly generated shapes and a set of binary images of different objects for which the expected results were known. The results obtained by our method were compared with the expected results, and the difference between them was measured to evaluate the quality of the extracted contours. For natural images, we do not have a description of the expected result; however, the quality of the results can still be evaluated subjectively by visual inspection. To illustrate the quality of the extracted contours, we show some example results from both synthetic and natural images.

To test the compression we compared the number of points extracted by the edge detector with the number of points after the clustering and simplification steps.

#### 7.1 Test Platform

Experiments were performed on a Dell Inspiron 6400 laptop with a 1.83GHz Intel Core2 Duo T5600 processor and a Dell OptiPlex GX620 with 2.8 GHz Pentium D processor, both with 2 GB RAM, running Windows XP Professional Service Pack 3 and Cygwin  $1.5.25(0.156/4/2).$ 

#### 7.2 Evaluating Accuracy

Recent methods for evaluation of contour extraction or boundary detection use images with associated ground truths [14, 25, 35]. Given an image, the *ground truth* specifies the real contours, which can be compared with the extracted contours to make objective evaluations about their quality. For synthetic images, the ground truth can usually be determined automatically. For natural images, the ground truth is usually determined by one or multiple human subjects drawing over the original image. Once the ground truth has been determined it is usually stored as a binary image with contour pixels set to true and all other background pixels set to false.

To compare the ground truth of an image with the extracted contours, some methods count the number of *true positives* as the contour pixels correctly detected, *false negatives* as the contour pixels missed, and *false positives* as the contour pixels detected incorrectly. Then such methods use traditional statistical measures to evaluate the result, such as sensitivity, selectivity, and accuracy:

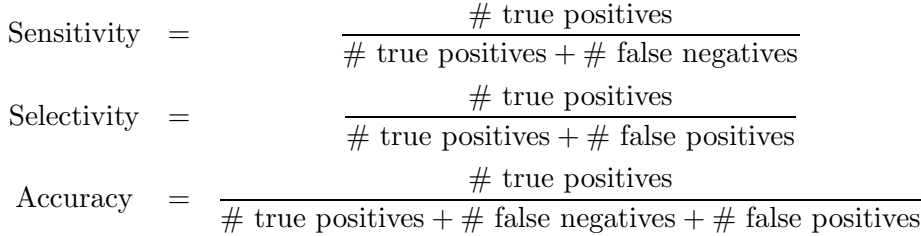

Both sensitivity and selectivity are widely used standards of quality measurement. In this case, sensitivity measures the proportion of the real contours that is detected correctly, and selectivity measures the proportion of the extracted contours that is correct. There is a trade-off between these measures, and both should be high to qualify the result as being good.

Accuracy is used in image processing as a performance measurement [14]. It is a mix of sensitivity and selectivity and can only be optimal (100%) if the extracted contours are an exact match of the ground truth. Given the ground truth and the contours extracted from an image, the accuracy is their intersection divided by their union [22]. In this sense, it is also used as the intersection of areas divided by their union for the performance measure to evaluate the detection of closed boundaries [35].

The problem with these measures is that they work with discrete binary data, such as pixels that do or do not belong to a set and, hence, cannot be applied directly to evaluate the performance of our method, which works with continuous lines. For this reason, we must use another measure.

We use the Hausdorff distance as the performance measure to evaluate our results. Given two sets of points  $X$  and  $Y$ , the *directed* Hausdorff distance between  $X$  and  $Y$ ,  $h(X, Y)$ , is defined as

$$
h(X,Y) = \sup_{x \in X} \inf_{y \in Y} |xy|,\tag{7.1}
$$

where  $|xy|$  is the distance between x and y. Then the *combined* Hausdorff distance, or simply Hausdorff distance, is defined as

$$
H(X,Y) = \max\{h(X,Y), h(Y,X)\}.
$$
 (7.2)

The directed Hausdorff distance indicates the maximum distance from a point in  $X$  to the nearest point in  $Y$ ; if it is small, all points in X are close to some point in Y. The combined Hausdorff distance indicates the maximum distance from any point in one of the sets, X or Y , to a point in the other set; and if it is small, a high degree of similarity between the two sets is indicated.

The Hausdorff distance is commonly used in pattern recognition. For example, an extension of the Hausdorff distance is used in [18] to compare a portion of a model against an image; and a version of the Hausdorff distance that uses location and orientation is used in [19] to locate objects in an image. However, it is not commonly used to evaluate contour extraction performance, because it is quite sensitive to noise.

Nevertheless, it is useful for our purposes since it can be applied to continuous lines instead of discrete pixels. Given an image, let  $G$  be its ground truth, and  $C$  be a set of extracted contours. Then  $h(C, G)$ ,  $h(G, C)$ , and  $H(C, G)$ , can be used as alternative measures to the sensitivity, selectivity, and accuracy. If  $h(C, G)$  is small, all parts of the extracted contours are close to the ground truth, which means that all detected contours are real; if  $h(G, C)$  is small, all parts of the ground truth are close to some extracted contour, which means that all detected contours are complete; and if  $H(C, G)$  is small, then both  $h(C, G)$  and  $h(G, C)$  are small, and the extracted contours are both real and complete.

Fig. 7.1 illustrates the method used to test the accuracy of the results. For each test case there is a *source* file and an *expected* result file. Contours are extracted from the source file, which can be an image or a set of points, and compared with the expected result file. For simplicity, we only compare sets of points; therefore, the result is always a set of points that approximate the real contours, and the extracted contours are discretized into points before making the comparison. For each test case we compute the Hausdorff distance between the obtained and the expected result, and then compute the average and standard deviation.

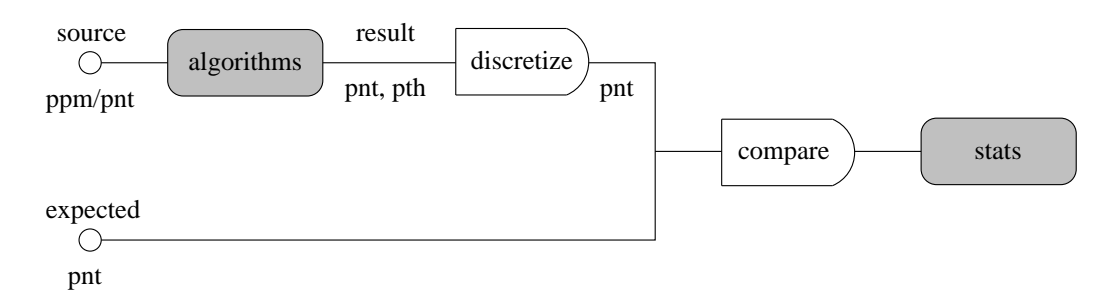

Fig. 7.1: Flowchart for evaluating accuracy by comparing obtained results with expected results. The type of file at each step is shown below each line: .ppm is an image, .pnt is a points file, and .pth is a paths file.

#### 7.3 Evaluating Compression

We evaluate the amount of compression obtained by our method by comparing the number of points extracted by the edge detector with the number of points after the clustering and simplification steps. The ratio of the number of original points extracted by the edge detector to the number of points after each step gives a measure of the level of compression. If the ratio is larger, the compression is better, and the result is more compact.

### 7.4 Results

We now describe the results of our experiments. Default parameter values were used for all experiments, unless otherwise specified.

#### 7.4.1 Random Shapes

To evaluate the accuracy of our method, we first tried it with a set of random pictures, each containing a few (from 1 to 20) randomly generated shapes. We tested it with 15 test sets, each one with 20 test cases, containing different combinations of line segments and ellipses.

Fig. 7.2 illustrates how the source files and expected files are generated for these tests. First, shapes are generated and stored in a test case file from which the source and expected files are generated. The test case file contains an exact definition of the shapes; for example, a line segment is defined by two points, and an ellipse is defined by its foci and the lengths of its axes. From the test case file, the program tcapx generates an approximation of the shapes by discretizing it into points; these points are then used as the expected result; and the noise program adds noise to obtain the source file. The process continues from the source and expected files, as shown in Fig. 7.1.

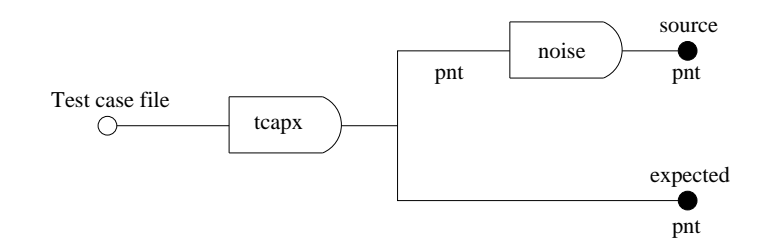

Fig. 7.2: Creating source files and expected files for random shapes tests.

The source files for the random shapes experiments are point files; therefore, with these experiments we can only test the geometric algorithms. When points are generated, their orientation is set to be tangent to the given curve (line or ellipse). When noise is generated, their orientations and their locations are random.

The results for different amounts of noise are shown in Table 7.1. Because the points are not equally spaced, as when they are extracted from an image, we set the value of the maximum distance parameter for the clustering algorithm to be 0.002 (approximately one pixel away for a 512 x 512 image). To remove false contours detected because of noise, we remove segments with length less than 0.05. The results for different amounts of noise after removing short segments are shown in Table 7.2. Both Table 7.1 and Table 7.2 show the directed Hausdorff distance from the extracted contours to the expected results  $h(C, G)$ and from the expected results to the extracted contours  $h(G, C)$ , the combined Hausdorff distance between the two  $H(C, G)$ , and the number of paths.

Table 7.1: Random Shapes Results Without Removing Short Segments.

| Noise points | h(C, G)             | h(G,C)                                                      | H(C, G) | Number of paths    |
|--------------|---------------------|-------------------------------------------------------------|---------|--------------------|
|              | $0.0012 \pm 0.0002$ | $0.0020 \pm 0.0036$ $0.0020 \pm 0.0036$                     |         | $14.72 \pm 22.62$  |
| 5000-        | $0.4822 \pm 0.2216$ | $0.0021 \pm 0.0034$ $0.4822 \pm 0.2216$                     |         | $192.66 \pm 19.13$ |
| 10000-       |                     | $0.4942 \pm 0.2211$ $0.0020 \pm 0.0027$ $0.4942 \pm 0.2211$ |         | $629.60 + 11.62$   |

Table 7.2: Random Shapes Results After Removing Segments Shorter Than 0.05.

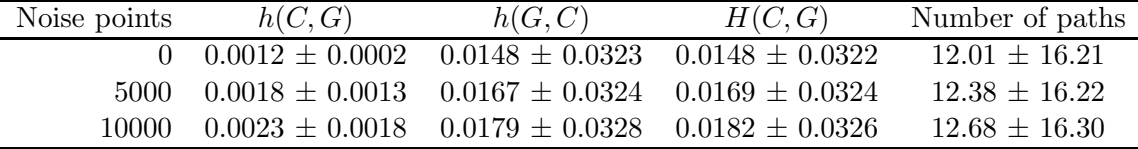

The low values obtained after removing short segments indicate that most contours are detected correctly, even with a high amount of noise.

### 7.4.2 Binary Images

To evaluate the accuracy of our method, including the pre-processing stage, we tested it with the images from the MPEG7 CE Shape-1 Part B database<sup>1</sup>. This is a collection of 1400 black-and-white images of simple to moderately complex shapes commonly used for the evaluation of shape descriptors and object recognition and classification algorithms [23].

Fig. 7.3 illustrates how the source files and expected files are generated for these tests. First, the jpg2ppm program converts the JPG image into a PPM image; then the noise program adds noise to obtain the source file, and the bimcpnt program extracts known contour points from the PPM image to create the expected result file. Since the images are binary with white pixels representing the shapes, the points for the expected result file extracted by the bimcpnt program are the points corresponding to the white pixels that

<sup>1</sup> http://www.chiariglione.org/mpeg/standards/mpeg-7/mpeg-7.htm.

have an adjacent black pixel in the horizontal or vertical direction. After the source and expected files are generated, the process continues as shown in Fig. 7.1.

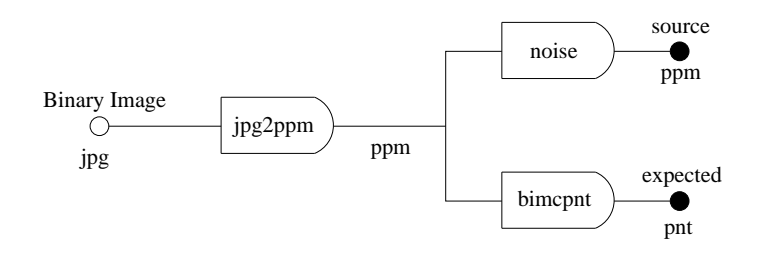

Fig. 7.3: Creating source files and expected files for binary image tests.

The results for different amounts of noise are shown in Table 7.3. To remove false contours detected because of noise, we remove segments with a length less than or equal to 0.05. The results for different amounts of noise after removing short segments are shown in Table 7.4. Tables 7.3 and 7.4 both show the directed Hausdorff distance from the extracted contours to the expected results  $h(C, G)$  and from the expected results to the extracted contours  $h(G, C)$ , the combined Hausdorff distance between the two  $H(C, G)$ , and the number of paths. The noise density is the percent of the number of pixels of each image (randomly selected with replacement) that are set to random values.

| Table 1.0. Dinary mages resume without removing short obgination. |         |                                                                   |         |                    |
|-------------------------------------------------------------------|---------|-------------------------------------------------------------------|---------|--------------------|
| Noise density                                                     | h(C, G) | h(G, C)                                                           | H(C, G) | Number of paths    |
|                                                                   |         | $0\%$ $0.0050 \pm 0.0053$ $0.0200 \pm 0.0366$ $0.0201 \pm 0.0368$ |         | $20.42 \pm 41.96$  |
|                                                                   |         | $2\%$ 0.3032 $\pm$ 0.1530 0.0164 $\pm$ 0.0226 0.3044 $\pm$ 0.1509 |         | $57.01 \pm 52.62$  |
|                                                                   |         | $5\%$ 0.3422 $\pm$ 0.1593 0.0147 $\pm$ 0.0189 0.3429 $\pm$ 0.1580 |         | $127.18 \pm 93.56$ |

Table 7.3: Binary Images Results Without Removing Short Segments.

Table 7.4: Binary Images Results After Removing Segments Shorter Than 0.05.

| Noise density | h(C, G)                                       | h(G,C)                                                            | H(C, G)           | Number of paths   |
|---------------|-----------------------------------------------|-------------------------------------------------------------------|-------------------|-------------------|
|               | $0\%$ 0.0049 $\pm$ 0.0053 0.0338 $\pm$ 0.0507 |                                                                   | $0.0339 + 0.0508$ | $9.57 \pm 11.19$  |
|               |                                               | $2\%$ 0.0079 $\pm$ 0.0172 0.0347 $\pm$ 0.0550 0.0362 $\pm$ 0.0566 |                   | $10.05 \pm 11.38$ |
|               |                                               | $5\%$ 0.0163 $\pm$ 0.0432 0.0349 $\pm$ 0.0512 0.0431 $\pm$ 0.0631 |                   | $10.83 \pm 11.66$ |

The low values obtained after removing short segments indicate that most contours are detected correctly, even with a high amount of noise. Some example results are shown in Fig. 7.4.

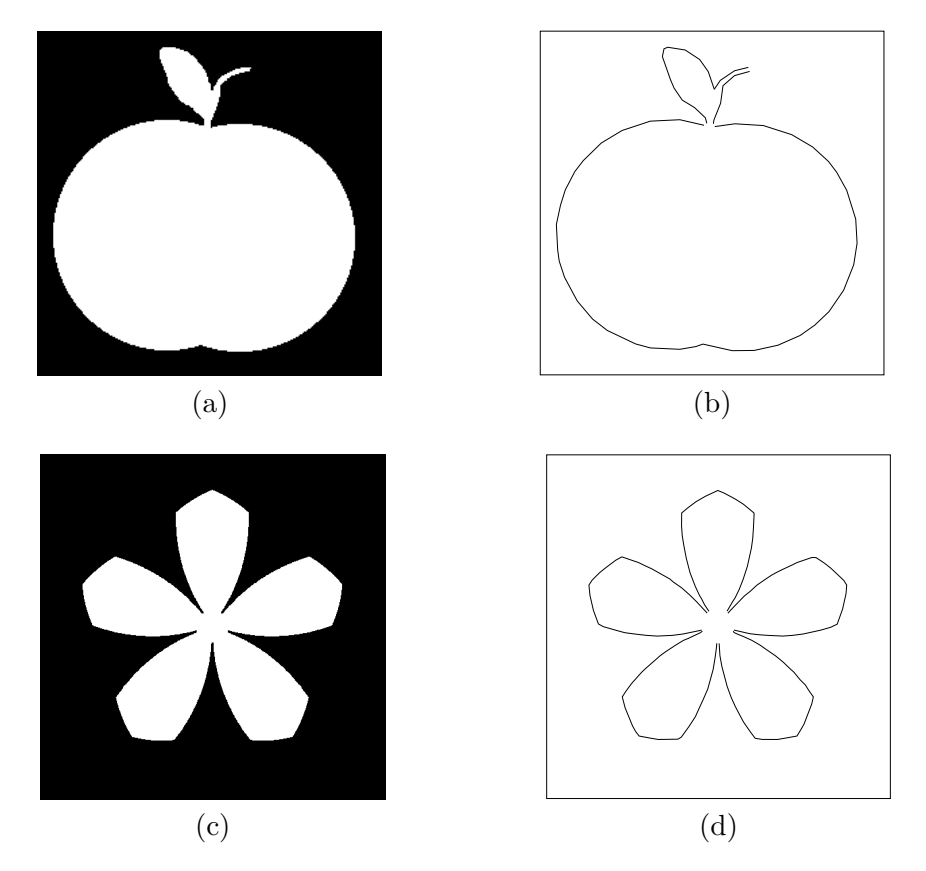

Fig. 7.4: Binary images results. (a) Sample binary image apple-11. (b) Contours for apple-11: 61 points, 4 paths. (c) Sample binary image device0-8. (d) Contours for device0-8: 150 points, 5 paths.

### 7.4.3 Natural Images

To evaluate the amount of compression obtained by our method, we employed some commonly used test images from "The USC-SIPI Image Database" <sup>2</sup> as well as some images of our own. For each image we determine the number of points extracted by the edge detector at the pre-processing stage, the number of points after the clustering step, and the number of points and paths after the linking and simplification steps. The compression results for natural images when using a Sobel threshold of 0.2 are shown in Table 7.5. The number of times reduction for points after clustering and simplification are shown in parenthesis. Images marked with a star (\*) are autor's images; other images are standard test images. Most image sizes are 512 x 512.

Table 7.5: Compression Results.

| Image(jpg)        | Points (edge detector)  | Points (clustering)                     | Points (simplification)                | Paths               |
|-------------------|-------------------------|-----------------------------------------|----------------------------------------|---------------------|
| cameraman         | 18610                   | 2959 (6.29)                             | 979 (19.01)                            | 289                 |
| jetplane          | 29466                   | 5047 (5.84)                             | 2046 (14.40)                           | 711                 |
| lena              | 20233                   | 4008(5.05)                              | 1532 (13.21)                           | 506                 |
| livingroom        | 27227                   | 6358 (4.28)                             | 2385 (11.42)                           | 878                 |
| peppers           | 14631                   | 2802(5.22)                              | 890 (16.44)                            | 278                 |
| $\mathbf{rose}^*$ | 35430                   | 7303 (4.85)                             | 2598 (13.64)                           | 741                 |
| $text*{text*}$    | 13191                   | 2221(5.94)                              | 502(26.28)                             | 69                  |
| walkbridge        | 59474                   | 13381 (4.44)                            | 6364 (9.35)                            | 2547                |
| woman_blonde      | 18137                   | 4376 (4.14)                             | 1596 (11.36)                           | 539                 |
| Avg. $\pm$ stdv.  | $26266.56 \pm 14427.99$ | 5383.89 $\pm$ 3430.71 (5.12 $\pm$ 0.77) | $2099.11 \pm 1745.17 (15.01 \pm 5.11)$ | $728.67 \pm 728.55$ |

From the numbers in Table 7.5, we can see that the amount of compression obtained by the clustering and simplification steps is considerable. The number of points is always reduced at least 9 times, with an average of 15 times reduction. Some example results are shown in Fig. 7.5.

<sup>2</sup> http://sipi.usc.edu/database/index.html

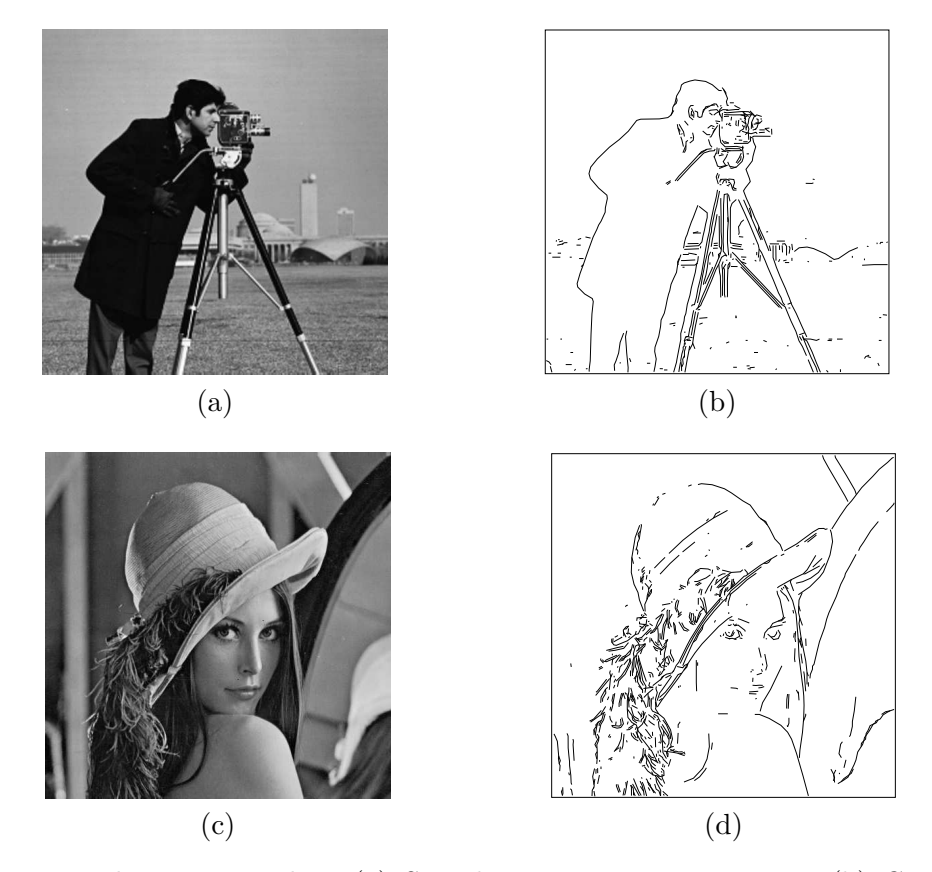

Fig. 7.5: Natural images results. (a) Sample image cameraman.jpg. (b) Contours for cameraman.jpg: 979 points and 289 paths obtained from 18610 original points by running command make cameraman.c.s.show SN=-1 ST=0.2. (c) Sample image lena.jpg. (d) Contours for lena.jpg: 1532 points and 506 paths obtained from 20233 original points by running command make lena.c.s.show SN=-1 ST=0.2.

## Chapter 8

## Conclusions

Existing methods and benchmarks to evaluate the performance of contour extraction algorithms do not evaluate the connectivity of the contours. The result of most algorithms is a binary image indicating which pixels are part of the contours, and thus benchmarks only evaluate things like accuracy, noise sensitivity, and the ability to detect contour pixels in images with complex textures. In our case, however, we cannot use the existing evaluation methods because our output is a set of continuous lines and we want to evaluate the connectivity. Consequently, we use the Hausdorff distance as a measure of accuracy and the number of detected paths as an indication of connectivity. Our experimental results show that our method can effectively extract contours from digital images. The small Hausdorff distance measures indicate that most of the contours are detected correctly, while the small number of paths detected is an indication that the connectivity is good. Compression results also show that the resulting contours are much more compact than the ones obtained by a pixel-based representation. Also, in terms of speed it is possible to have fast implementations:  $O(n \log n)$  time for clustering and linking, and  $O(n^2)$  time for simplification.

Our method has some advantages over other methods. For example, it is conceptually simpler than other algorithms that have to consider multiple special cases; it is easy to select default parameters for it that can work well with many images; it can work on a set of points instead of an image; and it can easily fill contour gaps or discontinuities.

However, it also has some disadvantages. Like other linking-based algorithms, it is sensitive to noise; it can still find contours for images with a relatively high amount of noise, but the connectivity is affected as contours are sometimes broken at several places. It cannot detect small details because the spacing between the points is increased by the clustering step. It does not detect sharp corners because the change in orientation is large at such corners, while the linking algorithm connects points with similar orientation.

It is interesting to note that some algorithms are customizable by either weight or error functions. Furthermore, they could, in principle, be used independently of the rest. For example, the clustering algorithm could be used all by itself, while the linking algorithm could be used with different weight functions. The simplification algorithm is also independent and could be used on any set of chains, not necessarily only those obtained as contours from an image. Also, when using our method some steps could be replaced for different applications, while the rest of the steps are left unchanged.

In summary, we have presented a method for extracting contours from digital images, that uses computational geometry as an alternative to pixel-based methods from image processing. The results show that while it has some disadvantages, its advantages are still very promising. Some possible directions for future work include finding a way to detect sharp corners, using elements other than straight lines to represent contours (arcs, circles, splines), and finding ways to reduce the sensitivity to noise, perhaps by using better weight functions or some filtering steps.

### References

- [1] T. Asano, V. E. Brimkov, and R. P. Barneva, "Some theoretical challenges in digital geometry: A perspective," *Discrete Applied Mathematics*, 2009, doi:10.1016/j.dam.2009.04.022.
- [2] J. L. Bentley and M. I. Shamos, "Divide-and-conquer in multidimensional space," in *Proceedings of the 8th Annual ACM Symposium on Theory of Computing*, 1976.
- [3] S. N. Bespamyatnikh, "An optimal algorithm for closest pair maintenance," in *Proceedings of the 11th Annual Symposium on Computational Geometry*, 1995.
- [4] J. Canny, "A computational approach to edge detection," *IEEE Transactions on Pattern Analysis and Machine Intelligence*, vol. 8, no. 6, pp. 679–698, 1986.
- [5] W. S. Chan and F. Chin, "Approximation of polygonal curves with minimum numbers of line segments or minimum error," *International Journal of Computational Geometry and Applications*, vol. 6, pp. 59–77, 1996.
- [6] M. de Berg, P. Bose, O. Chcong, and P. Morin, "On simplifying dot maps," *Proceedings of the 18th European Workshop on Computational Geometry*, vol. 27, pp. 43–62, 2003.
- [7] A. Ebbers-Baumann, R. Klein, E. Langetepe, and A. Lingas, "A fast algorithm for approximating the detour of a polygonal chain," *Computational Geometry: Theory and Applications*, vol. 27, pp. 123–134, 2004.
- [8] N. Efford, *Digital Image Processing: A Practical Introduction Using Java*. Harlow, England; New York: Addison Wesley, 2000.
- [9] D. Eu and G. T. Toussaint, "On approximating polygonal curves in two and three dimensions," *CVGIP: Graphical Models and Image Processing*, vol. 56, pp. 231–246, 1994.
- [10] H. Freeman, "On the encoding of arbitrary geometric configurations," *IEEE Transactions Electronic Computers*, vol. 10, pp. 260–268, 1961.
- [11] H. Freeman, "Computer processing of line drawings," *ACM Computing Surveys*, vol. 6, pp. 57–97, 1974.
- [12] J. E. Goodman and J. O'Rourke, *Handbook of Discrete and Computational Geometry*, 2nd ed. Boca Raton, FL: CRC Press, 2004.
- [13] M. T. Goodrich and R. Tamassia, *Algorithm Design: Foundations, Analysis, and Internet Examples*. Hoboken, NJ: John Wiley & Sons, 2002.
- [14] C. Grigorescu, N. Petkov, and M. A. Westenberg, "Contour detection based on nonclassical receptive field inhibition," *IEEE Transactions on Image Processing*, vol. 12, no. 7, pp. 231–236, 2003.
- [15] R. C. Gonzalez and R. E. Woods, *Digital Image Processing*, 3rd ed. Upper Saddle River, NJ: Pearson Prentice Hall, 2008.
- [16] D. S. Guru, B. H. Shekar, and P. Nagabhushan, "A simple and robust line detection algorithm based on small eigenvalue analysis," *Pattern Recognition Letters*, vol. 23, pp. 1-13, 2003.
- [17] P. S. Heckbert and M. Garland, "Survey of polygonal surface simplification algorithms," Technical Report, Carnegie Mellon University, School of Computer Science, 1997.
- [18] D. Huttenlocher, G. Klanderman, and W. Rucklidge, "Comparing images using the hausdorff distance," *IEEE Transactions on Pattern Analysis and Machine Intelligence*, vol. 15, no. 9, pp. 850–863, 1993.
- [19] D. Huttenlocher and C. Olson, "Automatic target recognition by matching oriented edge pixels," *IEEE Transactions on Image Processing*, vol. 6, no. 1, pp. 103–113, 1997.
- [20] H. Imai and M. Iri, "Computational-geometric methods for polygonal approximations of a curve," *Computer Vision, Graphics, and Image Processing*, vol. 36, pp. 31–41, 1986.
- [21] M. Jiang and J. Gillespie, "Engineering the divide-and-conquer closest pair algorithm," *Journal of Computer Science and Technology*, vol. 22, pp. 532–540, 2007.
- [22] M. Jiang, P. J. Tejada, R. O. Lasisi, S. Cheng, and D. S. Fechser, "K-partite RNA secondary structures," in *Proceedings of the 9th Workshop on Algorithms in Bioinformatics (WABI'09)*. 2009, to appear.
- [23] L. J. Latecki, R. Lakämper, and U. Eckhardt, "Shape descriptors for non-rigid shapes with a single closed contour," in *Proceedings of the IEEE Conference on Computer Vision and Pattern Recognition*, 2000.
- [24] S. Marchand-Maillet and Y. M. Sharaiha, *Binary Digital Image Processing*. San Diego, CA: Academic Press, 2000.
- [25] D. Martin, C. Fowlkes, D. Tal, and J. Malik, "A database of human segmented natural images and its application to evaluating segmentation algorithms and measuring ecological statistics," in *Proceedings of the 8th International Conference on Computer Vision (ICCV'01)*, 2001.
- [26] A. Melkman and J. O'Rourke, "On polygonal chain approximation," in *Computational Morphology* (G. T. Toussaint, ed.), Amsterdam: North-Holland, 1988, pp. 87–95.
- [27] G. A. Moore, "Automatic scanning and computer processes for the quantitative analysis of micrographs and equivalent subjects," *Pattern Recognition: Pictorial Pattern Recognition*, vol. 1, pp. 275–326, 1969.
- [28] R. Nevatia and K. R. Babu, "Linear feature extraction and description," *Computer Graphics and Image Processing*, vol. 3, pp. 257–269, 1980.
- [29] L. G. Roberts, "Machine perception of three dimensional solids," in *Optical and Electro-Optical Information Processing* (J. T. Tippett et al., eds.), Cambridge, MA: MIT Press, 1965, pp. 159–197.
- [30] G. S. Robinson, "Detection and coding of edges using directional masks," in *Proceedings SPIE Conference on Advances in Image Transmission Techniques*, August 1976.
- [31] S. S. Skiena, *The Algorithm Design Manual*, 2nd ed. London: Springer, 2008.
- [32] G. T. Toussaint, "On the complexity of approximating polygonal curves in the plane," in *Proceedings of IASTED International Symposium on Robotics and Automation*. Lugano, Switzerland, 1985.
- [33] G. T. Toussaint, "Computational geometry and computer vision," *Contemporary Mathematics*, vol. 119, pp. 213–224, 1991.
- [34] S. E. Umbaugh, *Computer Imaging: Digital Image Analysis and Processing*. Boca Raton, FL: CRC Press, 2005.
- [35] S. Wang, F. Ge, and T. Liu, "Evaluating edge detection through boundary detection," *EURASIP Journal on Applied Signal Processing*, vol. 2006, pp. 1–15, 2006.

Appendices

# Appendix A

## Documentation Website

# Library

A library that includes basic data structures and functions for the definition of contours (such as points, and paths), input/output, and useful geometric functions.

# Points

### Structures

```
typedef struct {
                               /* x coordinate */double y; /* y coordinate */<br>double a; /* orientation ang
          double a; /* orientation angle */<br>double w; /* weight *//* weight */
```
} s\_point;

The structure s point represents an oriented point. It has two fields x and y for the 2D coordinates of the point, a field a for the orientation, and a field w for the weight of the point. This weight is a non visible property which is used internally by the algorithms. The values for the x, y, a fields are normalized between 0.0 and 1.0:

- x: the leftmost and rightmost possible coordinates are represented by 0.0 and 1.0, respectively.
- y: the lowest and highest possible coordinates are represented by 0.0 and 1.0, respectively.
- a: 0.0 and  $\pi$  are mapped to 0.0 and 1.0, respectively.
- w: can be any value greater than or equal to 0.0.

```
typedef struct {
       s_point *points; /* points */
       int size; /* array size */
                         /* number of points */} s_point_array;
```
The structure s point array maintains a resizable array of points. It is used for convenience when the number of points cannot be anticipated.

### Utility functions

```
s_point *new_point(double x, double y, double a, double w);
void print_point(s_point *p);
void print_points(s_point *p, int n_points);
```
The function new point creates an spoint with the specified property values. The functions print point and print points output one or a collection of points to the console, respectively.

```
s_point_array *new_point_array(int n);
void extend_point_array1(s_point_array *pnt_array, s_point *point);
void extend_point_array(s_point_array *pnt_array, s_point *points, int n_points);
```
The function new point array creates an s-point array with capacity for at least n points. The functions extend point array1 adds one point to the end of the array. The functions extend point array adds multiple points to the end of the array. When calling the extend point array? functions, the size of the array is automatically increased if more space is needed to add points.

### Input/Output

```
s_point *input_points(char *file_name, int *n_points);
void output_points(char *file_name, s_point *points, int n_points);
```
The function input points reads a pnt file and returns the array of points and the number of points read. The function output points outputs a collection of points in pnt format.

### Paths

#### Structures

```
typedef struct {<br>int *indices;
                      /* indices to points in path */int size; /* indices array size */
        int length; /* number of points in path */
} s_path;
```
The structure s\_path represents a path between multiple points. The indices field is an array of the indices of the points that are part of the path, in order. The field size stores the size of the indices array. The field length indicates the number of points in the path.

### Utility functions

```
s_path *new_path(int length);
void reverse_path(s_path *p);
void extend_path(s_path *p, int i_point);
void print_path(s_path *p);
void print_paths(s_path *p, int n_paths);
```
The function new path creates an s path with initial capacity for at least length points. The function reverse path reverses the order of the points in a path. The function extend path adds a point, specified by the i point index parameter, to the end of a path; and the size of the indices array is automatically increased if it is necessary. The functions print path and print paths output one or a collection of paths to the console, respectively.

### Input/Output

```
s_path **input_paths(char *file_name, int *n_paths, int *n_points);
void output_paths(char *file_name, s_path **paths, int n_paths, int n_points);
```
The function input paths reads a pth file and returns an array of path pointers, the number paths read, and the number of points (not all points are necessarily part of a path). The function output paths outputs a collection of paths in pth format.

### Image

#### Structures

```
#define MAX_VALUE 255
typedef struct {
       unsigned char r;
       unsigned char g;
       unsigned char b;
} s_pixel;
typedef struct {
       s_pixel **p; /* pixel data */
       int w; /* width /
       int h; /* height */
} s_image;
```
The constant MAX VALUE represents the maximum intensity for each color component (RGB) of an image.

The structure s-pixel represents an RGB pixel where the  $r$ ,  $g$ , and b fields correspond to the red, green, and blue color components, respectively. Gray scale images are represented as color images, with all three components for each pixel having the same value.

The structure slimage represents a digital image where the fields w and h are its width and height and the field **p** is a 2D array of size  $(w * h)$  for the pixel's data.

### Utility functions

```
s_image *new_image(int w, int h);
double get_point_x(int w, int h, int x);
double get_point_y(int w, int h, int y);
double get_pixel_x(int w, int h, double x);
double get_pixel_y(int w, int h, double y);
```
The function new image creates an s image of width w and height h, and with all pixels set to white. The function  $get\_point\_x$  returns the x coordinate between 0.0 and 1.0 corresponding to the x (horizontal) coordinate of an image of size  $(w * h)$ . The function get point y does the same but for the y (vertical) coordinate. The function get pixel x returns the x pixel coordinate between 0 and  $w - 1$ , of an image of size  $(w * h)$ , corresponding to the x coordinate of a point. The function get-pixel y does the same but for the y coordinate, and returns a value between  $0$  and  $h - 1$ .

### Input/Output

```
s_image *load_ppm(char *file_name);
void save_ppm(s_image *img, char *file_name);
```
The function load ppm reads a ppm image file. The function save ppm outputs an image in ppm format.

# Geometric functions

```
double dist(s_point *p1, s_point *p2);
double dist2(s_point *p1, s_point *p2);
double dist2seg(s_point *p1, s_point *q1, s_point *q2);
```
The function dist returns the distance between two points. The function dist2 returns squared distance between two points. The function dist2seg returns the shortest distance from point p1 to any point of the segment specified by the points q1 and q2.

```
double angle_diff(double a1, double a2);
double vector_angle(s_point *p1, s_point *p2, s_point *p3);
```
The function angle diff returns the difference between two angles, less than or equal to  $\pi/2$ . The function vector angle returns the angle, between 0.0 and  $\pi$ , between the vectors  $\langle p1, p2 \rangle$  and  $\langle p2, p3 \rangle$ .

# Data Formats

1. Points (.pnt):

The first line specifies the number of points, and each following line specifies a point. Each point line contains four numbers  $x \, y \, a \, w$ , for the 2D coordinates, the orientation, and the weight of the point, respectively.

Example:

4 0.448242 0.260742 0.500000 1.000000 0.432617 0.182617 0.500000 1.000000 0.448242 0.258789 0.500000 1.000000 0.432617 0.180664 0.500000 1.000000

This file contains four points with different coordinates and all with an orientation angle of 0.5 and a weight of 1.0.

2. Paths (.pth):

The first line contains two numbers which specify the number of paths and points. Each following line specifies a path: the first number is the number of points in the paths; the following numbers are indices into an array of points.

Example:

4 430 7 415 81 50 148 245 215 419 7 73 2 208 38 110 28 11 9 366 332 281 398 314 339 296 228 167 2 414 119

The first line of this file indicates that there are four paths among 430 possible points. The following four lines specify the paths. For example, the second line specifies a path with 7 points, starting at point 415 and ending at point 419.

3. Image (.ppm):

The first line is always "P3" which indicates the pixel values are in ASCII format. After that there can be an optional comment line, which must start with a  $\#$ . Next are three numbers: width, height, and maximum intensity value. After that are the RGB values for each pixel.

See Netpbm format<sup>1</sup> for a description of the PPM image format.

Example:

P3 # created by jpg2ppm 2 2 255 255 0 0 0 255 0 0 0 255 255 255 0

This is a 2 x 2 image with the following colors:

<sup>&</sup>lt;sup>1</sup>http://en.wikipedia.org/wiki/Netpbm\_format.

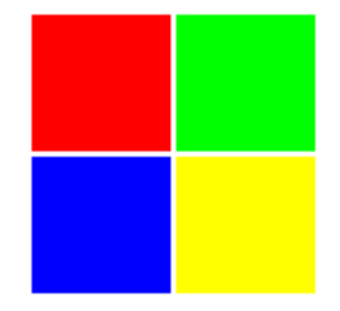

4. JPEG (.jpg):

The algorithm can process JPEG images which are first converted to the ppm format. See  $JPEG<sup>2</sup>$ .

Example:

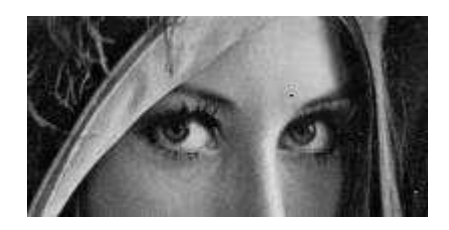

5. FIG (.fig):

The paths output by the algorithm can be converted to FIG format, which can later be converted to EPS or PDF.

 $See$  Fig Format 3.2 $^3$ .

 $^{2}$ http://en.wikipedia.org/wiki/JPEG.

 $^3$ http://www.xfig.org/userman/fig-format.html.

# Convert

# jpg2ppm

From jpg image to ppm image.

# pth2fig

From paths to fig.

# jpg2ppm

Converts a jpg image to ppm image. It can also display a jpg or ppm image.

# USAGE

java -jar jpg2ppm.jar input\_file\_name [output\_file\_name] [options]

## OPTIONS

### input\_file\_name

Input file name. The input file must be a jpg or ppm image. If no output file is specified then the input file is displayed.

### output\_file\_name

Optional output file. The output file is a ppm image. If no output file is specified then the input file is displayed.

-g

Convert image to gray-scale before saving or displaying.

## EXAMPLES

java -jar jpg2ppm.jar jetplane.jpg Displays jetplane.jpg image.

java -jar jpg2ppm.jar jetplane.ppm -g

Displays jetplane.ppm image in gray-scale.

- java -jar jpg2ppm.jar jetplane.jpg jetplane.ppm Convert jetplane.jpg to ppm and save it as jetplane.ppm.
- java -jar jpg2ppm.jar jetplane.jpg jetplane.ppm -g Convert jetplane.jpg to ppm and save it in gray-scale as jetplane.ppm.

# pth2fig

Converts paths to fig format.

# USAGE

pth2fig points\_file\_name paths\_file\_name fig\_file\_name [options]

# OPTIONS

```
points_file_name
```
Points input file name.

### paths\_file\_name

Paths input file name.

### fig\_file\_name

FIG output file name.

-s

Output paths as spline curves (open interpolated spline). If this option is not specified, paths are output as polylines.

-p

Output points.

# EXAMPLES

```
./pth2fig.exe xxx.pnt xxx.pth xxx.fig
```
Generate xxx.fig from xxx.pnt and xxx.pth.

```
./pth2fig.exe xxx.pnt xxx.pth xxx.fig -s -p
```
Generate xxx.fig from xxx.pnt and xxx.pth. Output paths as spline curves and also output points.

# Contour

## sobel

Extract points from ppm image, using Sobel edge detector.

## cluster

Reduce number of points by merging close points.

## link

Link points into paths to determine contours.

### simplify

Simplify paths by reducing the number of intermediate points.

# Sobel

Extract edge pixels from an image using a Sobel edge detector and convert them to points.

## USAGE

sobel [options]

## **OPTIONS**

#### -i file

Read digital image in ppm format.

### -o file

Write points in pnt format.

### -t threshold

Sobel magnitude threshold. Magnitudes are normalized between 0.0 and 1.0, where 1.0 corresponds to the maximum magnitude of all pixels. Only pixels with magnitude greater than or equal to threshold are output. If a value out of range is specified then a value is determined automatically. By default a value is determined automatically and it is set to mean  $+$  (1.0 - mean) / 3.0.

#### -n number

Maximum number of points to output. If the number of points determine by the threshold parameter  $t$  is greater, then only the number points with the highest magnitudes are output. If a negative number is specified then the maximum number is not restricted. The default value is 20,000.

 $-f \{0,1\}$ 

Filter pixels using non-maxima suppression edge thinning: only pixels with a magnitude greater than its neighbors in the direction of maximum change are output. The default value is 0 (do not filter).

### EXAMPLES

### ./sobel.exe -i xxx.ppm -o xxx.pnt

Extract points, using automatic threshold value, from  $xxx$ , ppm image and write them to xxx.pnt.

```
./sobel.exe -i xxx.ppm -o xxx.pnt -t 0.3 -n 10000
```
Use a threshold of 0.3, and output up to 10,000 points.

```
./sobel.exe -i xxx.ppm -o xxx.pnt -f
```
Filter points using non-maxima suppression edge thinning.

# Cluster

Cleanup points. Reduces the number of points, by merging close points, to improve the processing time of later stages and reduce the possibility of detecting multiple lines for a single real contour.

## USAGE

cluster [options]

# **OPTIONS**

-i file

Read points in pnt format.

-o file

Write points in pnt format.

-d distance

Maximum distance. Two points can be merged only if the distance between them is at most distance. If the value is negative then the  $-r$  option is used to determine the maximum distance. The default value is -1.0.

-r range

Distance range. Two points can be merged only if the distance between them is at most range times the minimum distance between two points in the input. The default value is 2.0. See also the -d option.

## EXAMPLES

./cluster.exe -i xxx.pnt -o xxx.c.pnt

Cluster points from xxx.pnt and write to xxx.c.pnt.

./cluster.exe -i xxx.pnt -o xxx.c.pnt -d 0.05

Allow points with a distance up to 0.05 to be merged (from the 1.0 x 1.0 total possible area).

./cluster.exe -i xxx.pnt -o xxx.c.pnt -r 3.0

Allow points up to 3.0 times the original closest pair distance away to be merged.

# Link

Link points into paths.

## USAGE

link [options]

## **OPTIONS**

-i file

Read points in pnt format.

-o file

Write paths in pth format.

-d distance

Maximum distance. Two points can only be linked if the distance between them is at most distance. If the value is negative then the -r option is used to determine the maximum distance. The default value is -1.0.

-r range

Distance range. Two points can only be linked if the distance between them is at most range times the minimum distance between two points. The default value is 3.0. See also the -d option.

-a angle

Maximum orientation difference. Two points can be only be linked if the difference between their orientations and that of the segment between them is at most angle. The default value is 35.0 degrees.

# EXAMPLES

./link.exe -i xxx.pnt -o xxx.pth

Link points from xxx.pnt and write paths to xxx.pth.

./link.exe -i xxx.pnt -o xxx.pth -d 0.05

Allow points with a distance up to 0.05 to be linked (from the 1.0 x 1.0 total possible area).

 $./link.exe -i$  xxx.pnt -o xxx.pth -r 5.0 -a 60.0

Allow points up to 5.0 times the closest pair distance away, and with a difference in orientation with the segment between them up to 60.0 degrees, to be linked.

# Simplify

Simplify paths by reducing the number of intermediate points.

## USAGE

simplify [options]

## **OPTIONS**

-i1 file

Read points in pnt format.

-i2 file

Read paths in pth format.

-o1 file

Write points in pnt format.

-o2 file

Write paths in pth format.

-d distance

Maximum distance allowed between an original path and the corresponding simplified path. If the value is negative then the -df option is used to determine the maximum distance. The default value is -1.0.

-df factor

Distance factor used to determine maximum distance. If no value is specified for the -d option, the maximum distance is equal to the closest pair distance times factor. The default value is 0.5. See also the -d option.

-ml length

Minimum path length. Paths with total length shorter than length, after simplification, are removed. The default value is 0.0 (nothing is removed).

-ri {0,1}

Remove isolated points not belonging to any path after simplification. The default value is 1 (remove).

# EXAMPLES

- ./simplify.exe -i1 xxx.pnt -i2 xxx.pth -o1 yyy.pnt -o2 yyy.pth Simplify paths from xxx.pth and xxx.pnt and write to yyy.pnt and yyy.pth.
- ./simplify.exe -i1 xxx.pnt -i2 xxx.pth -o1 yyy.pnt -o2 yyy.pth -d 0.01

Simplify as much as possible without letting the distance between the original and the simplified paths be greater than 0.01.

./simplify.exe -i1 xxx.pnt -i2 xxx.pth -o1 yyy.pnt -o2 yyy.pth -df 0.75

Simplify as much as possible without letting the distance between the original and the simplified paths be greater than 0.75 times the distance between the closest pair of points.

./simplify.exe -i1 xxx.pnt -i2 xxx.pth -o1 yyy.pnt -o2 yyy.pth -ml 0.1 -ri 0 Simplify and remove paths shorter than 0.1, but keep isolated points.

# Show

A visualization program for displaying points and contours.

# USAGE

show [options]

# OPTIONS

```
-p file
```
Read points to display.

-P file

Read paths to display. The points for these paths are specified by the -p option.

-p2 file

Read secondary set of points. Used to visualize two sets of points at the same time.

-i file

Read ppm image to display in background.

# EXAMPLES

./show.exe -p xxx.pnt Display points xxx.pnt. ./show.exe -p xxx.pnt -p2 yyy.pnt Display points xxx.pnt and yyy.pnt. ./show.exe -p xxx.pnt -P xxx.pth Display points xxx.pnt and paths xxx.pth. ./show.exe -p xxx.pnt -P xxx.pth -i xxx.ppm

Display points xxx.pnt and paths xxx.pth, with image xxx.ppm in the background.
# Graphical User Interface

# KEYBOARD

#### <Escape>

Exit from the visualization program.

 $'$ p'

Toggle points: display or hide points.

 $^\prime$  p  $^\prime$ 

Toggle points2: display or hide second set of points.

 $\mathfrak{c}_0$ 

Toggle orientations: display or hide point orientations.

 $'$   $\cap$ 

Toggle orientations2: display or hide orientations for second set of points.

 $C$ 

Toggle paths (contours): display or hide paths.

 $'$ b'

Toggle box: display or hide bounding box.

 $\left($ <sub>i</sub>,

Toggle image: display or hide background image.

 $'0' - '9'$ 

Set background image transparency: '1' to '9' represent values from 10% to 90% opacity, while '0' is equal to 100% opacity (no transparency).

```
<Space>
```
Reset display preferences.

## COLORS

Different objects are represented with different colors to make them easy to differentiate.

- Points: red
- Orientations: blue
- Points 2: green
- Orientations 2: green
- Paths: black when image is not displayed, or blue when it is.
- Bounding box: black
- Image: image colors

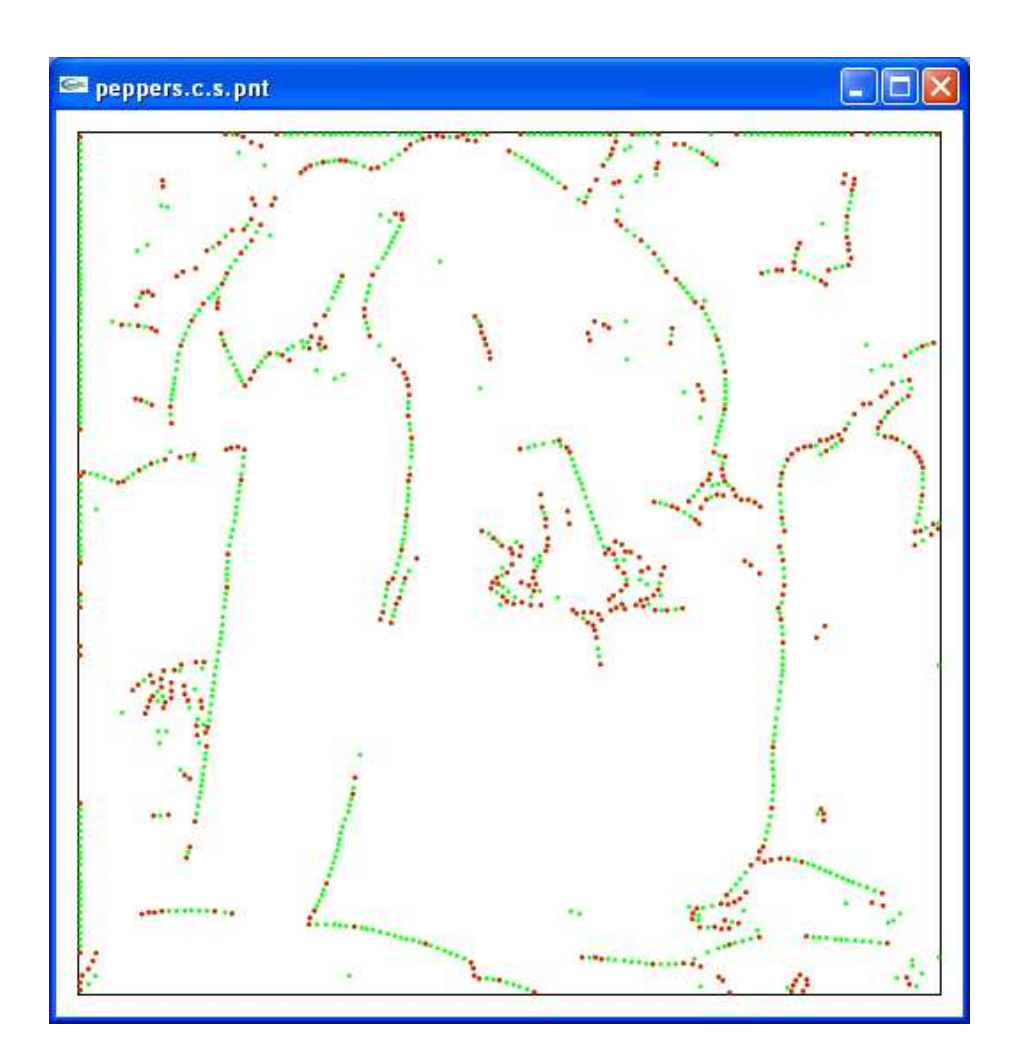

Fig. A.1: Clustered points (green) and points for simplified paths (red).

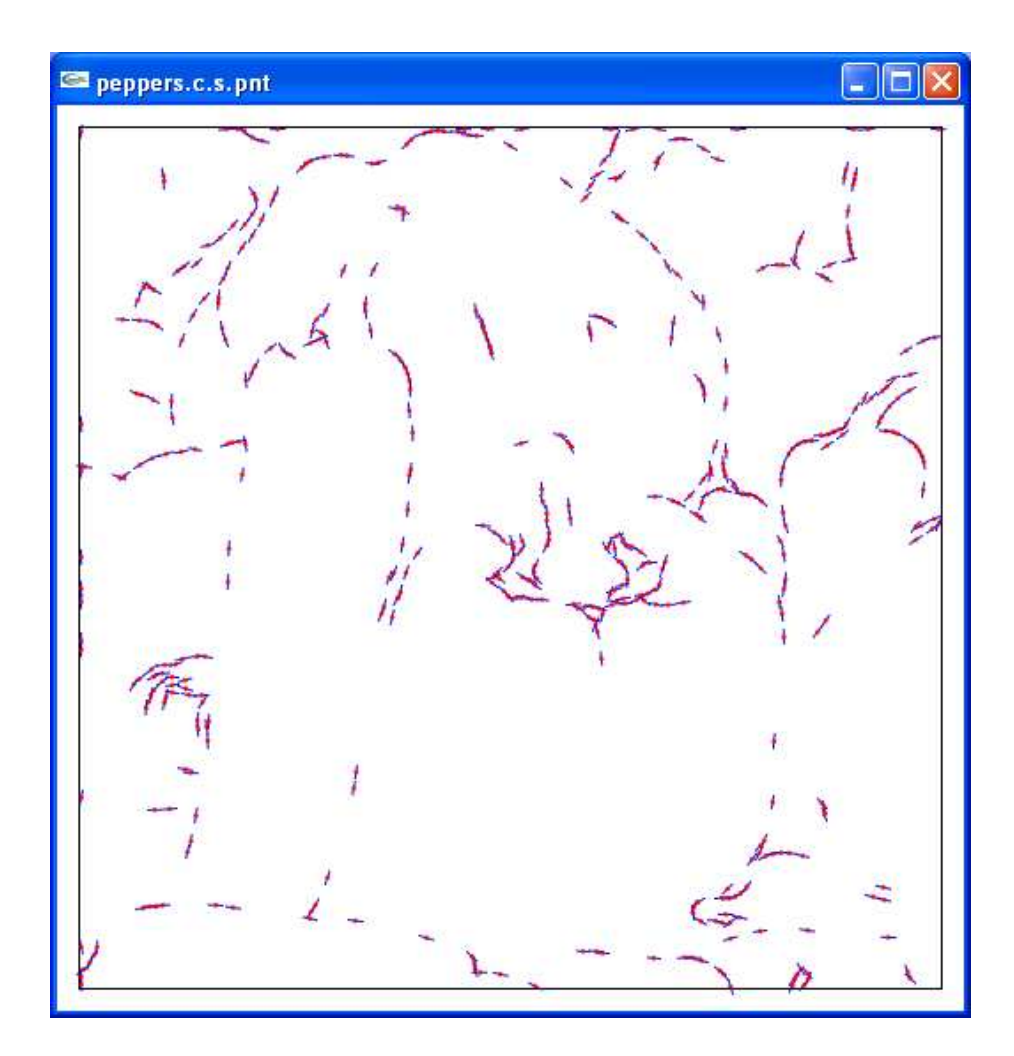

Fig. A.2: Points and orientations displayed.

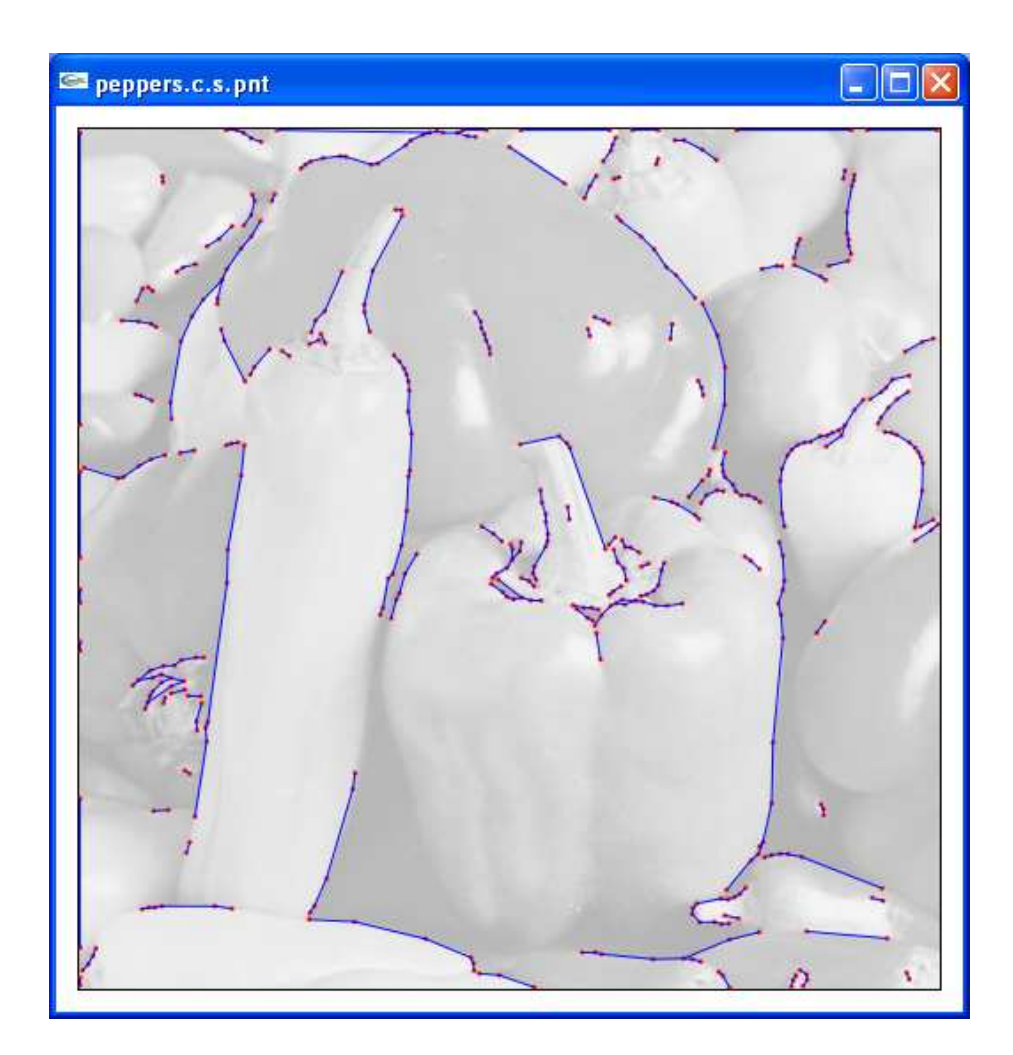

Fig. A.3: Points, paths, and background image displayed.

# Testing

# General

#### noise

Add noise to a ppm image or a pnt file.

### discretize

Discretize paths into points.

#### compare

Compare point sets.

### stats

Average and standard deviation.

# Random shapes (test1)

#### tcgen

Generate test cases with random shapes, from definition file.

#### tcapx

Generate point set approximation of random shapes test case.

# Binary images (test2)

#### bimcpnt

Extract contour points from a binary image.

# noise

Add noise to a ppm image or a pnt file.

## USAGE

noise pnt\_input\_file pnt\_output\_file [options]

### OPTIONS

pnt\_input\_file

Read ppm image or pnt file.

#### pnt\_output\_file

Write ppm image or pnt file.

#### -ppm

Add noise to ppm image.

#### -pnt

Add noise to pnt file.

-s seed

Initialize random number generator with seed instead of the current time.

-d density

Noise density. Used to determine the number of noise pixels to add to a ppm image. The number of points to add (with replacement) is equal to the number of pixels in the image times the density. The default value is 0.05. See also the -ppm option.

-n number

Number of noise points to add to a pnt file. The default value is 1,000. See also the -pnt option.

### EXAMPLES

#### ./noise.exe xxx.ppm yyy.ppm -ppm -d 0.05

Add noise to file xxx.ppm and write to yyy.ppm. Use noise density of 0.05 to determine the number of random pixels to add.

./noise.exe xxx.pnt yyy.pnt -pnt -s 123 -n 5000

Add noise to file xxx.pnt and write to yyy.pnt. Initialize random number generator with seed 123 and add 5,000 noise points.

# discretize

Discretize paths into points.

## USAGE

discretize pnt\_input\_file pth\_input\_file pnt\_output\_file

## OPTIONS

pnt\_input\_file Read pnt file.

pth\_input\_file Read pth file.

pnt\_output\_file Write pnt file.

## EXAMPLES

./discretize.exe xxx.pnt xxx.pth yyy.pnt

Discretize paths defined by  $xxx.$ pnt and  $xxx.$ pth into points and write them to yyy.pnt. The maximum distance between consecutive points of all discretized paths is guaranteed to be  $1 / 1024$  (half a pixel for a  $512 \times 512$  image).

### compare

Compare two sets of points by computing the Hausdorff distance<sup>4</sup> between them.

## USAGE

compare pnt\_input\_file\_1 pnt\_input\_file\_2

### OPTIONS

pnt\_input\_file\_1 Read first pnt file.

pnt\_input\_file\_2 Read second pnt file.

### EXAMPLES

./compare.exe xxx.pnt yyy.pnt

Computes the Hausdorff distance between the points in xxx.pnt and yyy.pnt. Outputs a line with the directed Hausdorff distance from xxx.pnt to yyy.pnt, the directed Hausdorff distance from yyy.pnt to xxx.pnt, the combined Hausdorff distance between xxx.pnt and yyy.pnt, and the two file names xxx.pnt and yyy.pnt, separated by tab characters.

For example:

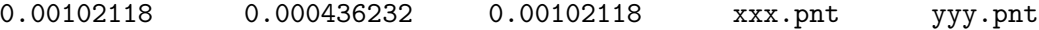

4 http://en.wikipedia.org/wiki/Hausdorff distance.

# stats

Reads lines with one number from stdin, calculates the average and standard deviation of these numbers, and writes two numbers (average, stdev) to stdout.

# INPUT

0.0199178 0.00976164 0.00665529 0.00736282 0.0100466 0.0109013 0.0233229

## OUTPUT

0.0126 0.0064

# USAGE

cat data ./stats.exe > results\_file

# tcgen

Generate test cases with random shapes, from definition file.

### USAGE

tcgen [options]

## OPTIONS

```
-i file
```
Read tests definition file.

-o file

Write test cases file.

-s seed

Initialize random number generator with seed instead of the current time.

#### FILES

1. Test definitions:

The file can contain several test sets. Each set is indicated by a line starting with  $\ddot{i}$  and followed by a name and a number of cases for the set. The following lines indicate the shapes in the test cases and their quantities. Shapes can be LINE or ELLIPSE.

Example:

>> SET01 5 LINE 1 >> SET02 5 ELLIPSE 1 >> SET03 5 LINE 3 ELLIPSE 2

This file indicates that there should be three sets of tests. For each set, 5 test cases should be generated. Each test case of set 1 should have 1 line, each test case of set 2 should have 1 ellipse, each test case of set 3 should have 3 lines and 2 ellipses.

2. Test cases:

Contains information about test cases generated from tests definition file. Example:

```
>> SET01 5
> CASE 1
LINE 0.505212 0.547695 0.169739 0.228077
> CASE 2
LINE 0.956507 0.860088 0.990341 0.55033
```

```
...
```
>> SET02 5 > CASE 1 ELLIPSE 0.434674 0.773235 0.0392856 0.603021 > CASE 2 ELLIPSE 0.650386 0.258973 0.944218 0.249173 ...

This file shows some generated test cases. A LINE segment is defined by the extreme points x1 y1 x2 y2. An ELLIPSE is defined by four parameters x1 y1 a b, where  $(x1, y1)$  is the center and a and b are the horizontal and vertical semiaxes.

## EXAMPLES

./tcgen.exe -i randomtests.definition -o randomtests.cases.all -s 123

Initialize random number generator with seed 123, generate test cases from randomtests.definition file, and write them to randomtests.cases.all.

# tcapx

Generate point set approximation of random shapes test case.

## USAGE

tcapx [options]

## OPTIONS

-i file

Read test case file.

Write pnt file.

-s image\_size

Used to determine the distance between points of a shape. The program tries to make the the spacing between consecutive points of a shape in the approximation at most  $delta = 1$  / image\_size. For line segments, the extreme points and the smallest number of equidistant points between them, and separated by a distance no greater than delta, are output. For ellipses, a number of points equal to two times the circumference divided by delta, and separated by the same angle around the center, are output. The default value is 512.

## FILES

1. Test case:

Each line has a definition of a geometric shape. Example:

LINE 0.139844 0.588652 0.0200644 0.126591 LINE 0.765406 0.310126 0.404557 0.858652 LINE 0.0689787 0.734898 0.259536 0.0729198 ELLIPSE 0.0346091 0.873056 0.986836 0.087186 ELLIPSE 0.49671 0.0709248 0.792153 0.833205

This file has three lines and two ellipses. A LINE segment is defined by the extreme points x1 y1 x2 y2. An ELLIPSE is defined by four parameters x1 y1 a b, where (x1, y1) is the center and a and b are the horizontal and vertical semiaxes.

## EXAMPLES

./tcapx.exe -i SET03\_5.test1.case -o SET03\_5.test1.exp.pnt -s 256

Generate point approximation of shapes defined in file  $SET3_5. \text{test1}$ .case and write them to file SET3\_5.test1.exp.pnt. Use image size of 256.

<sup>-</sup>o file

# bimcpnt

Extract contour points from a binary image (black and white): white pixels that have an adjacent black pixel above, below, to the left or right.

## USAGE

bimcpnt ppm\_file\_name pnt\_file\_name

## OPTIONS

ppm\_file\_name Read ppm file.

pnt\_file\_name Write pnt file.

# EXAMPLES

./bimcpnt.exe xxx.ppm xxx.pnt

Extract edge points from binary image xxx.ppm and write them to xxx.pnt.

# Make

The three platform-specific makefiles Makefile.Cygwin, Makefile.Linux, and Makefile.MacOSX handles the small differences in operating systems. The generic Makefile Makefile.generic, which is included by the three platform-specific makefiles, does the bulk of the work. The file Makefile.generic consists of several sections:

- Top Section: This section defines macros for groups of files and dependencies for executables. In particular,
	- make all compiles all programs,
	- $-$  make xxx.clean removes temporary files for file xxx.jpg,
	- make clean removes temporary files,
	- make clobber removes compiled executables,
	- make spotless removes results files.
- Contour extraction and simplification: This section provides rules to extract and simplify contours from images. It contains targets to obtain ppm images (.ppm) from JPG images, points (.pnt) from ppm images, clustered points (.c.pnt), paths (.pth), and simplified paths (.s.pth). For example, for the image cameraman.jpg,
	- make cameraman.ppm converts it to ppm format,
	- make cameraman.pnt extracts points from cameraman.ppm,
	- make cameraman.c.pnt extracts and clusters points,
	- make cameraman.c.l.pnt extracts, clusters, and links points,
	- make cameraman.c.s.pnt extracts, clusters, links, and simplifies points.
- File format: This section provides rules to convert paths to different file formats: fig, eps, and pdf.
- **Display**: This section provides rules to display points or paths using the show program. It contains targets to display ppm and JPG images, points, and paths. For example, for the image cameraman.jpg,
	- make cameraman.jpg.show displays cameraman.jpg,
	- make cameraman.ppm.show displays cameraman.ppm,
	- make cameraman.pnt.show or make cameraman.show display points extracted from cameraman.ppm,
	- make cameraman.c.s.pth.show displays already extracted contours stored in make cameraman.c.s.pnt and make cameraman.c.s.pth,
	- make cameraman.c.show displays contours obtained after clustering points,
	- make cameraman.c.l.show displays contours obtained after clustering and linking points,
	- make cameraman.c.s.show displays contours obtained after clustering and linking points, and simplifying paths.
- Tests: This section includes all the scripts for automating experiments and analysis. It has several sub-sections: a general one and one for each experiment: random shapes, binary images, and natural images. Note in particular the targets test1.all, test2.all, and test3.all discussed in Repeat Experiments.
- Software Package This section provides rules for two targets: all.zip is an archive of the complete software package; code.pdf is a single-pdf printout of the complete source code.
- Movie: This section provides rules to process multiple files which can be used to create a movie. The target dir/\*.movie finds the contours of every image dir/\*.jpg and for every one it creates a JPG image dir/?????.movie.jpg of the contours. These images can be combined to create a video using other softwares (not provided).

A list of parameters that can be specified when running the algorithm with the makefile can be found in Parameters.

# Parameters

When using the makefile, parameters can be changed for the following programs. Parameters are shown in parenthesis (NAME=DEFAULT VALUE).

1. jpg2ppm:

convert to gray scale (J2PG=1, use 0 to keep the original colors).

2. sobel:

threshold  $(ST=-1.0)$ , maximum number of points  $(SN=20000)$ , filter  $(SF=0)$ .

3. cluster:

distance  $(CD=-1.0)$ , range  $(CR=2.0)$ .

4. link:

distance (LD=-1.0), range (LR=3.0), angle (LA=35.0).

5. simplify:

distance (ZD=-1.0), distance factor (ZF=0.5), remove isolated points (ZRI=1), minimum path length (ZML=0.0).

6. pth2fig:

use splines  $(FS=0)$ , output points  $(FP=0)$ .

7. show:

display background image (IMG=xxx.ppm), display secondary set of points (PNT2=xxx.pnt). By default, no image or secondary set of points are displayed.

8. tcgen:

seed (SEED=5050).

9. tcapx:

image size (IMG SIZE=512).

10. noise:

noise density (ND=0.05), number of noise points (NN=1000), seed (SEED=5050).

The following examples change many of the parameter values (defaults are used if no value is specified):

- make cameraman.c.s.pnt SN=-1 ST=0.3 CR=2.5 LR=4.0 ZML=0.02 extracts contours from cameraman.jpg using a sobel threshold of 0.3 with no limit on the number of points (SN=-1), a clustering range of 2.5, a linking range of 4.0, and removing paths shorter than 0.02 after simplification.
- make cameraman.c.s.show IMG=cameraman.ppm PNT2=cameraman.pnt displays extracted contours from cameraman.jpg and also the original image cameraman.ppm and the original point set cameraman.pnt.

# Screenshots

The following sequence of screenshots illustrates the steps of the algorithm.

Each screenshot is followed by

- the command used to generate it,
- additional details of interest.

# Original image

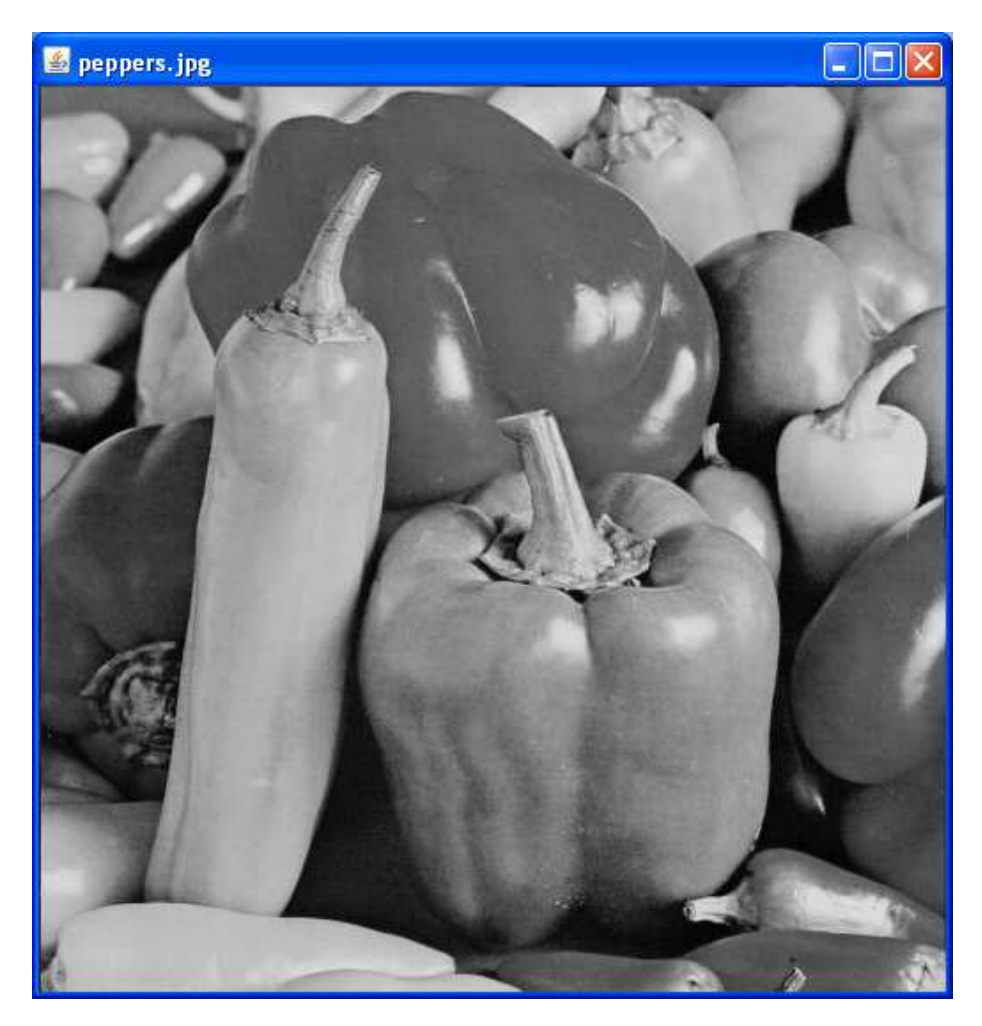

Fig. A.4: Command: ./make peppers.jpg.show. Image size: 512 x 512

# Extracted points

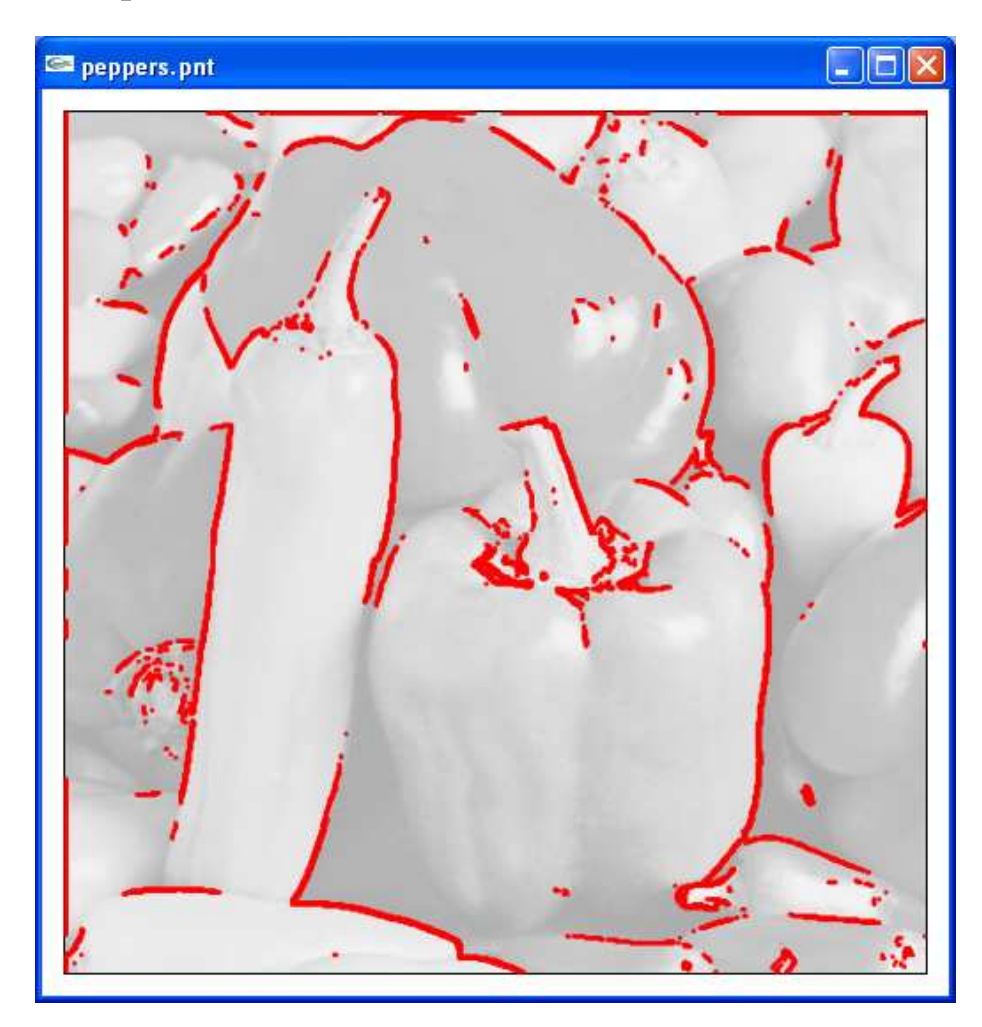

Fig. A.5: Command: ./make peppers.pnt.show ST=0.3 IMG=peppers.ppm. 7500 points

# Clustered points

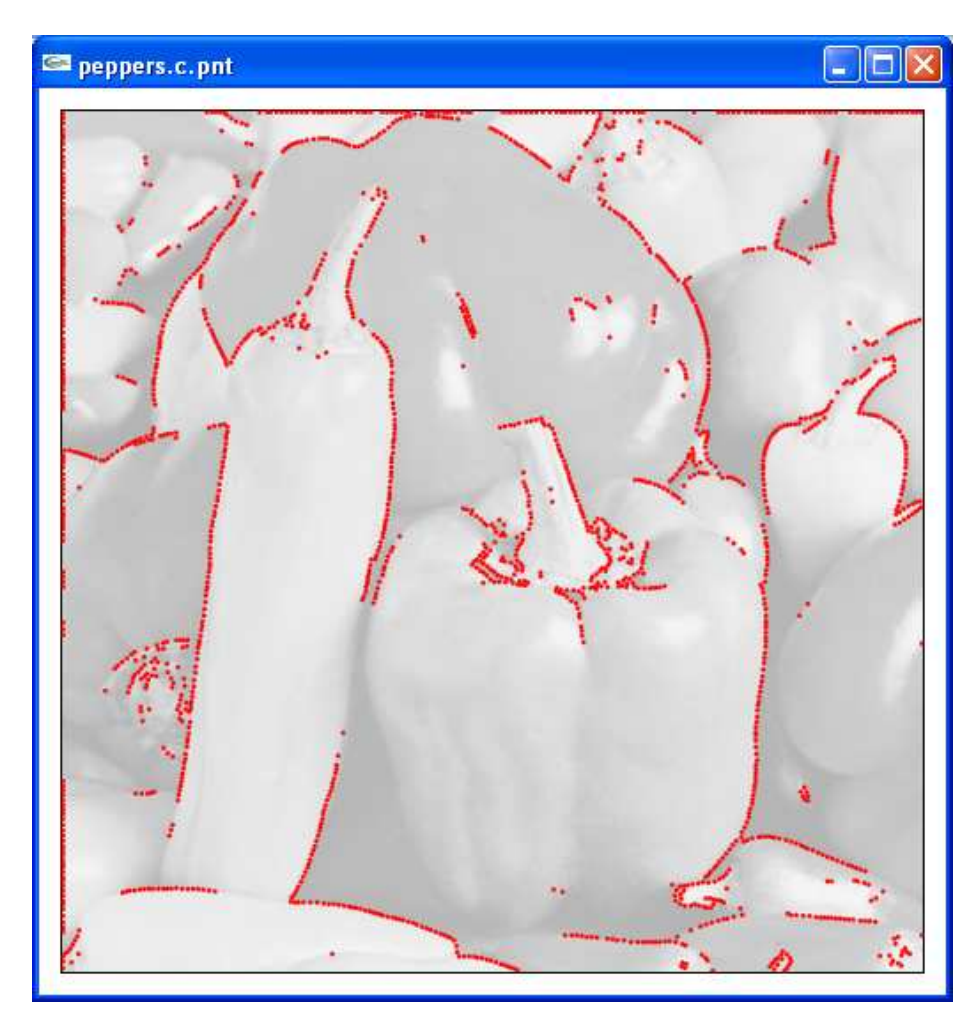

Fig. A.6: Command: ./make peppers.c.show ST=0.3 IMG=peppers.ppm. 1721 points

# Linked points

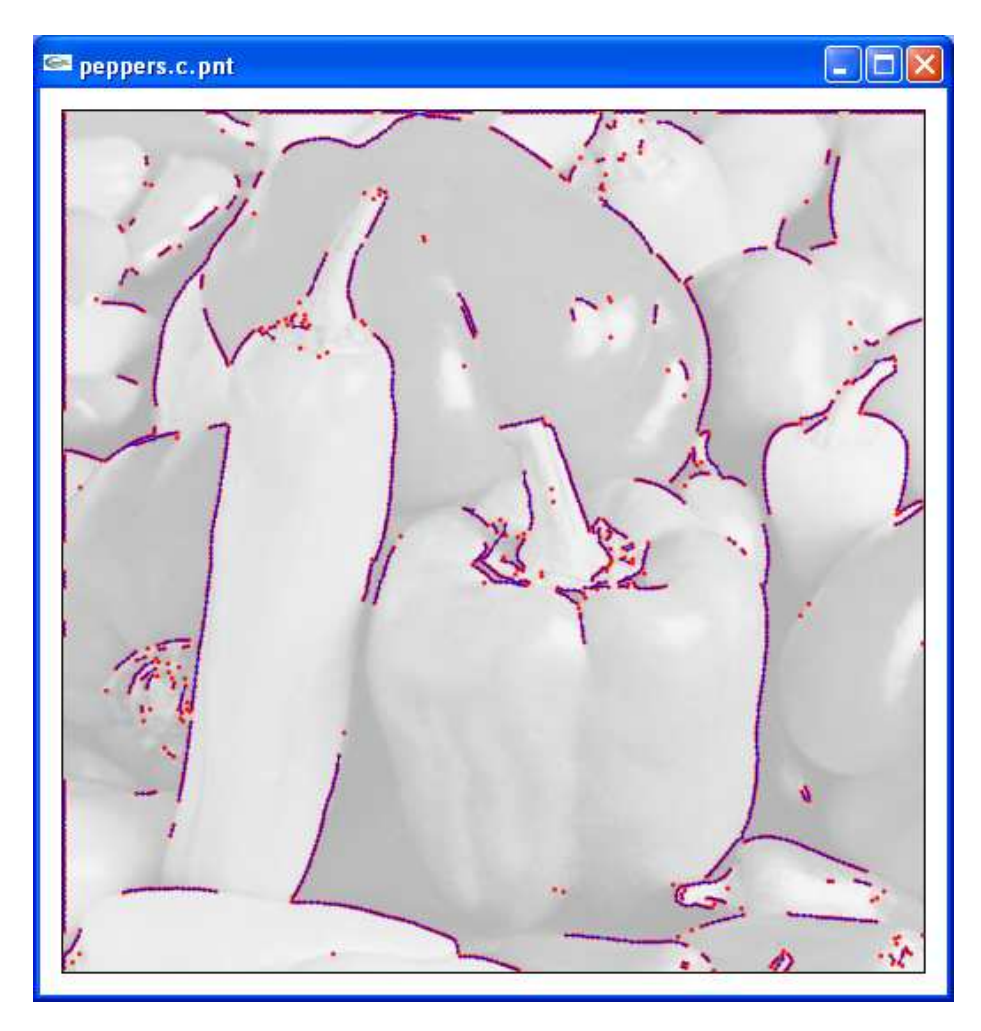

Fig. A.7: Command: ./make peppers.c.l.show ST=0.3 IMG=peppers.ppm. 167 paths and 1721 points

# Simplified paths

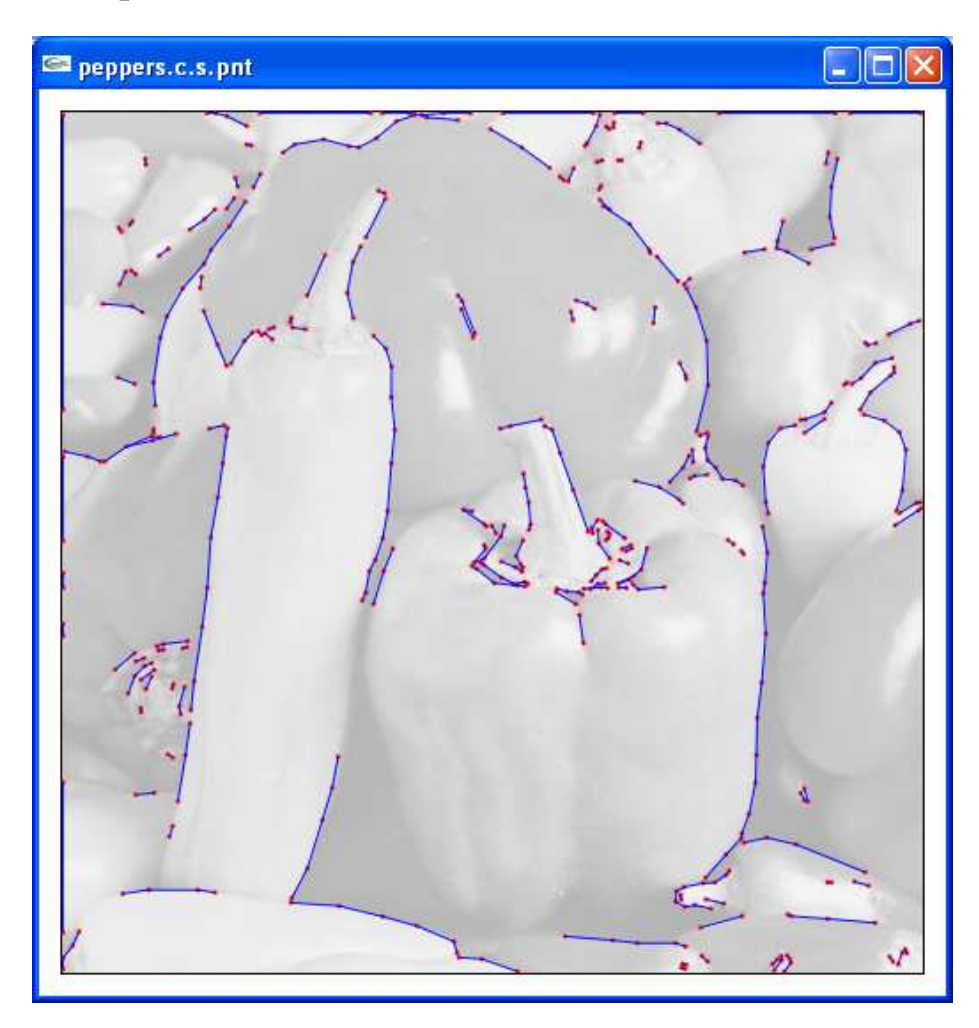

Fig. A.8: Command: ./make peppers.c.s.show ST=0.3 IMG=peppers.ppm. 167 paths and 498 points

# Final result

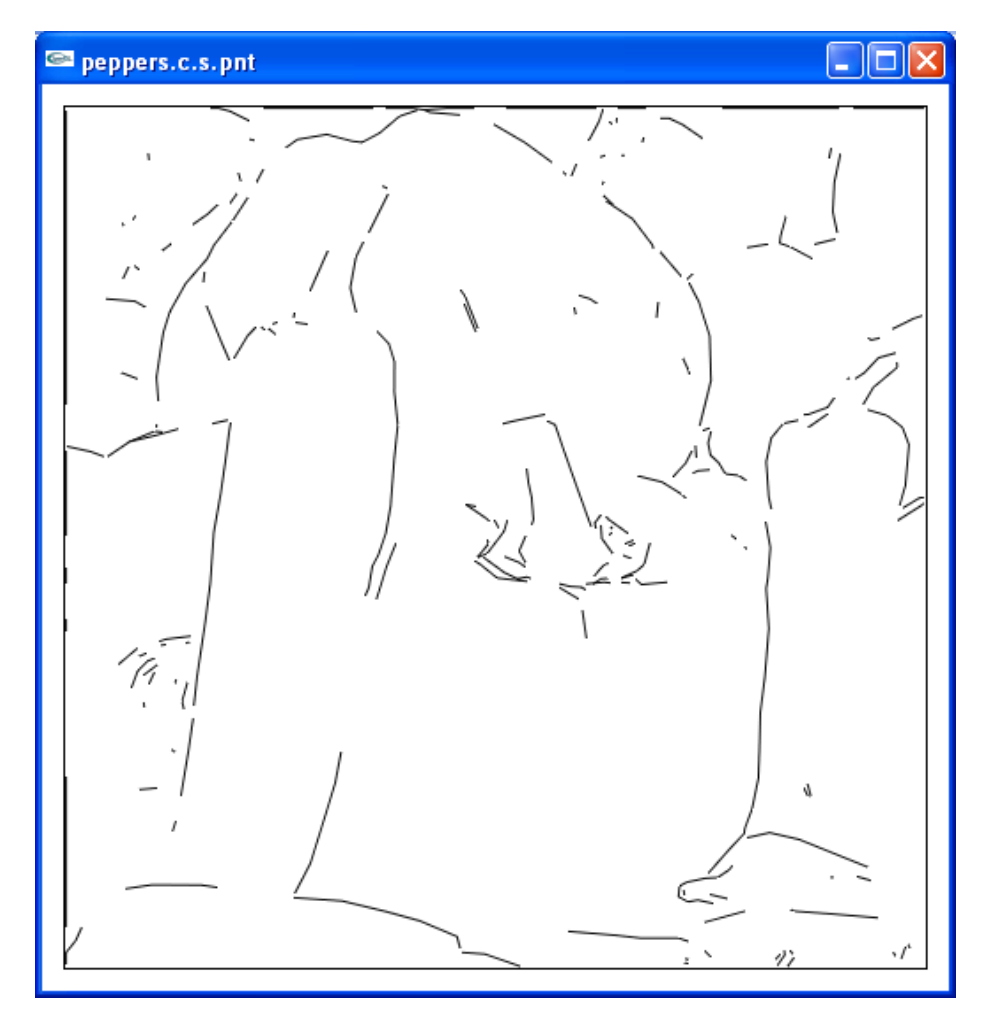

Fig. A.9: Command: ./make peppers.c.s.show ST=0.3 IMG=peppers.ppm. 167 paths and 498 points

# Download and Install Software

Download the file all.zip and unzip it. There are three platform-specific Makefiles:

- Makefile.Cygwin
- Makefile.Linux
- Makefile.MacOSX

Copy the file Makefile.[Your Platform] to a new file Makefile. For example, if you are using an Apple, copy Makefile.MacOSX to Makefile. Or, if you are using a Windows PC, install  $\rm Cygwin^5$  (with at least these additional packages), then copy <code>Makefile.Cygwin</code> to Makefile.

Install a recent version of the Java Development  $\text{Kit}^6$ .

To verify that everything works correctly, run the following commands:

- 1. make all
- 2. make cameraman.c.s.show

The first command make all compiles the programs.

The second command make cameraman.c.s.show finds and displays the contours of the image cameraman.jpg. Press the escape key to exit from the visualization program.

The output of the commands should be similar to the following two screen shots:

5 http://cygwin.com/.  $<sup>6</sup>$ http://java.sun.com/.</sup>

| $\sim$ - /work/contour/src                                                                                                    |  |
|----------------------------------------------------------------------------------------------------|--|
| Pedro@DHZ057C1 ~⁄work⁄contour⁄src<br>\$ make all<br>javac jpg2ppm.java                                                                                                    |  |
| jpg2ppm.java:5: warning: com.sun.image.codec.jpeg.JPEGCodec is Sun proprietary A<br>PI and may be removed in a future release<br>import com.sun.image.codec.jpeg.JPEGCodec;                                                                                                    |  |
| jpg2ppm.java:6: warning: com.sun.image.codec.jpeg.JPEGImageDecoder is Sun propri<br>etary API and may be removed in a future release<br>import com.sun.image.codec.jpeg.JPEGImageDecoder;                                                                                                    |  |
| jpg2ppm.java:52: warning: com.sun.image.codec.jpeg.JPEGImageDecoder is Sun propr<br>ietary API and may be removed in a future release<br>JPEGImageDecoder decoder = JPEGCodec.createJPEGDecoder(i<br>ls > ;                                                                                                    |  |
| jpg2ppm.java:52: warning: com.sun.image.codec.jpeg.JPEGCodec is Sun proprietary<br>API and may be removed in a future release<br>$JPEGImageDecoder$ decoder = $JPEGCode$ . $created PEGDecode$ .<br>ls > ;<br>ᄉ                                                                                                    |  |
| 4 warnings<br>ljar cmf jpg2ppm.manifest jpg2ppm.jar *.class <br>$rm-f$ $\ast$ class<br>cc −o lib.o −c lib.c −03 −pedantic −Wall<br> cc −o sobel.exe sobel.c lib.o −03 −pedantic −Wall<br>cc -o show.exe show.c lib.o -03 -pedantic -Wall -I/usr/incl <u>ude/w32api -1glut32</u><br>lglu32 -lopeng132 -L/usr/lib/w32api<br>cc -o cluster.exe cluster.c lib.o -03 -pedantic -Wall<br>cc −o link.exe link.c lib.o −03 −pedantic −Wall<br>cc -o pth2fig.exe pth2fig.c lib.o -03 -pedantic -Wall<br>cc —o simplify.exe simplify.c lib.o —O3 —pedantic —Wall<br>cc -o simptests exe simptests c lib.o -03 -pedantic -Wall<br>cc —o tcgen.exe tcgen.c lib.o —O3 —pedantic —Wall<br>cc -o tcapx.exe tcapx.c lib.o -03 -pedantic -Wall<br>cc —o bimcpnt.exe bimcpnt.c lib.o —O3 —pedantic —Wall<br>cc −o noise.exe noise.c lib.o −03 −pedantic −Wall<br>cc -o discretize.exe discretize.c lib.o -03 -pedantic -Wall<br> cc —o compare.exe compare.c lib.o —O3 —pedantic —Wall<br>cc -o stats exe stats c lib o -03 -pedantic -Wall<br>Pedro@DHZ057C1 ~/work/contour/src |  |

Fig. A.10: Command window.

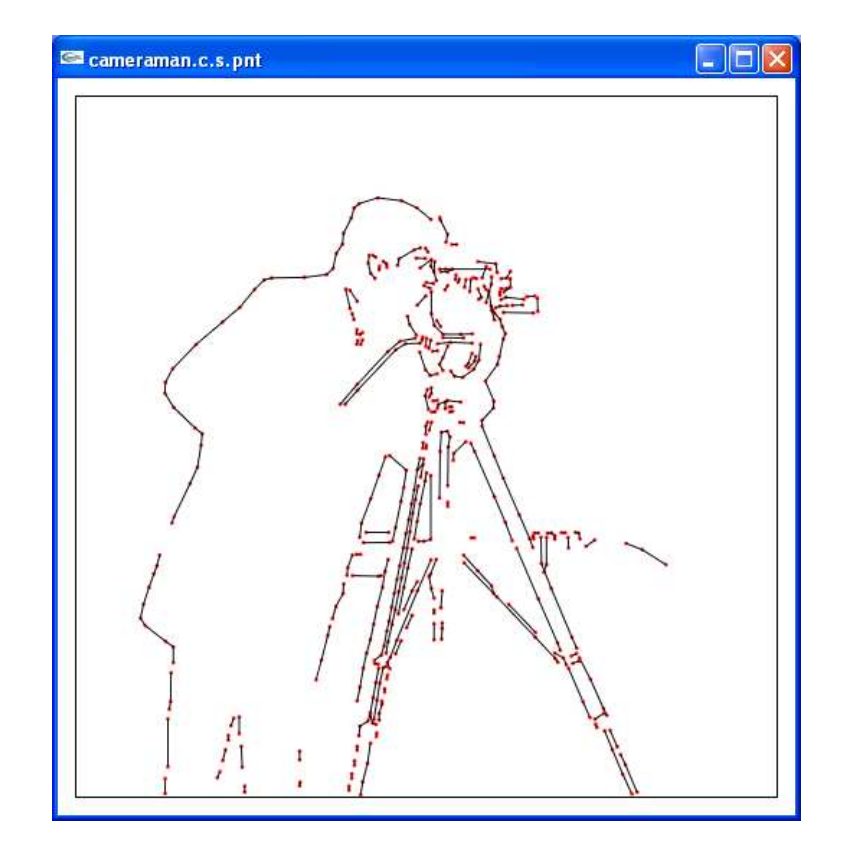

Fig. A.11: Visualization program.

# Required Cygwin Packages

- $\bullet\,$  archive
	- unzip
	- zip
- $\bullet\,$  devel
	- gcc-core
	- make
- graphics
	- freeglut
	- ghostscript
	- gnuplot
	- imagemagick
	- opengl
	- transfig
- text
	- enscript
	- tetex

# Repeat Experiments

## Random Shapes (accuracy)

#### Data set

Test cases are automatically generated from the randomtests.definition file. To use a different file, specify it when running the make command using the parameter TEST1 DEF=xxx.definition.

#### make test1.all

This command runs the algorithms on a set of pictures with randomly generated shapes (line segments and ellipses). These pictures are generated from the randomtests.definition file. The results are compared with an approximation of the expected results.

In our case, the running time was approximately 6 hours, and results after running the experiments took 1.10 GB of disk space.

## Binary Images (accuracy)

#### Data set

Download the file mpeg7.zip (22.3 MB) and unzip it inside the programs directory. Optionally, a smaller file mpeg7-gif.zip (3.16 MB) can be downloaded; it contains all test images in gif format, which can be converted to jpg format using the provided Matlab file  $gif2jpg.m.$  By default, the images in the mpeg7 directory are used; to use a different directory, specify it when running the make command using the parameter TEST2\_DAT=other\_dir.

#### make test2.all

Run the command make test2.all. This command runs the algorithms on a set of binary (black and white) images. The results are compared with an approximation of the expected results.

In our case, the running time was approximately 13 hours, and the results after running the experiments took 12.4 GB of disk space.

## Natural Images (compression)

#### Data set

All test images are provided with the software.

#### make test3.all

Run the command test3.all to process a set of natural images. This command extracts contours from each image and determines the number of points after edge detection, clustering, and simplification, to evaluate the level of compression attained by our method.

### Results of Our Experiments

• test1 results.zip contains results for random shapes tests. There are three results files test1\_n\_m.txt, test1\_n\_m.cnt, and test1\_n\_m.sts for each set of parameters; with **n** indicating the amount of noise (the number of noise points is equal to  $n *$ 1000), and m indicating the minimum length of the contours that are kept (all paths with length smaller than  $m / 100$  are removed). The test1nm.txt files contain the Hausdorff distances between each result and the expected result; the  $test1_n$  m.cnt files contain the number of paths extracted from each file; and the  $test1_n$  m.sts files contain the averages and standard deviations of the Hausdorff distances and number of extracted paths.

An example sts file:

```
Total pictures: 300<br>With paths detected: 299
With paths detected:
With no paths detected: 1
Hausdorff distances:
0.0012 0.0002
0.0148 0.0323
0.0148 0.0322
Average number of paths:
12.0133 16.2124
```
First it shows that contours where extracted from 300 pictures with contours found in 299 of them. Then, for the pictures for which contours were found, the average and standard deviation of the Hausdorff distances: directed from obtained result to answer, directed from answer to obtained result, and combined. Finally, for the pictures for which contours were found, the average number of paths and standard deviation.

• test2 results.zip contains results for binary images tests. There are three results files test2\_n\_m.txt, test2\_n\_m.cnt, and test2\_n\_m.sts for each set of parameters; with **n** indicating the amount of noise (noise density is equal to **n**  $/$  100), and **m** indicating the minimum length of the contours that are kept (all paths with length smaller than  $m / 100$  are removed). The test  $2 \text{ n.m.txt files contain the Hausdorff}$ distances between each result and the expected result; the test  $2 \text{ n.m.}$  cnt files contain the number of paths extracted from each image; and the  $test1 n.m.sts$  files contain the averages and standard deviations of the Hausdorff distances and number of extracted paths.

The files are similar to the ones from the random shapes tests (test1).

• test3 results.zip contains results for natural images tests.

An example sts file:

Sobel points : 26266.5556 14427.9875 Cluster points: 5383.8889 3430.7<br>Cluster comp.: 5.1177 0.7706 Cluster comp. : 5.1177 0.7706<br>Simp. points : 2099.1111 1745.1654 Simp. points : 2099.1111 1745.16<br>Simp. comp. : 15.0108 5.1086 Simp. comp. : 15.0108 5.1086<br>Simp. paths : 728.6667 728.5450 Simp. paths

It shows the average and standard deviation of: the number of points extracted by the Sobel edge detector, the number of points after clustering, the number of times reduction after clustering (from the number of points extracted by the edge detector), the number of points after simplification, the number of times reduction after simplification (from the number of points extracted by the edge detector), the number of paths.

# Appendix B

## Contour Extraction and Visualization Source Code

```
B.1 lib.h
```

```
/*
   * lib.h - library header for edge detector
   *
   * Pedro Tejada and Minghui Jiang
   * Fri Jun 12 18:24:14 MDT 2009
   */
  #define RAND(X) (rand() / (((double)RAND_MAX + 1) / X))
10 /*
   * Point
   */
  /* x, y, a are normalized between 0.0 and 1.0 */typedef struct {
      double x; /* x coordinate */
      double y; /* y coordinate */
      double a; /* orientation angle */
      double w; /* weight */
20 } s_point;
  typedef struct {
      s_point *points; /* points */
      int size; /* array size */
      int n; /* number of points */
  } s_point_array;
  s_point *new_point(double x, double y, double a, double w);
  void print_point(s_point *p);
30 void print_points(s_point *p, int n_points);
  s_point_array *new_point_array(int n);
  void extend_point_array1(s_point_array *pnt_array, s_point *point);
  void extend_point_array(s_point_array *pnt_array, s_point *points, int n_points);
  /*
   * file format: the first line specifies the number of points;
   * each following line specifies a point: x y a w
   */
40 s_point *input_points(char *file_name, int *n_points);
  void output_points(char *file_name, s_point *points, int n_points);
  /*
```

```
* Path
   */
  typedef struct {
      int *indices; /* indices to points in path */
      int size; /* indices array size */
50 int length; /* number of points in path */
  } s_path;
  s_path *new_path(int length);
  void reverse_path(s_path *p);
  void extend_path(s_path *p, int i_point);
  void print_path(s_path *p);
  void print_paths(s_path *p, int n_paths);
  /*
60 * file format: the first line specifies the number of paths and points;
   * each following line specifies a path: n i_1 i_2 ... i_n
   * The first number is the number of points in the paths;
   * the following numbers are the indices of the points.
   */
  s_path **input_paths(char *file_name, int *n_paths, int *n_points);
  void output_paths(char *file_name, s_path **paths, int n_paths, int n_points);
  /*
   * ppm image
70 */
  #define MAX_VALUE 255
  typedef struct {
      unsigned char r;
      unsigned char g;
      unsigned char b;
  } s_pixel;
80 typedef struct {
                    /* pixel data */int w; /* width */
      int h; /* height */
  } s_image;
  s_image *new_image(int w, int h);
  s_image *load_ppm(char *file_name);
  void save_ppm(s_image *img, char *file_name);
  double get_point_x(int w, int h, int x);
90 double get_point_y(int w, int h, int y);
  double get_pixel_x(int w, int h, double x);
  double get_pixel_y(int w, int h, double y);
  /*
   * Geometry functions
   */
  double dist(s_point *p1, s_point *p2);
  double dist2(s_point *p1, s_point *p2); /* squared distance */
```
<sup>100</sup> double dist2seg(s\_point \*p1, s\_point \*q1, s\_point \*q2); double angle\_diff(double a1, double a2); /\* orientation difference \*/ double vector\_angle(s\_point \*p1, s\_point \*p2, s\_point \*p3);

#### B.2 lib.c

```
/*
   * lib.c - library implementation for edge detector
   *
   * Pedro Tejada and Minghui Jiang
   * Wed Jun 24 00:48:44 MDT 2009
   */
  #include <math.h>
  #include <stdio.h>
10 #include <stdlib.h>
  #include <string.h>
  #include "lib.h"
  /*
   * Point
   */
  s_point *new_point(double x, double y, double a, double w) {
      s_point *p;
20
      if ((p = \text{malloc}(sizeof(s\_point))) == \text{NULL}) {
          fprintf(stderr, "new_point: malloc failed\n");
          exit(1);}
      p->x = x;
      p->y = y;p \rightarrow a = a;p->w = w;return p;
30 }
  void print_point(s_point *p) {
      printf("(%g %g %g %g)\n", p->x, p->y, p->a, p->w);
  }
  void print_points(s_point *p, int n_points) {
      int i;
      for (i = 0; i < n_points; i++)40 print_point(&p[i]);
  }
  s_point *input_points(char *file_name, int *n_points) {
      FILE *file;
      s_point *points;
      int n_points_;
      int i;
      if ((file = fopen(file_name, "r")) == NULL) {
50 fprintf(stderr, "input_points: fopen(%s) failed\n", file_name);
          exit(1);
      }
      if (fscanf(file, "%d\n", &n_points_) != 1) {
          fprintf(stderr, "input_points: %s has wrong format\n", file_name);
          exit(1);
```

```
}
       if ((points = malloc(sizeof(s_point) * n_points_)) == NULL) {
           fprintf(stderr, "input_points: malloc failed\n");
           exit(1);60 }
       for (i = 0; i < n_points<sub>-</sub>; i++) {
           s_point *p = &points[i];
           if (fscanf(file, "%lf%lf%lf%lf\n", &p->x, &p->y, &p->a, &p->w) != 4) {
               fprintf(stderr, "input_points: points[%d] has wrong format\n", i);
               exit(1);}
       }
       fclose(file);
70 *n_points = n_points_;
       return points;
   }
   void output_points(char *file_name, s_point *points, int n_points) {
       FILE *file;
       int i;
       if ((file = fopen(file_name, "w")) == NULL) {
           fprintf(stderr, "output_points: fopen(%s) failed\n", file_name);
80 exit(1);
       }
       fprintf(file, "%d\n", n_points);
       for (i = 0; i < n_points; i++) {
           s_point *p = kpoints[i];fprintf(file, "%g %g %g\n", p->x, p->y, p->a, p->w);
       }
       fclose(file);
   }
90
   s_point_array *new_point_array(int n) {
       s_point_array *p;
       if ((p = \text{malloc}(sizeof(s\_point\_array))) == \text{NULL}) {
           fprintf(stderr, "new_point_array: malloc failed\n");
           exit(1);}
       p->n = n;
       p->size = 2;
100 while (p->size < p->n)
           p->size *= 2;
       if ((p-)points = malloc(p->size * sizeof(s\_point))) == NULL) {
           fprintf(stderr, "new_point_array: malloc failed\n");
           exit(1);}
       return p;
   }
   void extend_point_array1(s_point_array *pnt_array, s_point *point) {
110 if (pnt_array->n == pnt_array->size) { /* no space available */s_point *t_points;
```

```
int i;
            pnt_array->size *= 2;
            if ((t\_points = \text{malloc}(pnt\_array->size * sizeof(s\_point))) == NULL) {
                fprintf(stderr, "extend_point_array1: malloc failed\n");
                exit(1);}
            for (i = 0; i < put_array\rightarrow n; i++)120 t\_points[i] = put\_array->points[i];free(pnt_array->points);
            pnt_array->points = t_points;
       }
       pnt_array->points[pnt_array->n] = *point;
       pnt_array->n++;
   }
   void extend_point_array(s_point_array *pnt_array,
            s_point *points, int n_points) {
130 int i;
       for (i = 0; i < n_points; i++)extend_point_array1(pnt_array, &points[i]);
   }
   /*
    * Path
    */
140 s_path *new_path(int length) {
       s_path *p;
        if ((p = \text{malloc}(sizeof(s{\texttt{path}}))) == \text{NULL}) {
            fprintf(stderr, "new_path: malloc failed\n");
            exit(1);}
       p->length = length;
       p\rightarrow size = 2;
       while (p->size < p->length)
150 p->size *= 2;
        if ((p->indices = malloc(p->size * sizeof(int))) == NULL) {
            fprintf(stderr, "new_path: malloc failed\n");
            exit(1);}
       return p;
   }
   void reverse_path(s_path *p) {
       int i;
160
       for (i = 0; i < p->length / 2; i++) {
            int t = p->indices[i];
            p\rightarrowindices[i] = p\rightarrowindices[p\rightarrowlength - 1 - i];
            p->indices[p->length - 1 - i] = t;
       }
   }
```

```
void extend_path(s_path *p, int i_point) {
170 if (p-\lambda)ength == p-\lambdasize) { /* no space available */
           int *t_indices;
           int i;
           p->size *= 2;
           if ((t\_indices = malloc(p->size * sizeof(int))) == NULL) {
               fprintf(stderr, "extend_path: malloc failed\n");
               exit(1);}
           for (i = 0; i < p->length; i++)
180 t\_indices[i] = p-\text{>indices}[i];free(p->indices);
           p->indices = t_indices;
       \mathbf{r}p->indices[p->length] = i_point;
       p->length++;
   }
   void print_path(s_path *p) {
       int i;
190
       for (i = 0; i < p->length; i++)printf("%d ", p->indices[i]);
       printf("\n");
   }
   void print_paths(s_path *p, int n_paths) {
       int i;
       for (i = 0; i < n paths; i++)200 print_path(&p[i]);
   }
   s_path **input_paths(char *file_name, int *n_paths, int *n_points) {
       FILE *file;
       s_path **paths;
       int n_paths_, n_points_;
       int i, j;
       if ((file = fopen(file_name, "r")) == NULL) {
210 fprintf(stderr, "input_paths: fopen(%s) failed\n", file_name);
           exit(1);
       }
       if (fscanf(file, "%d %d\n", &n_paths_, &n_points_) != 2) {
           fprintf(stderr, "input_paths: %s has wrong format\n", file_name);
           exit(1);
       }
       if ((paths = malloc(sizeof(s.path *) * n.paths])) == NULL) {
           fprintf(stderr, "input_paths: malloc failed\n");
           exit(1);220 }
       for (i = 0; i < n_{paths}; i++) {
           s_path *p;
           int length;
```

```
if (fscanf(file, "%d", &length) != 1) {
               fprintf(stderr, "input_paths: paths[%d] has wrong format\n", i);
               exit(1);}
           p = new-path(length);230 for (j = 0; j < length; j++)
               if (fscanf(file, "%d", &p->indices[j]) != 1) {
                   fprintf(stderr, "input_paths: "
                       "paths[%d] points[%d] has wrong format\n", i, j);
                   exit(1);}
           paths[i] = p;}
       fclose(file);
       *n_paths = n_paths_;
240 *n_points = n_points_;
       return paths;
   }
   void output_paths(char *file_name, s_path **paths, int n_paths, int n_points) {
       FILE *file;
       int i, j;
       if ((file = fopen(file_name, "v")) == NULL) {
           fprintf(stderr, "output_paths: fopen(%s) failed\n", file_name);
250 exit(1);
       }
       fprintf(file, "%d %d\n", n_paths, n_points);
       for (i = 0; i < n_paths; i++) {
           s_path *p = paths[i];fprintf(file, "%d", p->length);
           for (j = 0; j < p->length; j++)fprintf(file, " %d", p->indices[j]);
           fprintf(file, "\n");
260 }
       fclose(file);
   }
   /*
    * ppm image
    */
   s_image *new_image(int w, int h) {
       s_image *img;
270 s_pixel *pixels;
       int i, j;
       if ((img = malloc(sizeof(s\_image) + sizeof(s\_pixel *) * w))+ sizeof(s_pixel) * (w * h))) == NULL) {
           fprintf(stderr, "new_image: malloc failed\n");
           exit(1);
       }
       img->w = w;img - \geq h = h;
```
```
280 img - \geq p = (s\_pixel **) (img + 1);pixels = (s<sup>-pixel</sup> *) (\text{img-}<sup>-p</sup> + w);
       for (i = 0; i < w; i++) {
           img - p[i] = (s\_pixel *) (pixels + i * h);/* set all pixels to white */
           for (j = 0; j < h; j++) {
               img->p[i][j].r = MAX_VALUE;img->p[i][j].g = MAX_VALUE;img->p[i][j].b = MAX_VALUE;290 }
       }
       return img;
   }
   s_image *load_ppm(char *file_name) {
       FILE *file;
       s_image *img = NULL;
       int x, y, w, h, m;
       char s[3];
300 char c;
       if ((file = fopen(file_name, "r")) == NULL) {
           fprintf(stderr, "load_ppm: fopen(%s) failed\n", file_name);
           exit(1);}
       /* read signature */
       if ((fscanf(file, "%2[^\n]\n", s) != 1) || strcmp(s, "P3")){fprintf(stderr, "load_ppm: %s has wrong format\n", file_name);
310 exit(1);
       }
       while ((c = fgetc(file)) == '#') { /* skip comments */
           fscanf(file, "\ * [^\n] \n");
       }
       ungetc(c, file);
       if (fscanf(file, "%d %d %d\n", &w, &h, &m) != 3) {
           fprintf(stderr, "load_ppm: %s has wrong format\n", file_name);
           exit(1);
       }
320 img = new\_image(w, h);
       for (y = 0; y < img~for (x = 0; x < img\rightarrow w; x++) {
               int r, g, b;
               fscanf(file, "%d %d %d", &r, &g, &b);
               img->p[x][y].r = r;
               img->p[x][y].g = g;img->p[x][y].b = b;}
       return img;
330 }
   void save_ppm(s_image *img, char *file_name) {
       FILE *file;
       int x, y;
```

```
if ((file = fopen(file_name, "w")) == NULL) {
            fprintf(stderr, "save_ppm: fopen(%s) failed\n", file_name);
            exit(1);}
340 fprintf(file, "P3\n");
       fprintf(file, "%d %d %d\n", img->w, img->h, MAX_VALUE);
       for (y = 0; y < img~for (x = 0; x < img\rightarrow w; x++) {
                int r, g, b;
               r = img \rightarrow p[x][y].r;g = img \rightarrow p[x][y].g;b = img \rightarrow p[x][y].b;fprintf(file, "%d %d %d\n", r, g, b);
           }
350 fclose(file);
   }
   double get_point_x(int w, int h, int x) {
       double wh = (w > h) ? w : h;
       double x_ - = x + 0.5; /* point at center of pixel */
       x_{-} = x_{-} / wh + 0.5 * (wh - w) / wh; /* center in 1.0 x 1.0 square */
       return x_;
   }
360
   double get_point_y(int w, int h, int y) {
       double wh = (w > h) ? w : h;
       double y_ - = y + 0.5; /* point at center of pixel */
       y_{-} = y_{-} / wh + 0.5 * (wh - h) / wh; /* center in 1.0 x 1.0 square */
       return 1.0 - y<sub>-</sub>; /* invert y axis */
   }
   double get_pixel_x(int w, int h, double x) {
370 double wh = (w > h) ? w : h;
       double pixel_size = 1.0 / wh;
       int x_;
       x = 0.5 * (wh - w) / wh;x_ = (int) floor(x / pixel_size);
       if (x_{-} == w)x_--;return x_;
   }
380
   double get_pixel_y(int w, int h, double y) {
       double wh = (w > h) ? w : h;
       double pixel_size = 1.0 / wh;
       int y_;
       y = 0.5 * (wh - h) / wh;y_ - = (int) floor(y / pixel_size);
       y_{-} = h - y_{-};
       if (y_-= h)390 y_{-};
       return y_;
```

```
}
   /*
    * Geometry functions
    */
   double dist(s_point *p1, s_point *p2) {
       return sqrt(dist2(p1, p2));
400 }
   double dist2(s_point *p1, s_point *p2) {
       double dx = p1->x - p2->x;double dy = p1->y - p2->y;return dx * dx + dy * dy;
   }
   double dist2seg(s_point *p, s_point *q1, s_point *q2) {
410 double ds, dl, d1, d2;
       double x0 = p->x;double y0 = p - y;
       double x1 = q1->x;double y1 = q1 - y;double x2 = q2->x;double y2 = q2 - y;/* segment length */
       ds = dist(q1, q2);420 if (ds == 0.0)return dist(p, q1);
       /* distance to line */
       /* http://mathworld.wolfram.com/Point-LineDistance2-Dimensional.html */
       dl = fabs((x2 - x1) * (y1 - y0) - (x1 - x0) * (y2 - y1)) / ds;
       /* distance to end points */
       d1 = dist(p, q1);d2 = dist(p, q2);430
       if (d1 * d1 \leq ds * ds + d1 * d1)&& d2 * d2 \leq ds * ds + d1 * d1)return dl;
       else
           return fmin(d1, d2);
   }
   /* a1 and a1 are in radians */
   double angle_diff(double a1, double a2) {
440 double a;
       a1 = \text{fmod}(a1, M_PI);if (a1 < 0.0)a1 += M_PI;
       a2 = \text{fmod}(a2, M_PI);if (a2 < 0.0)
           a2 += M_PI;
```

```
a = fabs(a1 - a2);if (a > M_PI / 2.0)
450 a = M_P I - a;return a;
   }
   double vector_angle(s_point *p1, s_point *p2, s_point *p3) {
       double x1 = p2->x - p1->x;double y1 = p2 - y - p1 - y;
       double x2 = p3 - x - p2 - x;double y2 = p3 - y - p2 - y;double n1 = sqrt(x1 * x1 + y1 * y1);460 double n2 = sqrt(x2 * x2 + y2 * y2);if (n1 == 0.0 || n2 == 0.0)return 0.0;
       return acos((x1 * x2 + y1 * y2) / (n1 * n2));}
```
### B.3 sobel.c

```
/*
   * sobel.c - sobel edge detector
   *
   * Pedro Tejada and Minghui Jiang
   * Tue Jul 7 11:44:39 MDT 2009
   */
  #include <float.h>
  #include <math.h>
10 #include <stdio.h>
  #include <stdlib.h>
  #include <string.h>
  #include "lib.h"
  double T = -1.0;/* Minimum required magnitude (fraction of max value, -t) */
  int N = 20000; /* Maximum number of points to output */
  int filter = 0; /* Use nonmaxima suppression */double **gm; /* magnitude */
20 double **ga; /* angle */
  s_point ***P; /* output point matrix */
  void allocate_arrays(int w, int h) {
      int i, j;
      if ((gm = malloc(sizeof(double*) * w)) == NULL) {
          fprintf(stderr, "allocate_arrays: malloc failed\n");
          exit(1);}
30 if ((ga = \text{malloc}(sizeof(double**) * w)) == \text{NULL}) {
          fprintf(stderr, "allocate_arrays: malloc failed\n");
          exit(1);}
      if ((P = \text{malloc}(sizeof(s\_point**) * w)) == NULL) {
          fprintf(stderr, "allocate_arrays: malloc failed\n");
          exit(1);}
      for (i = 0; i < w; i++) {
          if ((gm[i] = malloc(sizeof(double) * h)) == NULL) {
40 fprintf(stderr, "allocate_arrays: malloc failed\n");
              exit(1);}
           if ((\text{ga}[i] = \text{malloc}(sizeof(double) * h)) == \text{NULL}) {
              fprintf(stderr, "allocate_arrays: malloc failed\n");
              exit(1);}
          if ((P[i] = \text{malloc}(sizeof(s\_point*) * h)) == NULL) {
              fprintf(stderr, "allocate_arrays: malloc failed\n");
              exit(1);50 }
          for (j = 0; j < h; j++) {
              gm[i][j] = 0.0;ga[i][j] = 0.0;P[i][j] = NULL;}
```

```
}
   }
   /* convolution kernel: CM and CN are odd numbers */
60 #define CM 3
   #define CN 3
   double hx[CM][CN] = \{(-1.0, 0.0, 1.0\},\){-2.0, 0.0, 2.0},
                        {-1.0, 0.0, 1.0}};
   double hy [CM] [CN] = \{-1.0, -2.0, -1.0\},
                        { 0.0, 0.0, 0.0},
                         { 1.0, 2.0, 1.0}};
70 void convolution(s_image *img, int x, int y) {
       double gx_, gy_;
       int i, j;
       gx_{-} = gy_{-} = 0.0;for (i = 0; i < CM; i++)for (j = 0; j < CN; j++) {
               int x_ - = x + (CM / 2 - j);int y_ - = y + (CN / 2 - i);int rgb = 0; /* zero padding */80
               /* ignore border */
               if (x_->= 0 \&x x_ - <i>img->w \&x y_->= 0 \&x y_ - <i>img->h)</i>rgb = img->p[x_.][y_.].r;gx_{-} += hx[i][j] * rgb;gy_ -= hy[i][j] * rgb; /* y-axis is inverted */
           }
       gm[x][y] = sqrt(gx_ * gx_ + gy_ * gy_);
       ga[x][y] = atan2(gy_{-}, gx_{-}); /* [-pi, pi] */
       if (ga[x][y] < 0.0) /* [0, 2pi] */
90 ga[x][y] += 2 * M_PI;}
   int compare_w(s_point *p1, s_point *p2) {
       if (p1->w < p2->w)
           return 1;
       else if (p1->w > p2->w)return -1;
       else
           return 0;
100 }
   void print_help_and_exit(int argc, char *argv[]) {
       fprintf(stderr, "usage: %s [options]\n" "options:\n"
               "\t-i\t<input_filename>\n"
               "\t-o\t<output_filename>\n"
               "\t-t\t<threshold>\n"
               "\t-n\t<number>\n"
               "\t-f\t<filter>\n",
           argv[0]);
110 exit(1);
   }
```

```
int main(int argc, char *argv[]) {
       char *input_filename = NULL;
       char *output_filename = NULL;
       s_image *img;
       s_point *points;
       int n_points;
       double w, w_;
120 double mean;
       int i, j;
       for (i = 1; i < argc; i++)if (!strcmp(argv[i], "-i")) {
               if (i + 1 < argc \&arg[1 + 1][0] != '-')
                   input_filename = argv[++i];
               else
                   print_help_and_exit(argc, argv);
           } else if (!strcmp(argv[i], "-o")) {
130 if (i + 1 < argc \&argc [i + 1][0] != '-')
                   output_filename = argv[++i];
               else
                   print_help_and_exit(argc, argv);
           } else if (!strcmp(argv[i], "-t")) {
               if (i + 1 < argc) /* allow negative value */
                   T = \text{atof}(\text{argv}[++i]);
               else
                   print_help_and_exit(argc, argv);
           } else if (!strcmp(argv[i], "-n")) {
140 if (i + 1 < argc) /* allow negative value */
                   N = \text{atoi}(\text{argv}[++i]);
               else
                   print_help_and_exit(argc, argv);
           } else if (!strcmp(argv[i], "-f")) {
               if (i + 1 < argc \&argv[i + 1][0] != '-')
                   filter = atoi(argv[++i]);
               else
                   print_help_and_exit(argc, argv);
               if (filter != 0 && filter != 1)
150 print_help_and_exit(argc, argv);
           } else
               print_help_and_exit(argc, argv);
       if (!input_filename || !output_filename)
           print_help_and_exit(argc, argv);
       img = load_ppm(input_filename);
       printf("image width: %d\n", img->w);
       printf("image height: %d\n", img->h);
       allocate_arrays(img->w, img->h);
v_ - = 0.0;for (i = 1; i < img->w - 1; i++)
           for (j = 1; j < img ->h - 1; j++) {
               convolution(img, i, j);
               if ((w = gm[i][j]) > w_W_{-} = W;}
```

```
if (T < 0.0 || T > 1.0) {
           mean = 0.0;
170 for (i = 1; i < img > w - 1; i++)for (j = 1; j < img->h - 1; j++)
                   mean += gm[i][j];mean /= (double) (img->w * img->h); /* average */
           mean /= w_{-}; / * normalize to [0.0, 1.0] */T = mean + (1.0 - \text{mean}) / 3.0; /* make sure T <= 1.0 */
       }
       printf("threshold: %g\n", T);
       if ((points = malloc(sizeof(s_point) * img->w * img->h)) == NULL) {
180 fprintf(stderr, "main: malloc failed\n");
           exit(1);}
       n\_points = 0;for (i = 1; i < img->w - 1; i++)for (j = 1; j < img->h - 1; j++) {
               double a = ga[i][j];double w = gm[i][j];s_point *p;
190 if ((a = fmod(a, M_PI) / M_PI) < 0.0)
                   a := 1.0;
               a = \text{fmod}(a + 0.5, 1.0); /* edge is orthogonal to gradient */
               w / = w;
               if (w \geq T) {
                   if (filter) {
                       /* determine discrete direction */
                       int dx[4] = \{0, 1\};200 int dy[4] = \{1, 0\};int di = 0; /* horizontal edge */if (a > 1.0 / 4.0 && a <= 3.0 / 4.0)
                           di = 1; /* vertical edge */
                       if (gm[i + dx[di]] [j + dy[di]] > gm[i][j] + DBL_EPSILON * 100|| \text{gm}[i - dx[di]][j - dy[di]] > gm[i][j] + DBL_EPSILON * 100)continue;
                   }
210 p = &points[n_points++];
                   p\rightarrow x = get\_point_x(img\rightarrow w, img\rightarrow h, i);p->y = get\_point_y(img->w, img->h, j);p - \ge a = a;p->w = w;}
           }
       qsort(points, n_points, sizeof(s_point),
               (int (*) (const void *, const void *)) compare_w);
220 if (N >= 0 && n_points > N)
           n_points = N;
       printf("%d points\n", n_points);
       output_points(output_filename, points, n_points);
```
return 0; }

```
/*
   * cluster.c
   *
   * Pedro Tejada and Minghui Jiang
   * Tue Jun 23 22:29:46 MDT 2009
   */
  #include <float.h>
  #include <math.h>
10 #include <stdio.h>
  #include <stdlib.h>
  #include <string.h>
  #include "lib.h"
  double dmax = -1.0; /* maximum distance to merge points */
  double range = 2.0; /* number of closest-pair distances */
  double T = DBL_MAX; /* weight threshold (accept everything) */
  typedef struct {
20 int i;
      int j;
      double value;
  } s_pair;
  s_point *points = NULL;
  double dist2_ij(int i, int j) {
      return dist2(&points[i], &points[j]);
  }
30
  double value_ij(int i, int j) {
      return dist2_ij(i, j);
  }
  int cluster(s_point *points, int n_points) {
      s_pair *p, *pairs = NULL;
      double d2, d2_, dmax2;
      double value;
      int *valid_points, *valid_pairs;
40 int n_pairs;
      int i, j;
      /* determine dmax */
      if (dmax < 0.0) {
          /* determine closest pair */
          d2 = 0.0;d2 = 2.0;for (i = 0; i < n_points; i++)50 for (j = i + 1; j < n_points; j_{++})
                  if ((d2 = dist2_i(j(i, j)) < d2_k k d2 > 0.0)d2 = d2;dmax = sqrt(d2_) * range;}
      dmax2 = dmax * dmax;
```

```
printf("dmax = \frac{6}{x});
       /* gather close pairs */
       n_{\text{pairs}} = 0;60 for (i = 0; i < n_points; i++)for (j = i + 1; j < n points; j++)if ((d2 = dist2_i(j(i, j))) \leq dmax2&& (value = value_ij(i, j)) <= T)
                   n_pairs++;
       if ((pairs = malloc(sizeof(s\_pair) * n\_pairs)) == NULL) {
           fprintf(stderr, "cluster: malloc failed\n");
           exit(1);}
       p = pairs;
70 for (i = 0; i < n_points; i++)for (j = i + 1; j < n points; j++)if ((d2 = dist2_i(j(i, j))) \leq dmax2&& (value = value_ij(i, j)) <= T) {
                   p->i = i;p->j = j;p->value = value;
                   p++;
               }
80 /* prepare flag arrays */
       if ((valid_points = malloc(sizeof(int) * n_points)) == NULL) {
           fprintf(stderr, "cluster: malloc failed\n");
           exit(1);}
       for (i = 0; i < n_points; i++)valid_points[i] = 1;
       if ((valid\_pairs = malloc(sizeof(int) * n\_pairs)) == NULL) {
           fprintf(stderr, "cluster: malloc failed\n");
           exit(1);90 }
       for (i = 0; i < n_pairs; i++)valid_pairs[i] = 1;
       /* clustering */
       while (n_pairs) {
           double value_ = DBL_MAX;
           int i, j, i_ = 0, j_ = 0;
           double xi, xj, yi, yj, wi, wj, ai, aj, a;
100 for (i = 0; i < n_pairs; i++) {
               s<sub>-</sub>pair *p = kpairs[i];if (!valid_pairs[i])
                   continue;
               if ((value = p->value) < value) {
                   value_ = value;
                   i = p->i;j_{-} = p->j;}
110 }
```

```
/* merge i_ and j_ into i_*/
           xi = points[i_].x; xj = points[j_].x;yi = points[i_].y; yj = points[j_].y;
           wi = points[i_].w; wj = points[j_].w;ai = points[i_].a; aj = points[j_].a;if (aj \langle ai - 0.5)
               aj += 1.0;
           if (aj > ai + 0.5)120 ai += 1.0;
           a = (ai * wi + aj * wj) / (wi + wj);if ((a = \text{fmod}(a, 1.0)) < 0.0)a += 1.0;points[i_].x = (xi * wi + xj * wj) / (wi + wj);points[i_].y = (yi * wi + yj * wj) / (wi + wj);points[i].a = a;
           points[i_.w = wi + wj;
           valid\_points[j_] = 0;130 /* remove edges incident to old i_ and j_ */
           for (i = 0; i < n_pairs; i++)if (pairs[i].i == i_ || pairs[i].i == j_-|| pairs[i].j == i_ || pairs[i].j == j_)
                  valid_pairs[i] = 0;
           /* compress pairs */
           j = 0;for (i = 0; i < n_.\if (valid_pairs[i]) {
140 if (j < i) {
                      pairs[j] = pairs[i];
                      valid_pairs[j] = 1;
                  }
                  j++;
               }
           n_pairs = j;
           /* add new edges incident to new i_ */
           for (i = 0; i < n_points; i++) {
150 if (!valid_points[i] || i == i_)
                  continue;
               if ((d2 = dist2_i)(i, i_{-})) \leq dmax2&& (value = value_ij(i, i_)) <= T) {
                  pairs[n\_pairs]. i = i;
                  pairs[n_pairs].j = i;
                  pairs[n_pairs].value = value;
                  valid_pairs[n_pairs] = 1;
                  n_pairs++;
               }
160 }
       }
       /* compress points */
       j = 0;for (i = 0; i < n_points; i++)if (valid_points[i]) {
               if (j < i)
```

```
points[j] = points[i];
               j++;
170 }
       return j;
   }
   void print_help_and_exit(int argc, char *argv[]) {
       fprintf(stderr, "usage: %s [options]\n" "options:\n"
               "\t-i\t<input_filename>\n"
               "\t-o\t<output_filename>\n"
               "\t-d\t<distance>\n"
               "\t-r\t<range>\n",
180 argv[0]);
       exit(0);}
   int main(int argc, char **argv) {
       char *input_filename = NULL;
       char *output_filename = NULL;
       int n_points;
       int i;
190 for (i = 1; i < argc; i++)if (!strcmp(argv[i], "-i")) {
               if (i + 1 < argc \& argv[i + 1][0] != '-')
                   input_filename = argv[++i];
               else
                   print_help_and_exit(argc, argv);
           } else if (!strcmp(argv[i], "-o")) {
               if (i + 1 < argc \&arg v[i + 1][0] != '-')
                   output_filename = argv[++i];
               else
200 print_help_and_exit(argc, argv);
           } else if (!strcmp(argv[i], "-d")) {
               if (i + 1 < argc) /* allow negative value */
                   dmax = atof(argv[++i]);else
                   print_help_and_exit(argc, argv);
           } else if (!strcmp(argv[i], "-r")) {
               if (i + 1 < argc \&arg[1 + 1][0] != '-')
                   range = atof(argv[++i]);
               else
210 print_help_and_exit(argc, argv);
           } else
               print_help_and_exit(argc, argv);
       if (!input_filename || !output_filename)
           print_help_and_exit(argc, argv);
       points = input_points(input_filename, &n_points);
       printf("%d points\n", n_points);
       n_points = cluster(points, n_points);
       printf("%d points\n", n_points);
220 output_points(output_filename, points, n_points);
       return 0;
   }
```
#### B.5 link.c

```
/*
   * link.c - compute paths
   *
   * Pedro Tejada
   * Tue Jun 23 23:02:21 MDT 2009
   */
  #include <math.h>
  #include <stdio.h>
10 #include <stdlib.h>
  #include <string.h>
  #include "lib.h"
  double dmax = -1.0; /* maximum distance to link points */
  double range = 3.0; /* number of closest-pair distances */
  double angle = 35.0; /* angle (between 0 and 90 deg.) of undirected pairs */
  double T = 0.0; /* pair weight threshold (between 0.0 and 1.0) */
  s_point *points;
20 int n_points;
  int *degrees; /* degrees[i] is number of pairs incident to points[i] */
  typedef struct {
      int i;
      int j;
  } s_pair;
  s_pair *pairs = NULL;
30 int *used_pairs;
  int n_pairs;
  s_path **paths;
  int n_paths;
  int paths_size;
  double weight(s_point *p1, s_point *p2) {
      double t, a1, a2, d;
      double w1, w2, wd, w;
40
      t = \text{atan2}((p2-y - p1-y), (p2-y - p1-y));a1 = angle\_diff(p1->a * M_PI, t);a2 = angle\_diff(p2->a * M_PI, t);d = dist(p1, p2);w1 = 1 - a1 / (angle * M_PI / 180.0);if (w1 < 0)
         w1 = 0;w2 = 1 - a2 / (angle * M_PI / 180.0);50 if (w2 < 0)
         w2 = 0;wd = 1 - d / dmax;if (wd < 0)wd = 0;
```

```
w = w1;if (w > w2)w = w2;if (w > wd)60 w = wd;
       return w;
   }
   double dist2_ij(int i, int j) {
       return dist2(&points[i], &points[j]);
   }
   double value_ij(int i, int j) {
       return weight(&points[i], &points[j]);
70 }
   double v_angle(int i, int j, int k) {
       return vector_angle(&points[i], &points[j], &points[k]);
   }
   int pair_cmp_weight(s_pair *p1, s_pair *p2) {
       double w1 = value\_ij(p1->i, p1->j);double w2 = value_i^j(p2->i, p2->j);80 if (w1 < w2)
          return 1;
       else if (w1 > w2)return -1;
       else
           return 0;
   }
   void init() {
       int i, j;
90 double d2, d2_, dmax2;
       /* determine dmax */
       if (dmax < 0.0) {
           /* find closest pair */
           d2 = 0.0;
           d2 = 2.0;
           for (i = 0; i < n_points; i++)for (j = i + 1; j < n points; j++)100 if ((d2 = dist2_i(j(i, j)) < d2_k d2 > 0.0)d2 = d2;dmax = sqrt(d2_) * range;}
       dmax2 = dmax * dmax;printf("dmax = \chig\n", dmax);
       /* gather and sort pairs within range */
       n_{\text{pairs}} = 0;for (i = 0; i < n_points; i++)110 for (j = i + 1; j < n_{\text{points}}; j++)if ((d2 = dist2_i(j(i, j))) \leq dmax2
```

```
&& value_ij(i, j) > T)
                   n_pairs++;
       if ((pairs = malloc(sizeof(s_pair) * n_pairs)) == NULL) {
           fprintf(stderr, "init: malloc failed\n");
           exit(1);}
       n-pairs = 0;
       for (i = 0; i < n_points; i++)120 for (j = i + 1; j < n_{\text{points}}; j++)if ((d2 = dist2_i(j(i, j))) \leq dmax2&& value_ij(i, j) > T) {
                    pairs[n_pairs].i = i;
                    pairs[n_pairs].j = j;
                    n_pairs++;
               }
       printf("%d pairs\n", n_pairs);
       qsort(pairs, n_pairs, sizeof(s_pair),
           (int (*)(const void*, const void*)) pair_cmp_weight);
130
       /* prepare flag arrays for used pairs */
       if ((used\_pairs = malloc(sizeof(int) * n\_pairs)) == NULL) {
           fprintf(stderr, "init: malloc failed\n");
           exit(1);}
       memset(used_pairs, 0, n_pairs * sizeof(int));
       /* degrees array */
       if ((degrees = malloc(sizeof(int) * n_points)) == NULL) {
140 fprintf(stderr, "init: malloc failed\n");
           exit(1);}
       memset(degrees, 0, n_points * sizeof(int));
       /* paths array */
       paths_size = 2;
       if ((paths = nalloc(sizeof(s.path *) * paths_size)) == NULL) {
           fprintf(stderr, "init: malloc failed\n");
           exit(1);150 }
       n-paths = 0;
   }
   int find_next_pair(int i, int j) {
       s_pair *p;
       int i_pairs, i_next, k;
       double value, value_;
       i<sub>next</sub> = -1; /* no next */
160 value_ = -1.0;
       for (i_{\text{pairs}} = 0; i_{\text{pairs}} < n_{\text{pairs}}; i_{\text{pairs}}++) {
           p = &pairs[i_pairs];
           if (p->i != j && p->j != j)
               continue;
           if ((p-\ni == i || p-\ni == i) \& i := j)continue;
           k = p->i;
```

```
if (k == j)k = p->j;170 if (i == j || v_angle(i, j, k) \leq (M_P I / 2.0))if ((value = value_ij(j, k)) >= T && value > value_) {
                   value_ = value;
                   i_next = i_pairs;
               }
       }
       return i_next;
   }
   void extend_path_ij(s_path *p, int i_points, int j_points) {
180 int i_pairs;
       if (degrees[j_points] > 1)
           return;
       if ((i\_pairs = find\_next\_pair(i\_points, j\_points)) == -1)return;
       if (used_pairs[i_pairs])
           return;
       used_pairs[i_pairs] = 1;
190 degrees[pairs[i_pairs].i]++;
       degrees[pairs[i_pairs].j]++;
       /* move to next place */
       i_points = j_points;
       j_points = (pairs[i_pairs].i == i_points) ?
                   pairs[i_pairs].j : pairs[i_pairs].i;
       extend_path(p, j_points);
       extend_path_ij(p, i_points, j_points);
200 }
   void extend_paths(s_path *p) {
       if (n_paths == paths_size) { /* no space available */s_path **tmp;
           int i;
           paths_size *= 2;
           if ((tmp = malloc(paths_size * sizeof(s.path *))) == NULL) {fprintf(stderr, "extend_paths: malloc failed\n");
210 exit(1);
           }
           for (i = 0; i < n paths; i++)tmp[i] = paths[i];free(paths);
           paths = tmp;
       }
       paths[n_paths++] = p;}
220 /**
    * Every time a pair is selected, extend it to both sides as far as possible.
    */
   void link() {
```

```
s_path *p;
       int i_pairs;
       init();
       for (i_pairs = 0; i_pairs < n_pairs; i_pairs++) {
           s_pair *pair = &pairs[i_pairs];
230
           if (used_pairs[i_pairs])
               continue;
           if (degrees[pair->j] > 0 || degrees[pair->i] > 0)
               continue;
           /* initial pair for path */
           p = new-path(0);extend_paths(p);
           extend_path(p, pair->i);
240 extend_path(p, pair->j);
           used_pairs[i_pairs] = 1;
           degrees[pair->i]++;
           degrees[pair->j]++;
           extend_path_ij(p, pair->i, pair->j); /* extend in first direction */
           reverse_path(p); /* necessary for array implementation */extend_path_ij(p, pair->j, pair->i); /* extend in other direction */
       }
   }
250
   /*
    * Initialization
    */
   void print_help_and_exit(int argc, char *argv[]) {
       fprintf(stderr, "usage: %s [options]\n" "options:\n"
               "\t-i\t<input_file>\n"
               "\t-o\t<output_file>\n"
               "\t-d\t<distance>\n"
260 " \t-\r\text{trace}_threshold>\n""\t-a\t<angle_threshold>\n",
           argv[0]);
       exit(0);
   }
   int main(int argc, char *argv[]) {
       char *input_filename = NULL;
       char *output_filename = NULL;
       int i;
270
       for (i = 1; i < argc; i++)if (!strcmp(argv[i], "-i")) {
               if (i + 1 < argc \& argv[i + 1][0] != '-')
                   input_filename = argv[++i];
               else
                   print_help_and_exit(argc, argv);
           } else if (!strcmp(argv[i], "-o")) {
               if (i + 1 < argc \&argv[i + 1][0] != '-')
                   output_filename = argv[++i];
```

```
280 else
                  print_help_and_exit(argc, argv);
           } else if (!strcmp(argv[i], "-d")) {
               if (i + 1 < argc) /* allow negative value */
                   dmax = atof(argv[++i]);
               else
                  print_help_and_exit(argc, argv);
           } else if (!strcmp(argv[i], "-r")) {
               if (i + 1 < argc \&arg[1 + 1][0] != '-'')range = \text{atof}(\text{argv}[++i]);
290 else
                   print_help_and_exit(argc, argv);
           } else if (!strcmp(argv[i], "-a")) {
               if (i + 1 < argc \&arg[1 + 1][0] != '-')
                   angle = atof(argv[++i]);
               else
                  print_help_and_exit(argc, argv);
           } else
               print_help_and_exit(argc, argv);
       if (!input_filename || !output_filename)
300 print_help_and_exit(argc, argv);
       points = input_points(input_filename, &n_points);
       printf("%d points\n", n_points);
       link();
       output_paths(output_filename, paths, n_paths, n_points);
       printf("%d points\n", n_points);
       printf("%d paths\n", n_paths);
       return 0;
   }
```

```
/*
   * simplify.c - reduce number of points in paths
   *
   * Pedro Tejada
   * Tue Jun 23 23:20:38 MDT 2009
   */
  #include <math.h>
  #include <float.h>
10 #include <stdio.h>
  #include <stdlib.h>
  #include <string.h>
  #include "lib.h"
  #define DEBUG 0
  int rem_isolated = 1; /* remove isolated points */
  double min_length = 0.0; /* minimum length of paths to output */
20 double d_max = -1.0; /* max dist. allowed from original path */double factor = 0.5; /* max dist. from original path = (\min \text{ dist.}) x factor */
  s_point *points;
  int n_points;
  s_path **paths;
  int n_paths;
  int *K; /* path length (number of points) */
30 int *P; /* previous point */
  double dist_ij(int i, int j) {
      return dist(&points[i], &points[j]);
  }
  double dist_pij(int i_path, int i, int j) {
      return dist_ij(paths[i_path]->indices[i], paths[i_path]->indices[j]);
  }
40 double dist2seg_(int p, int q1, int q2) {
      return dist2seg(&points[p], &points[q1], &points[q2]);
  }
  /* remove isolated points (not part of any path) */
  void remove_isolated() {
      int *new_points;
      int i, j, k;
      if ((new\_points = malloc(sizeof(int) * n\_points)) == NULL) {
50 fprintf(stderr, "remove_isolated: malloc failed\n");
          exit(1);
      }
      for (i = 0; i < n_points; i++)new\_points[i] = -1;
```

```
/* flag points in paths */
       for (i = 0; i < n_{{\text{paths}}}; i++)for (j = 0; j < paths[i]->length; j++)
               new_points[paths[i]->indices[j]] = 1;
60
       /* assign new indices */
       k = 0;for (j = 0; j < n_points; j++)if (new\_points[j] != -1)
               new\_points[j] = k++;for (i = 0; i < n_{{\text{paths}}}; i++)for (j = 0; j < paths[i]-\text{length}; j++) {
               k = paths[i]->indices[j];
               paths[i]->indices[j] = new_points[k];
70 }
       /* remove unused points */
       k = 0;for (j = 0; j < n points; j++)if (new\_points[j] != -1) {
               if (k < j)
                   points[k] = points[j];
               k++;}
80 n\_points = k;}
   void remove_short_paths() {
       int *valid_paths;
       int i, j, k;
       if ((valid\_paths = malloc(sizeof(int) * n\_paths)) == NULL) {
           fprintf(stderr, "remove_short_paths: malloc failed\n");
           exit(1);90 }
       for (i = 0; i < n paths; i++) {
           double length = 0.0;
           for (j = 0; j < paths[i]->length - 1; j++)
               length += dist_ij(paths[i]->indices[j], paths[i]->indices[j + 1]);
           valid_paths[i] = length >= min_length;
       }
       k = 0;for (j = 0; j < n paths; j++)100 if (valid_paths[j] != 0) {
               if (k < j)
                   paths[k] = paths[j];k++;}
       n<sub>-paths</sub> = k;
       free(valid_paths);
   }
   /* Recover path from DP tables */
110 int recover_path1(int i_paths) {
       s_path *p;
```

```
int *used;
       int i, j, k, prev;
       p = paths[in];
       if ((used = malloc(sizeof(int) * p->length)) == NULL) {
           fprintf(stderr, "recover_path1: malloc failed\n");
           exit(1);
       }
120 memset(used, 0, p->length * sizeof(int));
       /* Mark all points used by simplified path */
       used[0] = used[p->length - 1] = 1; /* keep extreme points */
       i = p-\text{length} - 1; /* last point in path */
       while (i >= 0 && (prev = P[i]) >= 0) {
           used[prev] = 1;i = prev;
       }
130 /* Remove unused points */
       k = 0;for (j = 0; j < p->length; j++)
           if (used[j] == 1) {
               if (k < j)p->indices[k] = p->indices[j];
               k++;}
       p->length = k;
       free(used);
140 return k;
   }
   /* DP algorithm for single path */
   void simplify_path1(int i_paths, double e) {
       s_path *p;
       double *L; /* sub-paths lengths */
       double d, r, T; /* distance, ratio, threshold */
       int i, j;
150 p = paths[in];
       if ((K = \text{malloc}(sizeof(int) * p->length)) == NULL) {
           fprintf(stderr, "simplify_path1: malloc failed\n");
           exit(1);}
       if ((P = malloc(sizeof(int) * p->length)) == NULL) {
           fprintf(stderr, "simplify_path1: malloc failed\n");
           exit(1);
       }
       if ((L = \text{malloc}(sizeof(double) * p->length)) == NULL) {
160 fprintf(stderr, "simplify_path1: malloc failed\n");
           exit(1);
       }
       L[0] = 0.0;for (i = 1; i < p->length; i++)L[i] = L[i - 1] + dist\_pij(i\_paths, i - 1, i);/* base cases */
```

```
for (i = 0; i < p->length; i++) {
           K[i] = i + 1;170 P[i] = i - 1;}
       /* recursion */
       for (i = 1; i < p->length; i++)
           for (j = 0; j < i; j++) {
               d = dist_pij(i_paths, j, i);
               r = (L[i] - L[j]) / d;T = (2 * sqrt(e * e + d * d / 4)) / d;if (d > 0.0 && r \leq T)180 if (K[j] + 1 < K[i]) {
                      K[i] = K[j] + 1;P[i] = j;}
           }
       recover_path1(i_paths);
       free(K);
       free(P);
       free(L);
   }
190
   void simplify() {
       double d, d_min;
       int i, j;
       /* determine d_max automatically if not specified */
       if (d_max < 0.0) {
           d_{min} = 2.0;for (i = 0; i < n_points; i++)for (j = i + 1; j < n points; j++)200 if ((d = dist\_ij(i, j)) < d_{min} \& d > 0.0)d_{min} = d;printf("dmin: %g\n", d_min);
           d_max = d.min * factor;}
       printf("dmax: %g\n", d_max);
       /* simplify each path */
       for (i = 0; i < n paths; i++)simplify_path1(i, d_max);
210
       /* filter output */
       if (min_length > 0.0)
           remove_short_paths();
       if (rem_isolated)
           remove_isolated();
   }
   void print_help_and_exit(int argc, char *argv[]) {
       fprintf(stderr, "usage: %s [options]\n" "options:\n"
{\tt 't-i1\tt \verb'spnt_input_filename\rverb'h" }"\t-i1\t<pth_input_filename>\n"
               "\t-o1\t<pnt_output_filename>\n"
               "\t-o2\t<pth_output_filename>\n"
```

```
"\t-d\t<maximum distance>\n"
               "\t-df\t<min distance factor>\n"
               "\t-ml\t<minimum path length>\n"
               "\t-ri\t<remove isolated points>\n",
           argv[0]);
       exit(0);230 }
   int main(int argc, char *argv[]) {
       char *pnt_input_filename = NULL;
       char *pth_input_filename = NULL;
       char *pnt_output_filename = NULL;
       char *pth_output_filename = NULL;
       int i;
       for (i = 1; i < argc; i++)240 if (!strcmp(argv[i], "-i1")) {
               if (i + 1 < argc \& argv[i + 1][0] != '-')
                   pnt_input_filename = argv[++i];
               else
                   print_help_and_exit(argc, argv);
           } else if (!strcmp(argv[i], "-i2")) {
               if (i + 1 < argc \&arg v[i + 1][0] != '-')
                   pth_input_filename = argv[++i];
               else
                   print_help_and_exit(argc, argv);
250 } else if (!strcmp(argv[i], "-o1")) {
               if (i + 1 < argc \& argv[i + 1][0] != '-')
                   pnt_output_filename = argv[++i];
               else
                   print_help_and_exit(argc, argv);
           } else if (!strcmp(argv[i], "-o2")) {
               if (i + 1 < argc \&arg v[i + 1][0] != '-')
                   pth_output_filename = argv[++i];
               else
                   print_help_and_exit(argc, argv);
260 } else if (!strcmp(argv[i], "-d")) {
               if (i + 1 < argc) /* allow negative value */
                   d_max = atof(argv[++i]);
               else
                   print_help_and_exit(argc, argv);
           } else if (!strcmp(argv[i], "-df")) {
               if (i + 1 < argc \& argv[i + 1][0] != '-')
                   factor = atof(argv[++i]);
               else
                   print_help_and_exit(argc, argv);
270 } else if (!strcmp(argv[i], "-ml")) {
               if (i + 1 < argc \& argv[i + 1][0] != '-')
                   min\_length = atof(argv[++i]);
               else
                   print_help_and_exit(argc, argv);
           } else if (!strcmp(argv[i], "-ri")) {
               if (i + 1 < argc \& argv[i + 1][0] != '-')
                   rem\_isolated = atoi(argv[++i]);
               else
                   print_help_and_exit(argc, argv);
```

```
280 } else
               print_help_and_exit(argc, argv);
       if (!pnt_input_filename || !pth_input_filename
               || !pnt_output_filename || !pth_output_filename)
           print_help_and_exit(argc, argv);
       points = input_points(pnt_input_filename, &n_points);
       paths = input_paths(pth_input_filename, &n_paths, &n_points);
       printf("%d points\n", n_points);
       printf("%d paths\n", n_paths);
290 simplify();
       output_points(pnt_output_filename, points, n_points);
       output_paths(pth_output_filename, paths, n_paths, n_points);
       printf("%d points\n", n_points);
       printf("%d paths\n", n_paths);
       return 0;
   }
```

```
/*
   * show.c - visualizer
   *
   * Pedro Tejada and Minghui Jiang
   * Sat Jun 27 18:42:06 MDT 2009
   */
  #include <math.h>
  #include <stdio.h>
10 #include <stdlib.h>
  #include <string.h>
  #ifdef __APPLE__
  #include <GLUT/glut.h> /* MacOSX */
  #else
  #include <GL/glut.h> /* Cygwin/Linux */
  #endif
  #include "lib.h"
  #define RADIUS_SLOPE 0.0090
20 #define WINDOW_SIZE 512
  #define LINE_WIDTH 0.5
  #define POINT_SIZE 2.8
  typedef struct {
      unsigned long w;
      unsigned long h;
      char *data;
  } s_gl_image;
30 unsigned int texture;
  s_gl_image *image1;
  s_point *points1 = NULL;
  int n_points1 = 0;
  s_point *points2 = NULL;
  int n_points2 = 0;
40 s_path **paths = NULL;
  int n-paths = 0;
  /*
   * Display
   */
  double space = 0.025; /* space around boundary */
  int show_points1 = 1;
50 int show_points2 = 1;
  int show_orient1 = 0;
  int show_orient2 = 0;
  int show_paths = 1;
  int show_border = 1;
  int show_image = 1;
```

```
double alpha = 0.3; /* image transparency */
```

```
const float COLOR<sub>-</sub>RED[4] = {1.0, 0.0, 0.0, 1.0};
   const float COLOR_YELLOW[4] = {1.0, 1.0, 0.0, 1.0};
60 const float COLOR_GREEN[4] = {0.0, 1.0, 0.0, 1.0};
   const float COLOR_BLUE[4] = {0.0, 0.0, 1.0, 1.0};
   const float COLOR_WHITE[4] = {1.0, 1.0, 1.0, 1.0};
   const float COLOR_BLACK[4] = {0.0, 0.0, 0.0, 1.0};
   const float COLOR_GRAY[4] = \{0.4, 0.4, 0.4, 1.0\};void draw_point(s_point *p) {
       glVertex2d(p->x, p->y);
   }
70 void draw_orientation(s_point *p) {
       double a = p - \ge a * M_P I;
       double dx = RADIUS_SLOPE * cos(a);double dy = RADIUS_SLOPE * sin(a);
       glVertex2d(p->x - dx, p->y - dy);g1Vertex2d(p->x + dx, p->y + dy);}
   void display() {
80 double x, y, w, h;
       int i, j;
       glClear(GL_COLOR_BUFFER_BIT | GL_DEPTH_BUFFER_BIT);
       glLoadIdentity();
       glPushMatrix();
       w = h = 1.0;
       x = y = 0.0;
       if (image1) {
90 if (image1->w > image1->h)
               h = (double) image1->h / image1->w;else
               w = (double) image1 - \frac{1}{w} / image1 - \frac{1}{w}y = (1.0 - h) / 2;x = (1.0 - w) / 2;}
       if (image1 && show_image) {
           glBindTexture(GL_TEXTURE_2D, texture);
100 glColor4f(1.0, 1.0, 1.0, alpha);
           glPolygonMode(GL_FRONT, GL_FILL);
           glBegin(GL_POLYGON);
           glTexCoord2f(0.0, 0.0); /* top left */
           glVertex2d(x, y);
           glTexCoord2f(1.0, 0.0); /* top right */
           g1Vertex2d(x + w, y);glTexCoord2f(1.0, 1.0); /* bottom right */g1Vertex2d(x + w, y + h);110 glTexCoord2f(0.0, 1.0); /* bottom left */
           glVertex2d(x, y + h);
```

```
glEnd();
          glBindTexture(GL_TEXTURE_2D, 0);
      }
       if (show_border) {
          glBindTexture(GL_TEXTURE_2D, 0);
          glColor3f(0.0, 0.0, 0.0);
120 glPolygonMode(GL_FRONT, GL_LINE);
          glDisable(GL_LINE_SMOOTH);
          glBegin(GL_POLYGON);
          glVertex2d(x, y); /* top left */g1Vertex2d(x + w, y); /* top right */
           glVertex2d(x + w, y + h); /* bottom right */
          glVertex2d(x, y + h); /* bottom left */
          glEnd();
          glEnable(GL_LINE_SMOOTH);
130 }
       if (show_orient2) {
          glColor3f(COLOR_GREEN[0], COLOR_GREEN[1], COLOR_GREEN[2]);
          glBegin(GL_LINES);
          for (i = 0; i < n_points2; i++)draw_orientation(&points2[i]);
          glEnd();
      }
140 if (show_points2 && points2) {
          glColor3f(COLOR_GREEN[0], COLOR_GREEN[1], COLOR_GREEN[2]);
          glBegin(GL_POINTS);
          for (i = 0; i < n_points2; i++)draw_point(&points2[i]);
          glEnd();
      }
       if (show_orient1) {
          glColor3f(COLOR_BLUE[0], COLOR_BLUE[1], COLOR_BLUE[2]);
150 glBegin(GL_LINES);
          for (i = 0; i < n points1; i++)draw_orientation(&points1[i]);
          glEnd();
      }
       if (show_points1 && points1) {
          glColor3f(COLOR_RED[0], COLOR_RED[1], COLOR_RED[2]);
          glBegin(GL_POINTS);
          for (i = 0; i < n points1; i++)160 draw_point(&points1[i]);
          glEnd();
      }
       if (show_paths) {
          if(image1 && show_image)
              glColor3f(COLOR_BLUE[0], COLOR_BLUE[1], COLOR_BLUE[2]);
          else
```

```
glColor3f(COLOR_BLACK[0], COLOR_BLACK[1], COLOR_BLACK[2]);
           glBegin(GL_LINES);
170 for (i = 0; i < n_{paths}; i++) {
               s_path *p = paths[i];for (j = 0; j < p->length - 1; j++) {
                   glVertex2d(points1[p->indices[j]].x, points1[p->indices[j]].y);
                   glVertex2d(points1[p->indices[j+1]].x, points1[p->indices[j+1]].y);
               }
           }
           glEnd();
       }
180
       glPopMatrix();
       glutSwapBuffers();
   }
   void reshape(int w, int h) {
       double range = 1.0 + space * 2.0;
       double width, height;
       double h_margin, v_margin;
190 glViewport(0, 0, w, h);
       glMatrixMode(GL_PROJECTION);
       glLoadIdentity();
       width = height = range;
       if (w > h)
           width = ((double) w / h) * range;else
           height = ((double) h / w) * range;h_{\text{margin}} = (width - 1.0) / 2.0;200 v_margin = (height - 1.0) / 2.0;
       gluOrtho2D(-h_margin, 1.0 + h_margin, -v_margin, 1.0 + v_margin);
       glPointSize(fmin(w, h) / (WINDOW_SIZE / POINT_SIZE));
       glLineWidth(fmin(w, h) / (WINDOW_SIZE / LINE_WIDTH));
       glMatrixMode(GL_MODELVIEW);
   }
   /*
    * Event handlers
210 */void keyboard(unsigned char key, int x, int y) {
       if (key >= '0' && key <= '9')alpha = (key == '0') ? 1.0 : (key - '0') * 0.1;switch (key) {
           case 'p':
               show_points1 = !show_points1;
               break;
           case 'P':
220 show_points2 = !show_points2;
               break;
           case 'o':
               show_orient1 = !show_orient1;
```

```
break;
            case 'O':
                show_orient2 = !show_orient2;
                break;
            case 'c':
                show_paths = !show_paths;
230 break;
            case 'b':
                show_border = !show_border;
                break;
            case 'i':
                show_image = !show_image;
            \begin{array}{c} \text{break;} \\ \text{case } \end{array}/* reset */show_points1 = 1;
                show_points2 = 1;
240 show_orient1 = 0;
                show_orient2 = 0;
                show_paths = 1;
                show_border = 1;
                show_image = 1;
                alpha = 0.3;
                break;
            case 27: /* escape to quit */
                exit(0);
       }
250 glutPostRedisplay();
   }
   /*
    * Initialization
    */
   s_gl_image *load_gl_image(char *ppm_filename) {
       s_gl_image *gl_img;
       s_image *ppm_img;
260 unsigned long i_data;
       int x, y;
       ppm_img = load_ppm(ppm_filename);
        if ((gl\_img = (s_gl\_image *) malloc(sizeof(s_gl_image))) == NULL) {
            fprintf(stderr, "load_gl_image: malloc failed\n");
            exit(1);
       }
       gl\_img->w = ppm\_img->w;270 gl_img->h = ppm_img->h;
       gl\_img\rightarrow data = (char *) malloc(gl\_img\rightarrow w * gl\_img\rightarrow h * 3);i_data = 0;for (y = ppm\_img - >h - 1; y > = 0; y--)for (x = 0; x < ppm\_img->w; x++) {
                gl\_img->data[i_data] = ppm_img->p[x][y].r;
                gl\_img->data[i_data + 1] = ppm_img->p[x][y].g;
                gl\_img - \lambda data[i\_data + 2] = ppm\_img - \lambda p[x][y].b;i_data += 3;
```

```
280 }
       free(ppm_img);
       return gl_img;
   }
   /* Load images and convert to textures.
    * See: http://nehe.gamedev.net/data/lessons/lesson.asp?lesson=06
    */
   void load_gl_textures(char *ppm_filename) {
       image1 = load_gl_image(ppm_filename);
290
       glGenTextures(1, &texture);
       glBindTexture(GL_TEXTURE_2D, texture);
       glPixelStorei(GL_UNPACK_ALIGNMENT, 1);
       /* linear scaling when image size different that texture size */
       glTexParameteri(GL_TEXTURE_2D, GL_TEXTURE_MAG_FILTER, GL_LINEAR);
       glTexParameteri(GL_TEXTURE_2D, GL_TEXTURE_MIN_FILTER, GL_LINEAR);
       /* 2d texture, level of detail 0 (normal), 3 components (red, green, blue),
300 * x size from image, y size from image, border 0 (normal), rgb color data,
        * unsigned byte data, and finally the data itself.
        */
       glTexImage2D(GL_TEXTURE_2D, 0, 3, image1->w, image1->h,
                       0, GL_RGB, GL_UNSIGNED_BYTE, image1->data);
   }
   void init_gl(int w, int h) {
       glPolygonMode(GL_FRONT, GL_LINE);
       glEnable(GL_LINE_SMOOTH);
310 glEnable(GL_POINT_SMOOTH);
       glHint(GL_LINE_SMOOTH_HINT, GL_DONT_CARE);
       glHint(GL_POINT_SMOOTH_HINT, GL_DONT_CARE);
       glEnable(GL_BLEND);
       glBlendFunc(GL_SRC_ALPHA, GL_ONE_MINUS_SRC_ALPHA);
       glLineWidth(LINE_WIDTH);
       glPointSize(POINT_SIZE);
       glClearColor(1.0, 1.0, 1.0, 0.0); /* white background */
       glColor3f(0.0, 0.0, 0.0); /* black */
       glEnable(GL_TEXTURE_2D);
320 }
   void print_help_and_exit(int argc, char *argv[]) {
       fprintf(stderr, "usage:\n"
               "\t%s pnt_input_file [options]\n"
               "options:\n"
               "[-p2 pnt2_input_file] "
               "[-c pth_input_file] "
               "[-i ppm_input_file]\n",
           argv[0]);
330 exit(0);
   }
   int main(int argc, char **argv) {
       char *pnt1_input_file = argv[1];
       char *pnt2_input_file = NULL;
```

```
char *pth_input_file = NULL;
       char *ppm_input_file = NULL;
       int i;
340 for (i = 1; i < argc; i++)
           if (!strcmp(argv[i], "-p")) {
               if (i + 1 < argc \& argv[i + 1][0] != '-')
                   pnt1_input_file = argv[++i];
               else
                   print_help_and_exit(argc, argv);
           } else if (!strcmp(argv[i], "-P")) {
               if (i + 1 < argc \& argv[i + 1][0] != '-')
                   pth_input_file = argv[++i];
               else
350 print_help_and_exit(argc, argv);
           } else if (!strcmp(argv[i], "-p2")) {
               if (i + 1 < argc \&arg v[i + 1][0] != '-')
                   pnt2_input_file = argv[++i];
               else
                  print_help_and_exit(argc, argv);
           } else if (!strcmp(argv[i], "-i")) {
               if (i + 1 < argc \& argv[i + 1][0] != '-')
                  ppm_input_file = argv[++i];
               else
360 print_help_and_exit(argc, argv);
           } else
               print_help_and_exit(argc, argv);
       if (!pnt1_input_file)
           print_help_and_exit(argc, argv);
       points1 = input_points(pnt1_input_file, &n_points1);
       if (pnt2_input_file != NULL)
           points2 = input_points(pnt2_input_file, &n_points2);
       if (pth_input_file != NULL)
370 paths = input_paths(pth_input_file, &n_paths, &n_points1);
       glutInit(&argc, argv);
       glutInitDisplayMode(GLUT_DOUBLE | GLUT_RGB);
       glutInitWindowSize(WINDOW_SIZE, WINDOW_SIZE);
       glutCreateWindow(pnt1_input_file);
       glutDisplayFunc(&display);
       glutKeyboardFunc(keyboard);
       glutReshapeFunc(&reshape);
380 init_gl(WINDOW_SIZE, WINDOW_SIZE);
       if (ppm_input_file != NULL)
           load_gl_textures(ppm_input_file);
       glutMainLoop();
       return 0;
   }
```
# Appendix C

## Format Manipulation Source Code

### C.1 jpg2ppm.manifest

Main-Class: jpg2ppm

## C.2 jpg2ppm.java

```
import java.awt.color.ColorSpace;
  import java.awt.image.*;
  import java.io.*;
  import javax.swing.*;
  import com.sun.image.codec.jpeg.JPEGCodec;
  import com.sun.image.codec.jpeg.JPEGImageDecoder;
  /**
   * <p>Converts .jpg images to .ppm images.</p>
10 *
   * @author Pedro Tejada and Minghui Jiang
   * @version Wed Mar 25 10:45:58 MDT 2009
   */
  class jpg2ppm {
      public static void main(String[] args) throws IOException {
          String inputFile = null, outputFile = null;
          boolean gray = false;
          int i = 0;
20 if (i < args.length)
              inputFile = args[i++];if (i < args.length && !args[i].startsWith("-"))
              outputFile = args[i++];for (; i < args.length; i++) {
              if (args[i].equals("-g"))
                  gray = true;
              else
                  printHelpAndExit();
          }
30
          if (inputFile != null && outputFile != null)
              convert(inputFile, outputFile, gray);
          else if (inputFile != null && outputFile == null)
              view(inputFile, gray);
          else
              printHelpAndExit();
      }
```

```
static void printHelpAndExit() {
40 System.out.println("parameters:\n"
                  + "\tinput_file_name [output_file_name] [options]");
          System.out.println("options:\n"
                  + "\t-g\tconvert to grayscale");
          System.exit(1);
      }
      static BufferedImage getImage(String file) throws IOException {
          BufferedImage image = null;
50 if (file.endsWith(".jpg") || file.endsWith(".jpeg")) {
              InputStream is = new BufferedInputStream(new FileInputStream(file));
              JPEGImageDecoder decoder = JPEGCodec.createJPEGDecoder(is);
              image = decoder.decodeAsBufferedImage();
          } else if (file.endsWith(".ppm"))
              image = decodeImage(file);
          return image;
      }
      static void makeGray(BufferedImage image) {
60 ColorConvertOp op = new ColorConvertOp(
                  ColorSpace.getInstance(ColorSpace.CS_GRAY), null);
          op.filter(image, image);
      }
      static void view(String file, boolean gray) throws IOException {
          BufferedImage image = getImage(file);
          JFrame frame = new JFrame(file);
          if (gray)
              makeGray(image);
70 frame.getContentPane().add(new JLabel(new ImageIcon(image)));
          frame.setDefaultCloseOperation(JFrame.EXIT_ON_CLOSE);
          frame.pack();
          frame.setVisible(true);
      }
      static void convert(String inputFile, String outputFile,
              boolean gray) throws IOException {
          BufferedImage image = getImage(inputFile);
          if (gray)
80 makeGray(image);
          encodeImage(image, outputFile);
      }
      static void encodeImage(BufferedImage image,
              String file) throws IOException {
          PrintWriter writer = new PrintWriter(
                  new BufferedWriter(new FileWriter(file)));
          writer.println("P3"); // signature
          writer.println("# created by jpg2ppm");
90 writer.println(image.getWidth() + " " + image.getHeight() + " 255");
          for (int y = 0; y < image.getHeight(); y++)
              for (int x = 0; x < image.getWidth(); x++)
```

```
for (int rgb = 0; rgb \le 2; rgb++) {
                      writer.print(image.getRaster()
                          .getSample(x, y, rgb % image.getRaster().getNumBands()));
                      if (rgb < 2)writer.print(" ");
                      else
100 writer.println();
                  }
          writer.close();
      }
       static BufferedImage decodeImage(String file) throws IOException {
          StreamTokenizer parser = new StreamTokenizer(new BufferedReader(
                      new InputStreamReader(new FileInputStream(file))));
          parser.commentChar('#');
110 parser.nextToken(); // signature
           if (parser.ttype != StreamTokenizer.TT_WORD && parser.sval != "P3")
              throw new IOException("Invalid file format");
          parser.nextToken();
          int width = (int) parser.nval;
          parser.nextToken();
          int height = (int) parser.nval;
120 parser.nextToken(); // max-value
          BufferedImage image = new BufferedImage(
                  width, height, BufferedImage.TYPE_INT_RGB);
          for (int y = 0; y < height; y++)
              for (int x = 0; x < width; x++)
                  for (int rgb = 0; rgb <= 2; rgb++) {
                      parser.nextToken();
                      if (parser.ttype == StreamTokenizer.TT_EOF)
                          throw new EOFException("Unexpected end of file");
130 if (parser.ttype != StreamTokenizer.TT_NUMBER)
                          throw new IOException("Invalid file format");
                      image.getRaster().setSample(x, y, rgb, (int) parser.nval);
                  }
          return image;
      }
   }
```

```
/*
   * pth2fig.c - convert .pth to .fig
   * draw each path as an open interporated spline curve
   * http://xfig.org/userman/frm_drawing.html
   *
   * Pedro Tejada
   * Sat Mar 14 01:36:34 MDT 2009
   */
10 #include <stdio.h>
  #include <stdlib.h>
  #include <string.h>
  #include "lib.h"
  #define IMG_SIZE (1200 * 5)
  #define PNT_SIZE (IMG_SIZE / 256)
  int spline = 0; /* paths format: 0 = polyline, 1 = spline */int show_points = 0; /* output points */20
  s_point *points;
  s_path **paths;
  int n_paths, n_points;
  void output_points_line(FILE *file, s_path *p) {
      int j;
      fprintf(file, "\t");
      for (j = 0; j < p->length; j++) {
30 int x = (int) (points[p->indices[j]].x * IMG_SIZE);
          int y = (int) (IMG_SIZE - points[p->indices[j]].y * IMG_SIZE);
          fprintf(file, " %d %d", x, y);
      }
      fprintf(file, "\n");
  }
  void output_polyline(FILE *file, s_path *p) {
40 /* definition line */
      fprintf(file, "2 1 0 1 0 7 50 -1 -1 0.000 0 0 0 0 0 %d\n", p->length);
      output_points_line(file, p);
  }
  void output_spline(FILE *file, s_path *p) {
      int j;
      /* definition line */
50 fprintf(file, "3 2 0 1 0 7 50 -1 -1 0.000 0 0 0 %d\n", p->length);
      output_points_line(file, p);
      /* control points line */
      fprintf(file, "\t");
```
```
for (j = 0; j < p->length; j++)if (j == 0 || j == p->length - 1)fprintf(file, " 0.000");
           else
60 fprintf(file, " -1.000");
       fprintf(file, "\n");
   }
   void output_points_(FILE *file) {
       int i;
       for (i = 0; i < n_points; i++) {
           int x = (int) (points[i].x * IMG_SIZE);int y = (int) (IMG_SIZE - points[i].y * IMG_SIZE);
70
           fprintf(file, "1 3 0 1 4 4 50 -1 20 0.000 1 0.0000");
           fprintf(file, " %d %d", x, y); /* center */
           fprintf(file, " %d %d", PNT_SIZE / 2, PNT_SIZE / 2); /* radii */
           fprintf(file, " %d %d", x, y); /* first point */
           fprintf(file, "%d %d", x + PNT_SIZE / 2, y); /* second point */
           fprintf(file, "\n");
       }
   }
80 void output_bounding_box(FILE *file) {
       fprintf(file, "2 2 0 1 0 7 50 -1 -1 0.000 0 0 -1 0 0 5\n");
       fprintf(file, "\t");
       fprintf(file, " %d %d", 0, 0);
       fprintf(file, " %d %d", IMG_SIZE, 0);
       fprintf(file, " %d %d", IMG_SIZE, IMG_SIZE);
       fprintf(file, " %d %d", 0, IMG_SIZE);
       fprintf(file, " %d %d", 0, 0);
       fprintf(file, "\n");
   }
90
   void output_fig(char *file_name, s_point *points, s_path **paths,
           int n_points, int n_paths) {
       FILE *file;
       int i;
       if ((file = fopen(file_name, "w")) == NULL) {
           fprintf(stderr, "output_fig: fopen(%s) failed\n", file_name);
           exit(1);}
100
       /* header */
       fprintf(file, "#FIG 3.2\n");
       fprintf(file, "Landscape\n");
       fprintf(file, "Center\n");
       fprintf(file, "Inches\n");
       fprintf(file, "Letter\n");
       fprintf(file, "100.00\langle n" \rangle;
       fprintf(file, "Single\n");
       fprintf(file, "-2\n");
110 fprintf(file, "1200 2\n");
```

```
output_bounding_box(file);
       for (i = 0; i < n paths; i++)if (spline)
               output_spline(file, paths[i]);
           else
               output_polyline(file, paths[i]);
       if (show_points)
           output_points_(file);
120 fclose(file);
   }
   /*
    * Initialization
    */
   void print_help_and_exit(int argc, char *argv[]) {
       fprintf(stderr, "usage: %s points_file_name paths_file_name "
               "fig_file_name [options]\n" "options:\n"
130 "\t-s\t<splines>\n"
               "\t-p\t<output points>\n",
           argv[0]);
       exit(1);}
   int main(int argc, char *argv[]) {
       int i;
       if (\text{argc} < 4)140 print_help_and_exit(argc, argv);
       for (i = 4; i < argc; i++)if (!strcmp(argv[i], "-s"))
               spline = 1;
           else if (!strcmp(argv[i], "-p"))
               show_points = 1;
           else
               print_help_and_exit(argc, argv);
       points = input_points(argv[1], &n_points);
150 paths = input_paths(argv[2], &n_paths, &n_points);
       output_fig(argv[3], points, paths, n_points, n_paths);
       return 0;
   }
```
# Appendix D

### Evaluation Source Code

```
D.1 noise.c
```

```
/*
   * noise.c - add noise to .ppm image (salt and pepper)
                         or .pnt file (random points)
   *
   * Pedro Tejada
   * Sat Jun 27 22:10:16 MDT 2009
   */
  #include <stdio.h>
10 #include <stdlib.h>
  #include <string.h>
  #include <time.h>
  #include "lib.h"
  #define PPM 1
  #define PNT 2
  int file_type = -1; /* PPM or PNT */
  int seed; /* random number generator seed */
20 double density = 0.05; /* used to determine number of pixels for .ppm image */
  int n = 1000; /* number of noise points for .pnt file */
  void print_help_and_exit(int argc, char *argv[]) {
      fprintf(stderr, "usage: %s input_file output_file [options]\n"
              "options:\n"
              "\t-ppm\t<ppm_file_type>\n"
              "\t-pnt\t<pnt_file_type>\n"
              "\t-s\t<random_seed>\n"
              "\t-d\t<noise_density> (for .ppm image)\n"
30 "\t-n\t<number_of_points> (for .pnt file)\n",
          argv[0]);
      exit(1);}
  int main(int argc, char *argv[]) {
      int i, n;
      seed = (int) time(NULL);
      if (argc < 3)
40 print_help_and_exit(argc, argv);
      for (i = 3; i < argc; i++)if (!strcmp(argv[i], "-ppm")) {
              if (file_type == PNT)
```

```
print_help_and_exit(argc, argv);
              file_type = PPM;
          } else if (!strcmp(argv[i], "-pnt")) {
              if (file_type == PPM)
                  print_help_and_exit(argc, argv);
              file_type = PNT;
50 } else if (!strcmp(argv[i], "-s")) {
              if (i + 1 < argc \& argv[i + 1][0] != '-')
                  seed = atoi(argv[++i]);
              else
                  print_help_and_exit(argc, argv);
          } else if (!strcmp(argv[i], "-d")) {
              if (i + 1 < argc \&arg v[i + 1][0] != '-')
                  density = atof(argv[++i]);
              else
                  print_help_and_exit(argc, argv);
60 } else if (!strcmp(argv[i], "-n")) {
              if (i + 1 < argc \& argv[i + 1][0] != '-')
                  n = \text{atio}(\text{argv}[++i]);
              else
                  print_help_and_exit(argc, argv);
          } else
              print_help_and_exit(argc, argv);
      if (file_type != PPM && file_type != PNT)
          print_help_and_exit(argc, argv);
70 if (file_type == PPM) {
          s_image *img;
          int x, y;
          img = load_ppm(argv[1]);
          n = (int) (density * img->h * img->w);
          printf("%d noise pixels\n", n);
          srand(seed);
          for (i = 0; i < n; i++) {
80 x = (int) ((img - \geq w - 1) * RAND(1.0));y = (int) ((img - 2h - 1) * RAND(1.0));img->p[x][y].r = (int) RAND(MAX_VALUE);
              img->p[x][y].g = (int) RAND(MAX_VALUE);img->p[x][y].b = (int) RAND(MAX_VALUE);}
          save_ppm(img, argv[2]);
          return 0;
      } else if (file_type == PNT) {
          s_point *points;
90 int n_points;
          s_point_array *pnt_array;
          points = input_points(argv[1], &n_points);
          printf("%d noise points\n", n);
          pnt_array = new_point_array(0);
          extend_point_array(pnt_array, points, n_points);
          srand(seed);
          for (i = 0; i < n; i++)
```

```
100 extend_point_array1(pnt_array,
                  new_point(RAND(1.0), RAND(1.0), RAND(1.0), RAND(1.0)));
          output_points(argv[2], pnt_array->points, pnt_array->n);
      }
      return 0;
  }
```

```
/*
   * discretize.c - compare results
   *
   * Pedro Tejada
   * Mon Mar 16 01:29:17 MDT 2009
   */
  #include <float.h>
  #include <math.h>
10 #include <stdio.h>
  #include <stdlib.h>
  #include <string.h>
  #include "lib.h"
  double delta = 0.0009765625; /* max space between points (= 1 / 1024) */
  s_point *points;
  int n_points;
20 s_path **paths;
  int n_paths;
  s_point *discretize(int *np) {
      s_point_array *pnt_array;
      int i, j, k;
      pnt_array = new_point_array(0);
      /* copy existing points */
30 extend_point_array(pnt_array, points, n_points);
      /* discretize segments */
      for (i = 0; i < n_paths; i++) {
          for (j = 0; j < paths[i]->length - 1; j++) {
              s_point *p = &points[paths[i]->indices[j]];
              s_point *q = kpoints[paths[i]->indices[j + 1]];
              double length = dist(p, q);
              double dx, dy; /* distances between points in line */
              double a = \tan 2((q - y - p - y), (q - y - p - y)) / M_P I;40 double x, y;
              int n = 2;
              if (delta < length)
                  n += ceil(length / delta) - 1;
              dx = (q->x - p->x) / (n - 1);dy = (q - y - p - y) / (n - 1);for (k = 1; k < n-1; k++) {
                  x = p - \sum x + k * dx;50 y = p - y + k * dy;
                  extend_point_array1(pnt_array, new_point(x, y, a, 1.0));
              }
          }
      }
```

```
*np = pnt_array->n;
      return pnt_array->points;
  }
60 int main(int argc, char *argv[]) {
      s_point *points_;
      int n_points_;
      if (argc != 4) {
          fprintf(stderr, "usage: %s pnt_input_file pth_input_file"
              " pnt_output_file\n", argv[0]);
          exit(1);
      }
70 points = input_points(argv[1], &n_points);
      paths = input_paths(argv[2], &n_paths, &n_points);
      printf("%d points\n", n_points);
      printf("%d paths\n", n_paths);
      points_ = discretize(&n_points_);
      output_points(argv[3], points_, n_points_);
      printf("%d points\n", n_points_);
      return 0;
  }
```

```
/*
   * compare.c - compare .pnt files using hausdorff distance
   *
   * Pedro Tejada
   * Thu May 28 20:50:40 MDT 2009
   */
  #include <float.h>
  #include <math.h>
10 #include <stdio.h>
  #include <stdlib.h>
  #include <string.h>
  #include "lib.h"
  s_point *points1;
  int n_points1;
  s_point *points2;
  int n_points2;
20
  double hausdorff(s_point *points1, int n_points1, s_point *points2, int n_points2) {
      double h = 0.0;
      int i, j;
      if (n\_points1 == 0 || n\_points2 == 0)return DBL_MAX;
      for (i = 0; i < n points1; i++) {
          double shortest = DBL_MAX;
30
          for (j = 0; j < n\_points2; j++)shortest = fmin(shortest, dist(&points1[i], &points2[j]));
          h = fmax(shortest, h);
      }
      return h;
  }
  int main(int argc, char *argv[]) {
      double h12, h21, h;
40
      if (argc != 3) {
          fprintf(stderr, "usage: %s pnt_input_file_1 pnt_input_file_2\n", argv[0]);
          exit(1);}
      points1 = input_points(argv[1], &n_points1);
      points2 = input_points(argv[2], &n_points2);
      h12 = hausdorff(points1, n_points1, points2, n_points2);
      h21 = hausdorff(points2, n_points2, points1, n_points1);
      h = fmax(h12, h21);50 if (h == DBL_MAX)\texttt{("%s\t\%s\t\%s\t\%s\t\%s\n", "inf", "inf", "inf", argv[1], argv[2]);}else
          \texttt{("%g\t\%g\t\%g\t\%s\t\%s\n", h12, h21, h, argv[1], argv[2]);}return 0;
  }
```

```
/*
   * stats.c - average and standard deviation
   *
   * Joel Gillespie, Minghui Jiang and Pedro Tejada
   * Mon Mar 2 01:16:34 MST 2009
   */
  #include <math.h>
  #include <stdio.h>
10 #include <stdlib.h>
  double *data;
  int main() {
      double average = 0.0;
      double stdev = 0.0;
      int i, size, n = 0;
      size = 2;20 if ((data = malloc(size * sizeof(double))) == NULL) {
          fprintf(stderr, "main: malloc failed\n");
          exit(1);
      }
      while (scanf("%1f", %data[n]) != E0F) {n++;
          if (n == size) {
              double *t;
              size *= 2;30 if ((t = \text{malloc}(size * sizeof(double))) == NULL) {
                  fprintf(stderr, "main: malloc failed\n");
                  exit(1);}
              for (i = 0; i < n; i++)t[i] = data[i];free(data);
              data = t;}
      }
40
      for (i = 0; i < n; i++)average += data[i];
      average /= n;
      if (n > 1) {
          for (i = 0; i < n; i++) {
              double diff = data[i] - average;
              stdev += diff * diff;
          }
50 stdev = sqrt(stdev / (n - 1));
      } else
          \text{stdev} = 0;
      printf("%.4f\t%.4f\n", average, stdev);
      return 0;
  }
```
#### D.5 randomtests.definition

>> SET01 20 LINE 1 >> SET02 20 LINE 2 >> SET03 20 LINE 3 >> SET04 20 LINE 5 >> SET05 20 <sup>10</sup> LINE 10 >> SET06 20 ELLIPSE 1 >> SET07 20 ELLIPSE 2 >> SET08 20 ELLIPSE 3 >> SET09 20 ELLIPSE 5 >> SET10 20 <sup>20</sup> ELLIPSE 10 >> SET11 20 LINE 1 ELLIPSE 1 >> SET12 20 LINE 2 ELLIPSE 2 >> SET13 20 LINE 3 ELLIPSE 3 <sup>30</sup> >> SET14 20 LINE 5 ELLIPSE 5 >> SET15 20 LINE 10 ELLIPSE 10

```
#
  # filter.awk - filter pseudobase.fasta
  #
  # Pedro Tejada and Minghui Jiang
  # Tue Jul 7 03:07:55 MDT 2009
  #
  /^>>/ {
     testset = $2
10 }
  /^> / { \,if (!testset)
          next
      testcase = $3close(command)
      command = "cat > " testset "_" testcase ".test1.case"
  }
20
  ! /^>/ \{if (!testset && !testcase)
          next
     print $0 | command
  }
```

```
/*
   * tcgen.c - generate test cases from definition file
   *
   * Pedro Tejada
   * Fri Mar 27 23:43:15 MDT 2009
   */
  #include <math.h>
  #include <stdio.h>
10 #include <stdlib.h>
  #include <string.h>
  #include <time.h>
  #include "lib.h"
  #define S_LINE "LINE"
  #define S_ELLIPSE "ELLIPSE"
  #define I_LINE 0
  #define I_ELLIPSE 1
20
  void generate_line(FILE *out) {
      double x1 = RAND(1.0);
      double y1 = RAND(1.0);
      double x2 = RAND(1.0);
      double y2 = RAND(1.0);
      fprintf(out, S_LINE " %g %g %g %g\n", x1, y1, x2, y2);
  }
30 void generate_ellipse(FILE *out) {
      double x = RAND(1.0);
      double y = RAND(1.0);
      double a = RAND(0.5); /* semi-axis */
      double b = RAND(0.5); /* semi-axis */
      fprintf(out, S_ELLIPSE " %g %g %g %g\n", x, y, a, b);
  }
  void generate_set_cases(FILE *in, FILE *out) {
40 char test_set_name[64];
      int n_test_cases;
      int obj_counts[2];
      char c;
      int i, j, k;
      /* Basic set information */
      if ((c = getc(in)) != '>') || (c = getc(in)) != '>') {
          fprintf(stderr, "generate_set_cases: file has wrong format 1\n");
          exit(1);50 }
      if (fscanf(in, "%s %d\n", test_set_name, &n_test_cases) != 2) {
          fprintf(stderr, "generate_set_cases: file has wrong format 2\n");
          exit(1);
      }
      fprintf(out, ">> %s %d\n", test_set_name, n_test_cases);
```

```
/* Read test case description */
       obj_counts[0] = obj_counts[1] = 0;while ((c = getc(in)) := EOF && ungetc(c, in) && c != '>') {
60 char obj_type[64];
           int obj_count;
           if (fscanf(in, "%s %d\n", obj_type, &obj_count) != 2) {
               fprintf(stderr, "generate_set_cases: file has wrong format\n");
               exit(1);}
           if (!strcmp(obj_type, S_LINE))
               obj_counts[I_LINE] += obj_count;
           else if (!strcmp(obj_type, S_ELLIPSE))
70 obj_counts[I_ELLIPSE] += obj_count;
           else {
               fprintf(stderr, "generate_set_cases: file has wrong format\n");
               exit(1);
           }
       }
       /* Generate test cases */
       for (i = 0; i < n_test-cases; i++) {
           fprintf(out, "> CASE \lambda d\n", (i + 1));
80 for (j = 0; j < 2; j++)
               for (k = 0; k < obj_counts[j]; k++)switch (j) {
                       case I_LINE:
                           generate_line(out);
                           break;
                       case I_ELLIPSE:
                          generate_ellipse(out);
                          break;
                   }
90 }
   }
   void generate_test_cases(char *input_file, char *output_file, int seed) {
       FILE *in, *out;
       char c;
       srand(seed);
       if ((in = foren(input_file, "r")) == NULL) {
           fprintf(stderr, "generate_test_cases: fopen(%s) failed\n", input_file);
100 exit(1);
       }
       if ((out = fopen(output_file, "w")) == NULL) {
           fprintf(stderr, "generate_test_cases: fopen(%s) failed\n", input_file);
           exit(1);
       }
       while ((c = getc(in)) := E0F && ungetc(c, in))generate_set_cases(in, out);
       fclose(in);
       fclose(out);
110 }
```

```
void print_help_and_exit(int argc, char *argv[]) {
         fprintf(stderr, "usage: %s [options]\n" "options:\n"
                    "\t-i\t<ppm_input_filename>\n"
                    "\t-o\t<pnt_output_filename>\n"
                    "\t-s\t<random_seed>\n",
               argv[0]);
         exit(0);
    }
120
    int main(int argc, char *argv[]) {
         char *input_filename = NULL;
          char *output_filename = NULL;
         int seed;
         int i;
          seed = (int) time(NULL);
         for (i = 1; i < argc; i++)\begin{minipage}[c]{0.9\linewidth} \begin{tabular}{l} \bf 1 & \bf 2 & \bf 3 & \bf 4 & \bf 5 \\ \bf 1 & \bf 2 & \bf 5 \\ \bf 0 & \bf 6 & \bf 6 \\ \bf 0 & \bf 7 & \bf 8 \\ \bf 0 & \bf 0 & \bf 0 \\ \bf 0 & \bf 0 & \bf 0 \\ \bf 0 & \bf 0 & \bf 0 \\ \bf 0 & \bf 0 & \bf 0 \\ \bf 0 & \bf 0 & \bf 0 \\ \bf 0 & \bf 0 & \bf 0 \\ \bf 0 & \bf 0 & \bf 0 \\ \bf 0 & \bf 0 & \bf 0 \\ \bf 0 & \bf130 if (i + 1 < argc \&argc [i + 1][0] != '-')
                         input_filename = argv[++i];
                    else
                         print_help_and_exit(argc, argv);
               } else if (!strcmp(argv[i], "-o")) {
                    if (i + 1 < argc \& argv[i + 1][0] != '-')
                         output_filename = argv[++i];
                    else
                         print_help_and_exit(argc, argv);
               } else if (!strcmp(argv[i], "-s")) {
140 if (i + 1 < argc \& argc [i + 1][0] != '-')
                         seed = atoi(argv[++i]);
                    else
                         print_help_and_exit(argc, argv);
               } else
                    print_help_and_exit(argc, argv);
          if (!input_filename || !output_filename)
               print_help_and_exit(argc, argv);
          generate_test_cases(input_filename, output_filename, seed);
150 return 0;
    }
```

```
/*
   * tcapx.c - generate point set approximation of test case
   *
   * Pedro Tejada
   * Mon Apr 6 09:57:23 MDT 2009
   */
  #include <float.h>
  #include <math.h>
10 #include <stdio.h>
  #include <stdlib.h>
  #include <string.h>
  #include <time.h>
  #include "lib.h"
  #define S_LINE "LINE"
  #define S_ELLIPSE "ELLIPSE"
  double dist_xy(double x1, double y1, double x2, double y2) {
20 double dx = x1 - x2;
      double dy = y1 - y2;
      return sqrt(dx * dx + dy * dy);
  }
  int n_points_line(double x1, double y1, double x2, double y2, double delta) {
      double d = dist_{xy}(x1, y1, x2, y2);int n = 2;
30 if (delta < d)
          n += ceil(d / delta) - 1;
      return n;
  }
  s_point *line(double x1, double y1, double x2, double y2, int n) {
      s_point *points;
      double dx, dy; /* distances between points in line */
      double x, y, a;
      int i;
40
      if ((points = malloc(sizeof(s_point) * n)) == NULL) {
          fprintf(stderr, "line: malloc failed\n");
          exit(1);}
      a = \tan((y2 - y1) / (x2 - x1));if ((a = \text{fmod}(a, M_PI) / M_PI) < 0.0)a := 1.0;dx = (x2 - x1) / (n - 1);dy = (y2 - y1) / (n - 1);50
      /* first point */
      points[0] = *new\_point(x1, y1, a, 1.0);/* middle points */
      for (i = 1; i < n-1; i++) {
```

```
x = x1 + i * dx;y = y1 + i * dy;points[i] = *new\_point(x, y, a, 1.0);}
60
       /* last point */
       points[n-1] = *new\_point(x2, y2, a, 1.0);return points;
   }
   int n_points_ellipse(double x, double y, double a, double b, double delta) {
       /* approximation of circumference */
       double c = M_PI * (3 * (a + b) - sqrt((3 * a + b) * (a + 3 * b)));
70 return 2 * ceil(c / delta);
   }
   /*
    * See:
    * http://en.wikipedia.org/wiki/Ellipse
    * http://mathworld.wolfram.com/Ellipse.html
    */
   s_point *ellipse(double x, double y, double a, double b, int n) {
       s_point *points;
80 double alpha; /* angle arround center */
       int i-point = 0;
       int i;
       if ((points = malloc(sizeof(s\_point) * n)) == NULL) {
           fprintf(stderr, "ellipse: malloc failed\n");
           exit(1);}
       for (i = 0; i < n; i++) {
           double px, py, pa; /* point coordinates and direction */
90 double xt, yt;
           alpha = (double) i * (2.0 * M_PI) / n;px = x + a * cos(alpha);
           py = y + b * sin(alpha);/* determine slope of tangent line at point */
           xt = - (a * sin(alpha));
           xt /= sqrt(b * b * cos(alpha) * cos(alpha)
                       + a * a * sin(alpha) * sin(alpha));
100 yt = (b * cos(alpha));
           yt /= sqrt(b * b * cos(alpha) * cos(alpha)
                       + a * a * sin(alpha) * sin(alpha);
           pa = \text{atan}(yt / xt);if ((pa = fmod(pa, M_PI) / M_PI) < 0.0)pa += 1.0;
           points[i\_point++] = *new\_point(px, py, pa, 1.0);}
       return points;
110 }
```

```
int out_of_range(s_point *point) {
       return point->x < 0.0 || point-x > 1.0|| point->y < 0.0 || point->y > 1.0;
   }
   void remove_out_of_range(s_point *points, int *n_points) {
       int i, k;
120 k = 0;for (i = 0; i < *n points; i++)if (!out_of_range(&points[i])) {
               if (k < i)points[k] = points[i];
               k++;
           }
       *n_points = k;
   }
130 void generate_approx(char *input_file, char *output_file, int img_size) {
       FILE *in;
       s_point_array *pnt_array;
       double delta = 1.0 / img_size; /* max space between points */if ((in = fopen(input_file, "r")) == NULL) {
           fprintf(stderr, "generate_approx: fopen(%s) failed\n", input_file);
           exit(1);
       }
       pnt_array = new_point_array(0);
140
       while (!feof(in)) {
           char obj_type[64];
           s_point *points_;
           int n_points_;
           if (fscanf(in, "%s", obj_type) != 1) {
               fprintf(stderr, "generate_approx: file has wrong format\n");
               exit(1);}
150 if (!strcmp(obj_type, S_LINE)) {
               double x1, y1, x2, y2;
               if (fscanf(in, "%lf %lf %lf %lf\n", &x1, &y1, &x2, &y2) != 4) {
                   fprintf(stderr, "generate_approx: file has wrong format\n");
                   exit(1);
               }
               n\_points_ = n\_points_line(x1, y1, x2, y2, delta);points_ = line(x1, y1, x2, y2, n_points_);
               extend_point_array(pnt_array, points_, n_points_);
160
           } else if (!strcmp(obj_type, S_ELLIPSE)) {
               double x, y, a, b;
               if (fscanf(in, "%lf %lf %lf %lf\n", &x, &y, &a, &b) != 4) {
                   fprintf(stderr, "generate_approx: file has wrong format\n");
                   exit(1);}
```

```
n\_points_ = n\_points_elling(x, y, a, b, delta);points_ = ellipse(x, y, a, b, n\_points_);170 extend_point_array(pnt_array, points_, n_points_);
           } else {
               fprintf(stderr, "generate_approx: file has wrong format\n");
               exit(1);}
       }
       fclose(in);
       remove_out_of_range(pnt_array->points, &pnt_array->n);
       output_points(output_file, pnt_array->points, pnt_array->n);
180 printf("%d points\n", pnt_array->n);
   }
   void print_help_and_exit(int argc, char *argv[]) {
       fprintf(stderr, "usage: %s [options]\n" "options:\n"
               \verb|" \t-ti\v<ppm\_input\_filename>\n'\\""\t-o\t<pnt_output_filename>\n"
               "\t-s\t<image_size>\n",
           argv[0]);
       exit(0);190 }
   int main(int argc, char *argv[]) {
       char *input_filename = NULL;
       char *output_filename = NULL;
       int img_size = 512;
       int i;
       for (i = 1; i < argc; i++)if (!strcmp(argv[i], "-i")) {
200 if (i + 1 < argc \&argc \frac{1}{2} + 1] [0] != '-')
                   input_filename = argv[++i];
               else
                   print_help_and_exit(argc, argv);
           } else if (!strcmp(argv[i], "-o")) {
               if (i + 1 < argc \& argv[i + 1][0] != '-')
                   output_filename = argv[++i];
               else
                   print_help_and_exit(argc, argv);
           } else if (!strcmp(argv[i], "-s")) {
210 if (i + 1 < argc \& argv[i + 1][0] != '-')
                   img\_size = atoi(argv[++i]);
               else
                   print_help_and_exit(argc, argv);
           } else
               print_help_and_exit(argc, argv);
       if (!input_filename || !output_filename)
           print_help_and_exit(argc, argv);
       generate_approx(input_filename, output_filename, img_size);
220 return 0;
   }
```

```
/*
   * bimcpnt.c - extract contour points from binary image
   *
   * Pedro Tejada
   * Sun Jun 28 01:23:20 MDT 2009
   */
  #include <stdio.h>
  #include <stdlib.h>
10 #include <string.h>
  #include "lib.h"
  #define CM 3
  #define CN 3
  /* structure element */
  int SE[CM] [CN] = \{0, 1, 0\},{1, 1, 1},
                      {0, 1, 0}};
20
  int check_pixel(s_image *img, int x, int y) {
       int i, j;
       if (img->p[x][y].r < MAX_VALUE / 2)return 0; /* black pixel */
       for (i = 0; i < CM; i++)for (j = 0; j < CN; j++) {
               int x_ - = x + (CM / 2 - i);int y_ - = y + (CN / 2 - j);30 int pix = img->p[x_][y_].r >= MAX_VALUE / 2; /* white pixel */
               if (SE[i][j] && !pix)
                   return 1;
           }
       return 0;
  }
  s_point *extract_points_(s_image *img, int *n_points) {
       s_point *points;
40 int np;
       int i, j;
       if ((points = malloc(sizeof(s_point) * img->w * img->h)) == NULL) {
           fprintf(stderr, "extract_points: malloc failed\n");
           exit(1);}
       np = 0;
       for (i = 1; i < img >w - 1; i++)for (j = 1; j < img ->h - 1; j++) {
50 if (check_pixel(img, i, j)) {
                    {\tt s\_point~ *p = $points \texttt{[np++]};}\texttt{p->} \texttt{x = get\_point\_x}(\texttt{img->} \texttt{w, img->} \texttt{h, i});p \rightarrow y = get\_point_y(img \rightarrow w, img \rightarrow h, j);p - >a = 0.0;
```

```
p->w = 1.0;}
          }
      *n_points = np;
60 return points;
  }
  int main(int argc, char *argv[]) {
      s_point *points;
      int n_points;
      s_image *img;
      if (argc != 3) {
          fprintf(stderr, "usage: %s ppm_file_name pnt_file_name\n", argv[0]);
70 exit(1);
      }
      img = load_ppm(argv[1]);
      points = extract_points_(img, &n_points);
      output_points(argv[2], points, n_points);
      printf("%d points\n", n_points);
      return 0;
  }
```
## Appendix E

## Makefiles

```
E.1 Makefile.generic
```

```
#
  # Makefile.generic - platform-independent Makefile
  #
  # Pedro Tejada and Minghui Jiang
  # Tue Jul 7 02:01:52 MDT 2009
  #
  SRC1 = cluster.c lib.c lib.h link.c pth2fig.c show.c simplify.c sobel.c
  SRC2 = bimcpnt.c compare.c discretize.c noise.c tcapx.c tcgen.c stats.c
10 SRC3 = filter.awk gif2jpg.m jpg2ppm.java jpg2ppm.manifest \
          randomtests.definition
  MAK = Makefile.Cygwin Makefile.Linux Makefile.MacOSX Makefile.generic
  JPG = cameraman.jpg jetplane.jpg lena.jpg livingroom.jpg peppers.jpg \
          rose.jpg text.jpg walkbridge.jpg woman_blonde.jpg
  HDR = 1ib.h0BJ = lib.oJAR = jpg2ppm.jar
  EXE1 = cluster.exe link.exe pth2fig.exe show.exe simplify.exe sobel.exe
20 EXE2 = bimcpnt.exe compare.exe discretize.exe noise.exe \
          tcgen.exe tcapx.exe stats.exe
  ALL = $(JAR) $(EXE1) $(EXE2)$.PHONY: all clean clobber spotless
  all: $(ALL)
  %.clean:
      rm -f $**.ppm $**.pnt $**.pth $**.fig $**.eps $**.pdf
  clean: *.clean
30 clobber: clean
      rm -f $(ALL) *.class *.o all.zip
  spotless: clobber test.spotless
  lib.o: lib.h
  \%.\circ: \%.\circ \$(HDR)
      cc -0 0 -c s< (CFLAGS)%.exe: %.c $(OBJ)
      cc -o $@ $^ $(CFLAGS) $(LDFLAGS)
  show.exe: show.c $(OBJ)
40 cc -o $@ $^ $(CFLAGS) $(LDFLAGS) $(GLFLAGS)
  %.jar: %.java
      javac $<
      jar cmf $*.manifest $@ *.class
```

```
rm -f *.class
```

```
##
  # Contour extraction and simplification
  # .ppm (grayscale .ppm image from .jpg)
  # .pnt (sobel points from .ppm)
50 # .c.pnt (clustered points: .pnt)
  # .pth (linked points: pth)
  # .s.pnt (simplified points: .pnt)
  # .s.pth (simplified paths: .pth)
  ##
  # default param values for jpg2ppm.c
  J2PG_PARAM = -gifeq ($(J2PG),0)
      J2PG_PARAM =
60 endif
  %.ppm: %.jpg
      java -jar jpg2ppm.jar $< $@ $(J2PG_PARAM)
  # default param values for sobel.c
  ST = -1.0SN = 20000
  SF = 0%.pnt: %.ppm
      ./sobel.exe -i s< -0 s@ -n s(SN) -t s(ST) -f s(SF)
70
  # default param values for cluster.c
  CD = -1.0CR = 2.0%.c.pnt: %.pnt
      ./cluster.exe -i s< -0 s0 -d (s(CD) -r (s(CR))# default param values for link.c
  LD = -1.0LR = 3.080 LA = 35.0
  %.s.pth: %.s.pnt ;
  %.pth: %.pnt
      ./link.exe -i \sim -6 0 - d (LD) - r (LR) - a (LA)# default param values for simplify.c
  ZD = -1.0ZF = 0.5ZML = 0.0ZRI = 190 %.s.pnt: %.pth
      ./simplify.exe -i1 $*.pnt -i2 $*.pth \
         -o1 *.s.pnt -o2 *.s.pth \
         -d $(ZD) -df $(ZF) -ml $(ZML) -ri $(ZRI)
  ##
  # File format
  # .fig (.fig from .pth)
  # .eps (.eps from .fig)
  # .pdf (.pdf from .eps)
```

```
# default param values for pth2fig.c
   FS_PARAM =
   ifeq ($(FS),1)
      FS_PARAM = -sendif
   FP_PARAM =
   ifeq ($(FP),1)
      FP\_PARM = -p110 endif
   %.fig: %.pth
       ./pth2fig.exe $*.pnt $*.pth $*.fig $(FS_PARAM) $(FP_PARAM)
   %.eps: %.fig
      fig2dev -L eps $< $@
   %.pdf: %.eps
      epstopdf $<
   ##
   # Display
120 # .jpg.show (.jpg image)
   # .ppm.show (.ppm image)
   # .pnt.show (sobel points: .pnt)
   # .pth.show (paths: .pth)
   # .c.show (clustered points: .pnt)
   # .l.show (linked points: .pth)
   # .s.show (simplified paths: .pth)
   # .show (default for points: .pnt)
   ##
130 IMG_PARAM =
   ifdef IMG
      ING\_PARAM = -i $(IMG)
   endif
   PNT2_PARAM =
   ifdef PNT2
      PNT2_PARAM = -p2 $(PNT2)
   endif
140 %.jpg.show: %.jpg
       java -jar jpg2ppm.jar $<
   %.ppm.show: %.ppm
       java -jar jpg2ppm.jar $<
   %.pnt.show: %.pnt
       ./show.exe -p $< $(IMG_PARAM) $(PNT2_PARAM)
   %.pth.show: %.pnt %.pth
       ./show.exe -p $< -P $*.pth $(IMG_PARAM) $(PNT2_PARAM)
   %.c.show: %.c.pnt
       ./show.exe -p $< $(IMG_PARAM) $(PNT2_PARAM)
150 %.l.show: %.pth
       ./show.exe -p $*.pnt -P $*.pth $(IMG_PARAM) $(PNT2_PARAM)
   %.s.show: %.s.pth
       ./show.exe -p $*.s.pnt -P $*.s.pth $(IMG_PARAM) $(PNT2_PARAM)
   %.show: %.pnt
       ./show.exe -p $< $(IMG_PARAM) $(PNT2_PARAM)
```
<sup>100</sup> ##

155

```
##
  # Tests
  # test.clean test.clobber test.spotless
160 # .d.pnt (discretize points)
  # .noise.ppm (add noise to .ppm image)
  # .noise.pnt (add noise to .ppm file)
  # .compare (compare expected and discretized results)
  ##
   .PHONY: test.clean test.clobber test.spotless
  SEED = 5050 # default seed for random number generator
  IMG_SIZE = 512 # default image size
170 ND = 0.05 # default noise density
  NN = 1000 # default noise points
  test.clean: test1.clean test2.clean test3.clean ;
  test.clobber: test1.clobber test2.clobber test3.clobber ;
  test.spotless: test1.spotless test2.spotless test3.spotless ;
  %.d.pnt: %.pnt %.pth
      ./discretize.exe $*.pnt $*.pth $@
180 %.noise.ppm: %.ppm
      ./noise.exe $< $@ -ppm -s $(SEED) -d $(ND)
  %.noise.pnt: %.pnt
      ./noise.exe $< $@ -pnt -s $(SEED) -n $(NN)
  %.compare:
      ./compare.exe $*.res.d.pnt $*.exp.pnt
  ##
190 # Test 1: random shapes
  # test1.clean (remove test files, leave zipped files)
  # test1.clobber (remove test directory)
  # test1.spotless (remove all test files)
  # test1.cases (generate test cases)
  # .test1.exp.pnt (expected file: .pnt)
   # .test1.src.pnt (source file: .pnt)
   # .test1.res.pnt (result files: .pnt, .pth)
  # .test1 (run test for specific file)
  # test1.expected (generate all expected files)
200 # test1.source (generate all source files)
  # test1.result (generate all result files)
  # test1.d.result (generate all discretized results)
  # test1.txt (run tests on all files: output to .txt)
  # %.test1.cnt (count number of paths)
  # test1.cnt (count number of paths)
  # test1.sts (extract statistical information)
  # test1 (run tests)
  # test1.all (run all tests)
  ##
210
```

```
156
```
.PHONY: test1.clean test1.clobber test1.spotless

```
.PHONY: test1.cases.all test1.cases
   .PHONY: test1.expected test1.source test1.result test1.d.result
   .PHONY: test1.txt test1.cnt test1.sts test1 test1.all
   # test definition file, test cases file, test directory, and results directory
   TEST1_DEF = randomtests.definition
   TEST1_TST = test1.cases.all
   TEST1_DIR = test1
220 TEST1_RES = results
   test1.clean:
       rm -f *.test1.case
       ls -l -d $(TEST1_DIR)/* | grep -v \.zip$ | awk '{system("rm -fr " $$9)}'
   test1.clobber:
       rm -fr $(TEST1_DIR)
   test1.spotless: test1.clobber
       rm -f $(TEST1_TST) test1*.txt test1*.cnt test1*.sts
230 $(TEST1_TST): $(TEST1_DEF)
       ./tcgen.exe -i $< -o $(TEST1_TST) -s $(SEED)
   test1.cases: $(TEST1_TST)
       awk -f filter.awk $<
   %.test1.exp.pnt: %.test1.case
       ./tcapx.exe -i $< -o $@ -s $(IMG_SIZE)
   %.test1.src.pnt: %.test1.exp.noise.pnt
240 mv $< $@
   %.test1.res.pnt: %.test1.src.c.s.pth
       mv $*.test1.src.c.s.pnt $*.test1.res.pnt
       mv $*.test1.src.c.s.pth $*.test1.res.pth
   %.test1:
       make $*.test1.exp.pnt
       make $*.test1.src.pnt
       make $*.test1.res.pnt
250 make $*.test1.res.d.pnt
       make $*.test1.compare
   test1.expected:
       ls $(TEST1_DIR)/*.test1.case | sed -e 's/test1.case/test1.exp.pnt/' \
           | awk '{system("make -s " $$0)}'
   test1.source:
       ls $(TEST1_DIR)/*.test1.case | sed -e 's/test1.case/test1.src.pnt/' \
           | awk '{system("make -s " $$0)}'
260
   test1.result:
       ls $(TEST1_DIR)/*.test1-case | sed -e 's/test1.case/test1.res.pnt/' \
           | awk '{system("make -s " $$0)}'
   test1.d.result:
       ls $(TEST1_DIR)/*.test1-case | sed -e 's/test1.case/test1.res.d.pnt/' \
           | awk '{system("make -s " $$0)}'
```

```
test1.txt: test1.expected test1.source test1.result test1.d.result
270 rm -f $@
       echo -n "" > $@
       ls $(TEST1_DIR)/*.test1.case | sed -e 's/test1.case/test1.compare/' \
           | awk '{system("make -s " $$0)}' >> $@
   %.test1.cnt: %.test1.res.pth
       awk '{if (NR == 1) print $$1 " $*"}' $<
   test1.cnt:
       rm -f $@
280 echo -n "" > $@
       ls $(TEST1_DIR)/*.test1.res.pth | sed -e 's/test1.res.pth/test1.cnt/' \
           | awk '{system("make -s " $$0)}' >> $@
       awk '{print $$1"\n"}' $@ | ./stats.exe
   test1.sts: stats.exe
       rm -f $@
       echo -n "Total pictures: " > $@
       cat test1.txt | wc -l >> $@
       echo -n "With paths detected: " >> $@
290 awk '{if ($$3 < 2.0) print $$3" "}' test1.txt | wc -w >> $@
       echo -n "With no paths detected: " >> $@
       awk '{if ($$3 > 2.0) print $$3"\n"}' test1.txt | wc -w >> $@
       echo "Hausdorf distances:" >> $@
       awk '{if ($$3 < 2.0) print $$1"\n"}' test1.txt | ./stats.exe >> $@
       awk '{if ($$3 < 2.0) print $$2"\n"}' test1.txt | ./stats.exe >> $@
       awk '{if ($$3 < 2.0) print $$3"\n"}' test1.txt | ./stats.exe >> $@
       echo "Average number of paths:" >> $@
       awk '{if ($$3 < 2.0) print $$1"\n"}' test1.cnt | ./stats.exe >> $@
       cat $@
300
   test1: test1.txt test1.cnt test1.sts
       mkdir $(TEST1_DIR)/$(TEST1_RES)
       mv $(TEST1_DIR)/*.src.pnt $(TEST1_DIR)/$(TEST1_RES)
       mv $(TEST1_DIR)/*.res.pnt $(TEST1_DIR)/$(TEST1_RES)
       mv $(TEST1_DIR)/*.res.pth $(TEST1_DIR)/$(TEST1_RES)
       mv $(TEST1_DIR)/*.res.d.pnt $(TEST1_DIR)/$(TEST1_RES)
       mv test1.txt test1_$(TEST1_RES).txt
       mv test1.cnt test1_$(TEST1_RES).cnt
       mv test1.sts test1_$(TEST1_RES).sts
310 zip -r $(TEST1_DIR)/test1_$(TEST1_RES).zip $(TEST1_DIR)/$(TEST1_RES)
   test1.all: test1.spotless test1.cases
       mkdir $(TEST1_DIR)
       mv *.test1.case $(TEST1_DIR)
       cp $(TEST1_DEF) $(TEST1_TST) $(TEST1_DIR)
       make -s test1.expected
       make -s test1 TEST1_RES=0_0 NN=0 ZML=0.00 CD=0.002
       make -s test1 TEST1_RES=0_5 NN=0 ZML=0.05 CD=0.002
       make -s test1 TEST1_RES=5_0 NN=5000 ZML=0.00 CD=0.002
320 make -s test1 TEST1_RES=5_5 NN=5000 ZML=0.05 CD=0.002
       make -s test1 TEST1_RES=10_0 NN=10000 ZML=0.00 CD=0.002
       make -s test1 TEST1_RES=10_5 NN=10000 ZML=0.05 CD=0.002
       mkdir $(TEST1_DIR)/testcases
```

```
mv $(TEST1_DIR)/$(TEST1_DEF) $(TEST1_DIR)/$(TEST1_TST) $(TEST1_DIR)/testcases
      mv $(TEST1_DIR)/*.test1.case $(TEST1_DIR)/testcases
      zip -r $(TEST1_DIR)/test1_testcases.zip $(TEST1_DIR)/testcases
      mkdir $(TEST1_DIR)/exp
      mv $(TEST1_DIR)/*.exp.pnt $(TEST1_DIR)/exp
      zip -r $(TEST1_DIR)/test1_exp.zip $(TEST1_DIR)/exp
330 cp test1_*.txt test1_*.cnt test1_*.sts $(TEST1_DIR)
      zip -r $(TEST1_DIR)/test1_results.zip \
          $(TEST1_DIR)/test1_*.txt $(TEST1_DIR)/test1_*.cnt $(TEST1_DIR)/test1_*.sts
   ##
   # Test 2: binary images
   # test2.clean (remove test files, leave zipped files)
   # test2.clobber (remove test directory)
   # test2.spotless (remove all test files)
   # .test2.exp.pnt (expected file: .pnt)
340 # .test2.src.ppm (source file: .ppm)
   # .test2.res.pth (result files: .pnt, .pth)
   # .test2 (run test for specific file)
   # test2.jpg (copy all jpg files to test directory)
   # test2.ppm (generate all ppm files)
   # test2.expected (generate all expected files)
   # test2.source (generate all source files)
   # test2.result (generate all result files)
   # test2.d.result (generate all discretized results)
   # test2.txt (run tests on all files: output to .txt)
350 # %.test2.cnt (count number of paths)
   # test2.cnt (count number of paths)
   # test2.sts (extract statistical information)
   # test2 (run tests)
   # test2.all (run all tests)
   ##
   .PHONY: test2.clean test2.clobber test2.spotless
   .PHONY: test2.ppm test2.expected test2.source test2.result test2.d.result
   .PHONY: test2.txt test2.cnt test2.sts test2 test2.all
360
   # dataset, test, and results directories
   TEST2_DAT = mpeg7
   TEST2_DIR = test2
   TEST2_RES = results
   test2.clean:
      ls -l -d $(TEST2_DIR)/* | grep -v \.zip$ | awk '{system("rm -fr " $$9)}'
   test2.clobber:
      rm -fr $(TEST2_DIR)
370 test2.spotless: test2.clobber
      rm -f test2*.txt test2*.cnt test2*.sts
   %.test2.exp.pnt: %.ppm
       ./bimcpnt.exe $< $@
   %.test2.src.ppm: %.noise.ppm
      mv $< $@
   %.test2.res.pth: %.test2.src.c.s.pth
```

```
380 mv $*.test2.src.c.s.pnt $*.test2.res.pnt
       mv $*.test2.src.c.s.pth $*.test2.res.pth
   %.test2:
       make $*.test2.exp.pnt
       make $*.test2.src.ppm
       make $*.test2.res.pth
       make $*.test2.res.d.pnt
       make $*.test2.compare
390 test2.jpg:
       cp $(TEST2_DAT)/*.jpg $(TEST2_DIR)
   test2.ppm:
       ls $(TEST2_DIR)/*.jpg | sed -e 's/jpg/ppm/' \
           | awk '{system("make -s " $$0)}'
   test2.expected:
       ls $(TEST2_DIR)/*.jpg | sed -e 's/jpg/test2.exp.pnt/' \
           | awk '{system("make -s " $$0)}'
400
   test2.source:
       ls $(TEST2_DIR)/*.jpg | sed -e 's/jpg/test2.src.ppm/' \
           | awk '{system("make -s " $$0)}'
   test2.result:
       ls $(TEST2_DIR)/*.jpg | sed -e 's/jpg/test2.res.pth/' \
           | awk '{system("make -s " $$0)}'
   test2.d.result:
410 ls $(TEST2_DIR)/*.jpg | sed -e 's/jpg/test2.res.d.pnt/' \
           | awk '{system("make -s " $$0)}'
   test2.txt: test2.source test2.result test2.d.result
       rm -f $@
       echo -n "" > $@
       ls $(TEST2_DIR)/*.jpg | sed -e 's/jpg/test2.compare/' \
           | awk '{system("make -s " $$0)}' >> $@
   %.test2.cnt: %.test2.res.pth
420 awk '{if (NR==1) print $$1 " $*"}' $<
   test2.cnt:
       rm -f $@
       echo -n "" > $@
       ls \f{TEST2_DIR}/\ast. \textit{test2}.\textit{res}.\textit{pth} | sed -e 's/test2.res.pth/test2.cnt/' \
           | awk '{system("make -s " $$0)}' >> $@
       awk '{print $$1"\n"}' $@ | ./stats.exe
   test2.sts: stats.exe
430 rm -f $@
       echo -n "Total pictures: " > $0
       cat test2.txt | wc -l >> $@
       echo -n "With paths detected: " >> $@
       awk '{if ($$3 < 2.0) print $$3" "}' test2.txt | wc -w >> $@
       echo -n "With no paths detected: " >> $@
```

```
awk '{if ($$3 > 2.0) print $$3"\n"}' test2.txt | wc -w >> $@
       echo "Hausdorf distances:" >> $@
       awk '{if ($$3 < 2.0) print $$1"\n"}' test2.txt | ./stats.exe >> $@
       awk '{if ($$3 < 2.0) print $$2"\n"}' test2.txt | ./stats.exe >> $@
440 awk '{if ($$3 < 2.0) print $$3"\n"}' test2.txt | ./stats.exe >> $@
       echo "Average number of paths:" >> $@
       awk '{if ($$3 < 2.0) print $$1"\n"}' test2.cnt | ./stats.exe >> $@
       cat $@
   test2: test2.txt test2.cnt test2.sts
       mkdir $(TEST2_DIR)/$(TEST2_RES)
       mv $(TEST2_DIR)/*.src.ppm $(TEST2_DIR)/$(TEST2_RES)
       mv $(TEST2_DIR)/*.res.pnt $(TEST2_DIR)/$(TEST2_RES)
       mv $(TEST2_DIR)/*.res.pth $(TEST2_DIR)/$(TEST2_RES)
450 mv $(TEST2_DIR)/*.res.d.pnt $(TEST2_DIR)/$(TEST2_RES)
       mv test2.txt test2_$(TEST2_RES).txt
       mv test2.cnt test2_$(TEST2_RES).cnt
       mv test2.sts test2_$(TEST2_RES).sts
       zip -r $(TEST2_DIR)/test2_$(TEST2_RES).zip $(TEST2_DIR)/$(TEST2_RES)
   test2.all: test2.spotless
       mkdir $(TEST2_DIR)
       make -s test2.jpg
       make -s test2.ppm
460 make -s test2.expected
       make -s test2 TEST2_RES=0_0 ND=0.00 ZML=0.00
       make -s test2 TEST2_RES=0_5 ND=0.00 ZML=0.05
       make -s test2 TEST2_RES=2_0 ND=0.02 ZML=0.00
       make -s test2 TEST2_RES=2_5 ND=0.02 ZML=0.05
       make -s test2 TEST2_RES=5_0 ND=0.05 ZML=0.00
       make -s test2 TEST2_RES=5_5 ND=0.05 ZML=0.05
       mkdir $(TEST2_DIR)/jpg
       mv $(TEST2_DIR)/*.jpg $(TEST2_DIR)/jpg
       zip -r $(TEST2_DIR)/test2_jpg.zip $(TEST2_DIR)/jpg
470 mkdir $(TEST2_DIR)/ppm
       mv $(TEST2_DIR)/*.ppm $(TEST2_DIR)/ppm
       zip -r $(TEST2_DIR)/test2_ppm.zip $(TEST2_DIR)/ppm
       mkdir $(TEST2_DIR)/exp
       mv $(TEST2_DIR)/*.exp.pnt $(TEST2_DIR)/exp
       zip -r $(TEST2_DIR)/test2_exp.zip $(TEST2_DIR)/exp
       cp test2_*.txt test2_*.cnt test2_*.sts $(TEST2_DIR)
       zip -r $(TEST2_DIR)/test2_results.zip \
           $(TEST2_DIR)/test2_*.txt $(TEST2_DIR)/test2_*.cnt $(TEST2_DIR)/test2_*.sts
480 ##
   # Test 3: natural images
   # test3.clean (remove test files, leave zipped files)
   # test3.clobber (remove test directory)
   # test3.spotless (remove all test files)
   # .test3 (run test for specific file)
   # test3.txt (run tests on all files: output to .txt)
   # test3.sts (extract statistical information)
   # test3 (run all tests)
   # test3.all (run all tests)
490 ##
```

```
.PHONY: test3.clean test3.clobber test3.spotless
   .PHONY: test3.txt test3.sts test3 test3.all
   TEST3_DIR = test3
   test3.clean:
       1s -1 -d TEST3_DIR /* | grep -v \.zip$ | awk '{system("rm -fr " $$9)}'
   test3.clobber:
500 rm -fr $(TEST3_DIR)
   test3.spotless: test3.clobber
       rm -f test3.txt test3.sts
   %.test3:
       rm -f $@
       echo -n "" > $@
       make -s $*.ppm
       make -s $*.pnt
       make -s $*.c.pnt
510 make -s $*.c.s.pnt
       make -s $*.c.s.pth
       awk '{if (NR > 1 && $$1 != "#") {printf $$1"x"$$2 " " ; exit 0}}' $*.ppm >> $@
       awk '{if (NR == 1) printf $$1 " "}' $*.pnt >> $@
       awk '{if (NR == 1) printf $$1 " "}' $*.c.pnt >> $@
       awk '{if (NR == 1) printf $$2 " " $$1 " "}' $*.c.s.pth >> $@
       echo $*.jpg >> $@
   test3.txt:
       rm -f $@
520 echo -n "" > $@
       # Input: (1) image size, (2) sobel points, (3) cluster points,
                 (4) simp points, (5) simp paths, (6) file name
       # Output: (1) image size, (2) sobel points, (3) cluster points, (4) cluster %,
       # (5) simp points, (6) simp %, (7) simp paths, (8) file name
       ls $(TEST3_DIR)/*.test3 | awk ' {system("cat " $$1)}' \| awk '{printf $$1 "\t" $$2 "\t" $$3 "\t" $$2/$$3 "\t" $$4 \
               "\t" $$2/$$4 "\t" $$5 "\t" $$6 "\n"}' >> $@
   test3.sts: stats.exe
530 rm -f $@
       echo -n "Sobel points : " > $@
       awk '{print $$2"\n"}' test3.txt | ./stats.exe >> $@
       echo -n "Cluster points: " >> $@
       awk '{print $$3"\n"}' test3.txt | ./stats.exe >> $@
       echo -n "Cluster comp. : " >> $@
       awk '{print $$4"\n"}' test3.txt | ./stats.exe >> $@
       echo -n "Simp. points : " >> $@
       awk '{print $$5"\n"}' test3.txt | ./stats.exe >> $@
       echo -n "Simp. comp. : " >> $@
540 awk '{print $$6"\n"}' test3.txt | ./stats.exe >> $@
       echo -n "Simp. paths : " >> $@
       awk '{print $$7"\n"}' test3.txt | ./stats.exe >> $@
   test3:
       ls $(TEST3_DIR)/*.jpg | sed -e 's/jpg/test3/' | awk '{system("make -s " $$0)}'
       make -s test3.txt
       make -s test3.sts
```

```
test3.all: test3.spotless
550 mkdir $(TEST3_DIR)
       cp cameraman.jpg jetplane.jpg lena.jpg livingroom.jpg peppers.jpg \
           rose.jpg text.jpg walkbridge.jpg woman_blonde.jpg $(TEST3_DIR)
       make -s test3 SN=-1 ST=0.2
       cp test3.txt test3.sts $(TEST3_DIR)
       zip -r $(TEST3_DIR)/test3.zip $(TEST3_DIR)/*.jpg $(TEST3_DIR)/*.ppm \
               $(TEST3_DIR)/*.pnt $(TEST3_DIR)/*.pth
       zip -r $(TEST3_DIR)/test3_results.zip \
           $(TEST3_DIR)/test3.txt $(TEST3_DIR)/test3.sts
560 ##
   # Software package and source code
   # all.zip code.pdf
   ##
   all.zip: $(SRC1) $(SRC2) $(SRC3) $(MAK) $(JPG)
       zip -r $@ $^
   %.java.ps: %.java
       enscript -MLetter -2r -Ec -T4 --header='$$n||$$%' -p $@ $< || true
570 %.manifest.ps: %.manifest
       enscript -MLetter -2r -Ec -T4 --header='$$n||$$%' -p $@ $< || true
   %.h.ps: %.h
       enscript -MLetter -2r -Ec -T4 --header='$$n||$$%' -p $@ $< || true
   \%.c.ps: \%.c
       enscript -MLetter -2r -Ec -T4 --header='$$n||$$%' -p $@ $< || true
   %.awk.ps: %.awk
       enscript -MLetter -2r -Eawk -T4 --header='$$n||$$%' -p $@ $< || true
   %.m.ps: %.awk
       enscript -MLetter -2r -Eawk -T4 --header='$$n||$$%' -p $@ $< || true
580 %.ps: %
       enscript -MLetter -2r -T4 --header='$$n||$$%' -p $@ $< || true
   %.pdf: %.ps
       ps2pdf $<
   code.pdf: Makefile.generic.pdf Makefile.Cygwin.pdf \
               Makefile.Linux.pdf Makefile.MacOSX.pdf \
               jpg2ppm.java.pdf jpg2ppm.manifest.pdf \
               bimcpnt.c.pdf cluster.c.pdf compare.c.pdf discretize.c.pdf \
               lib.c.pdf lib.h.pdf \
590 link.c.pdf noise.c.pdf pth2fig.c.pdf show.c.pdf simplify.c.pdf \
               sobel.c.pdf stats.c.pdf tcgen.c.pdf tcapx.c.pdf \
               filter.awk.pdf gif2jpg.m.pdf randomtests.definition.pdf
       pdftk $^ output $@
   ##
   # Movie: process multiple images to create a movie
   # .movie.cnt (find contours)
   # .movie.eps (convert contours to .eps format)
   # .movie.jpg (convert .eps to .jpg)
600 # .movie (generate .jpg's for every frame)
   ##
   .PHONY: movie.clean
```

```
movie.clean:
       rm -f *.eps *.movie.jpg
   %.movie.cnt:
       ls ***.jpg | sed -e 's/jpg/ppm/' | awk '{system("make -s " $0)}'
610 1s ***.jpg | sed -e 's/jpg/pnt/' | awk '{system("make -s " $0)}'
       ls ***.jpg | sed -e 's/jpg/c.pnt/' | awk '{system("make -s " $0)}'
       ls ***.jpg | sed -e 's/jpg/c.s.pnt/' | awk '{system("make -s " $0)}'
   %.movie.eps:
       ls ***.jpg | sed -e 's/jpg/c.s.eps/' | awk '{system("make -s " $0)}'
       ls $**.c.s.eps | sed -e 's/.c.s.eps//' \
           | awk '{system("mv " $$0 ".c.s.eps" " " $$0 ".eps")}'
   %.movie.jpg:
620 ls **.eps | sed -e 's/\.eps//' | \
           awk '{system("gs -sDEVICE=jpeg -dJPEGQ=100 -dNOPAUSE -dBATCH -dSAFER \
               -r300 -sOutputFile=" $$0 ".movie.jpg" " " $$0 ".eps")}'
       ls $**.movie.jpg | awk '{system("mogrify -trim " $$0)}'
       ls $**.movie.jpg | awk '{system("mogrify -resize 512x512 " $$0)}'
   %.movie: %.movie.cnt %.movie.eps %.movie.jpg ;
```

```
164
```
### E.2 Makefile.Cygwin

```
CFLAGS = -03 -pedantic -WallGLFLAGS = -I/usr/include/w32api -lglut32 -lglu32 -lopengl32 -L/usr/lib/w32api
include Makefile.generic
```
#### E.3 Makefile.Linux

```
CFLAGS = -03 - WallLDFLAGS = -lmGLFLAGS = -lglut -lGLU -lGLinclude Makefile.generic
```
### E.4 Makefile.MacOSX

```
CFLAGS = -O3 -ansi -pedantic -Wall
GLFLAGS = -framework GLUT -framework OpenGL -framework Cocoa
include Makefile.generic
```